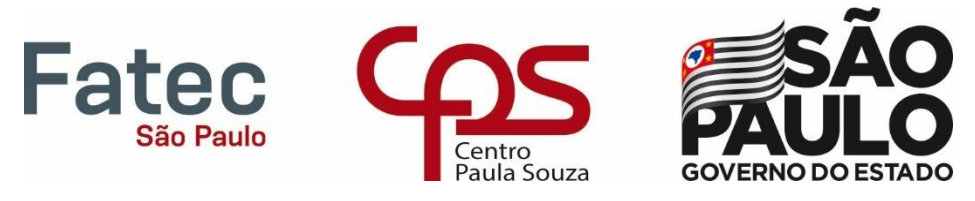

# Faculdade de Tecnologia de São Paulo

## DEPARTAMENTO DE SISTEMAS ELETRÔNICOS

# **DIMENSIONAMENTO DE UM DISSIPADOR DE CALOR POR MÉTODO NUMÉRICO COM SIMULAÇÃO COMPUTACIONAL**

LUIS HENRIQUE COSTA RAMOS

São Paulo – SP 2023

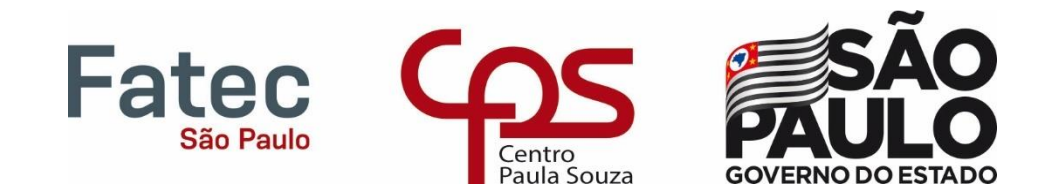

## LUIS HENRIQUE COSTA RAMOS

# **DIMENSIONAMENTO DE UM DISSIPADOR DE CALOR POR MÉTODO NUMÉRICO COM SIMULAÇÃO COMPUTACIONAL**

Trabalho de Conclusão de Curso (TCC) apresentado como requisito parcial para a conclusão do Curso Superior de Tecnologia em Microeletrônica da Faculdade de Tecnologia de São Paulo (FATEC-SP).

Orientadores:

Prof. Dr. Francisco Tadeu Degasperi Prof. Dr. Paulo Jorge Brazão Marcos

São Paulo – SP 2023

*Dedico o presente trabalho a todos os meus orientadores e líderes, por todo ensinamento e apoio.*

#### **AGRADECIMENTOS**

À Deus, pelas oportunidades e por me abençoar com sabedoria e conhecimento ao longo dessa trajetória.

À minha família, em especial à minha mãe, Elda, por todo o apoio e conselhos.

Aos meus orientadores, Prof. Dr. Francisco Tadeu Degasperi e Prof. Dr. Paulo Jorge Brazão Marcos, por me concederem um projeto de pesquisa, pela paciência ao me orientarem e por todo o apoio dado.

À Prof.ª Dr.ª Regina Maria Ricotta e ao Prof. Marcelo Bariatto Andrade Fontes por aceitarem o convite para a banca examinadora deste trabalho de graduação.

Ao Prof. Dr. Humber Furlan pela disponibilidade da máquina com a licença do COMSOL Multiphysics 5.2a instalado e ao Prof. Dr. Marcelo Bariatto Andrade Fontes pelo auxílio no uso do *software*.

Ao Sr. Adilson, torneiro mecânico da empresa Indac Usinagem Mont e Serv e indicado pelo Prof. Tadeu, e ao Prof. Marcos e sua equipe da FATEC-SP pela usinagem do bloco de alumínio e dos dissipadores de calor.

Aos meus amigos e colegas, pela companhia ao longo do curso e pela motivação para realizar este trabalho.

Aos meus professores do curso, pelo auxílio, pelas orientações e pelo conhecimento que contribuíram fortemente para o meu desenvolvimento acadêmico.

Ao Conselho Nacional de Desenvolvimento Científico e Tecnológico (CNPq), pela bolsa concedida durante o Programa Institucional de Bolsas de Iniciação Científica (PIBIC).

*"Se não puder voar, corra. Se não puder correr, ande. Se não puder andar, rasteje, mas continue em frente de qualquer jeito."*

*Martin Luther King Jr.*

### **RESUMO**

Os dispositivos eletrônicos correm o risco de avaria se estiverem submetidos a altas temperaturas, de modo que o uso de dissipadores de calor em tais aplicações são importantes para aumentar a vida útil e para preservar a integridade deles. Este projeto baseia-se no dimensionamento de dissipadores de calor por método numérico, visando os fenômenos de transferência de calor, sobretudo condução, convecção e radiação térmica, com simulação computacional no *software* COMSOL Multiphysics®. Em conjunto com este simulador, também foi utilizado o *software* Inventor® para a criação dos modelos de dissipador de calor e o programa Scilab para solucionar equações diferenciais ordinárias. O arranjo experimental do projeto consiste na análise do desempenho de resfriamento de uma resistência cartucho envolvendo sistemas dissipadores de calor com 6 e 2 aletas, de maneira que foram analisados o gradiente de temperatura e gráficos da temperatura em função do tempo para cada um deles e então, resultados experimentais, analíticos e simulados foram comparados. Para o sistema dissipador com 6 aletas, o coeficiente de transferência de calor esteve próximo do valor 7  $W/m<sup>2</sup>$ .K, enquanto foi de 13  $W/m<sup>2</sup>$ .K para o sistema dissipador com 2 aletas, indicando que ambos estavam sob convecção natural e que este parâmetro é bastante variável. Através das simulações dos dois sistemas, foi confirmado a lei de Newton do resfriamento, na qual diz que o aumento da área exposta ao fluido refrigerante externo (ar) potencializa a taxa de transferência de calor, pois o sistema dissipador de calor com 6 aletas apresentou o melhor desempenho de resfriamento com relação ao de 2 aletas, em que a temperatura máxima da resistência cartucho se estabilizou em 58,4 °C e para o sistema dissipador com 2 aletas, a temperatura máxima se estabilizou em 99,8 °C, uma diferença de 41,4 °C.

Palavras-chave: dispositivos eletrônicos; dissipadores de calor; condução; convecção; radiação térmica; COMSOL Multiphysics; aletas; resfriamento.

### **ABSTRACT**

Electronic devices are at risk of breakdown if they are present at elevated temperatures, so the use of heat sinks in such applications is important to increase their useful life and preserve their integrity. This project is based on the dimensioning of heat sinks by numerical method, focusing on heat transfer phenomena, especially conduction, convection, and thermal radiation, with computational simulation in the COMSOL Multiphysics® software. In conjunction with this simulator, the Inventor® software was also used to create heat sink models and the Scilab program to solve common differences. The experimental arrangement of the project consists of analyzing the cooling performance of a cartridge heater involving heat sink systems with 6 and 2 fins so that the temperature gradient and graphs of temperature as a function of time for each of them were analyzed and then, experimental, analytical, and simulated results were compared. For the 6 fins heat sink system, the heat transfer coefficient was close to 7  $W/m^2$ .K, while it was 13 W/m<sup>2</sup>.K for the 2 fins heat sink system, indicating that both were under natural convection and that this parameter is very variable. Through the simulations of the two systems, Newton's law of cooling was confirmed, in which it says that the increase in the area exposed to the external cooling fluid (air) enhances the heat transfer rate since the heat sink system with 6 fins presented the best cooling performance compared to the 2 fins system, where the maximum temperature of the cartridge heater stabilized at 58.4 °C and for the 2 fins heat sink system, the maximum temperature stabilized at 99.8 °C, a difference of 41.4 °C.

**Keywords:** electronic devices; heat sink; conduction; convection; thermal radiation; COMSOL Multiphysics; fins; cooling.

# **LISTA DE FIGURAS**

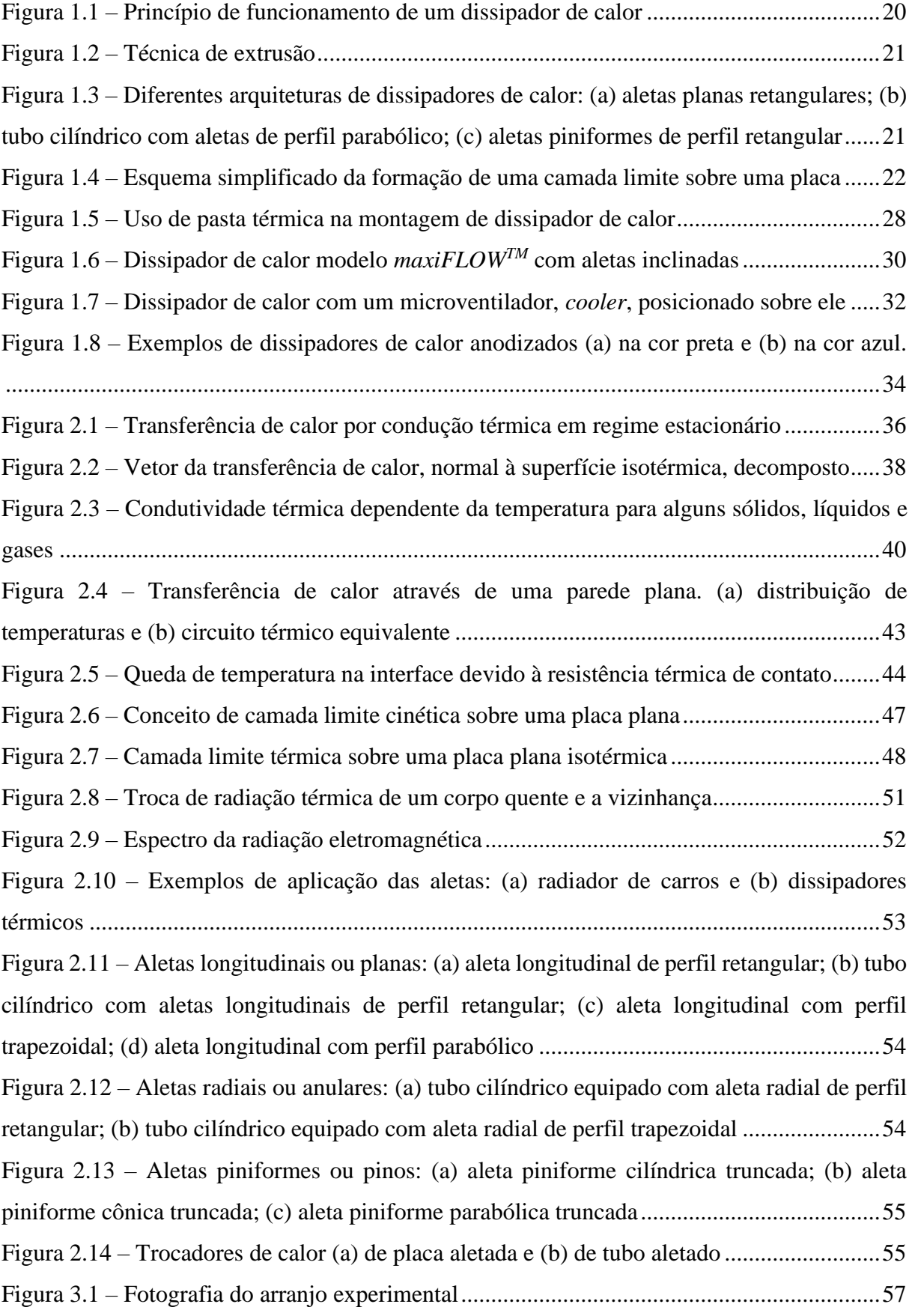

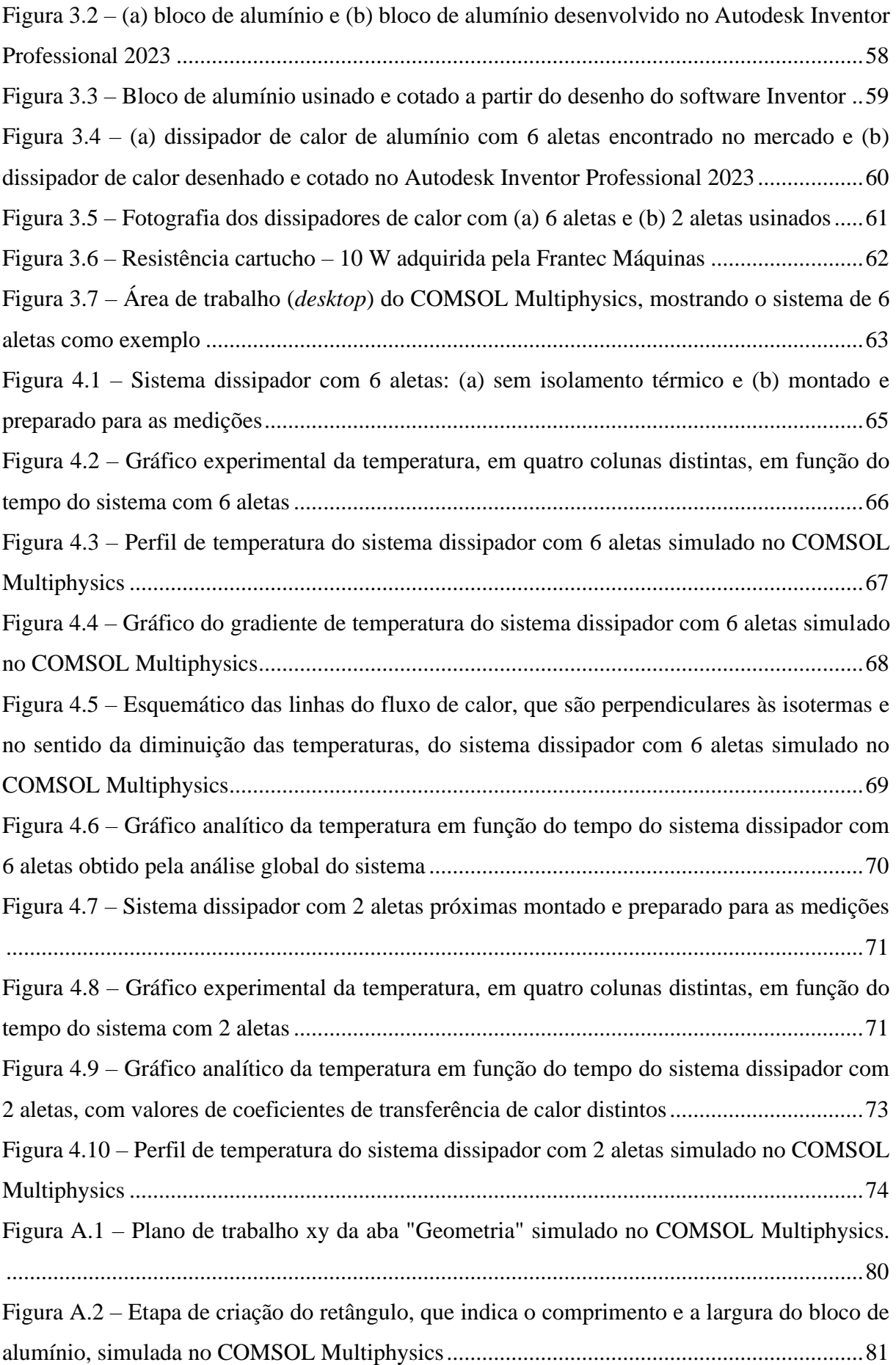

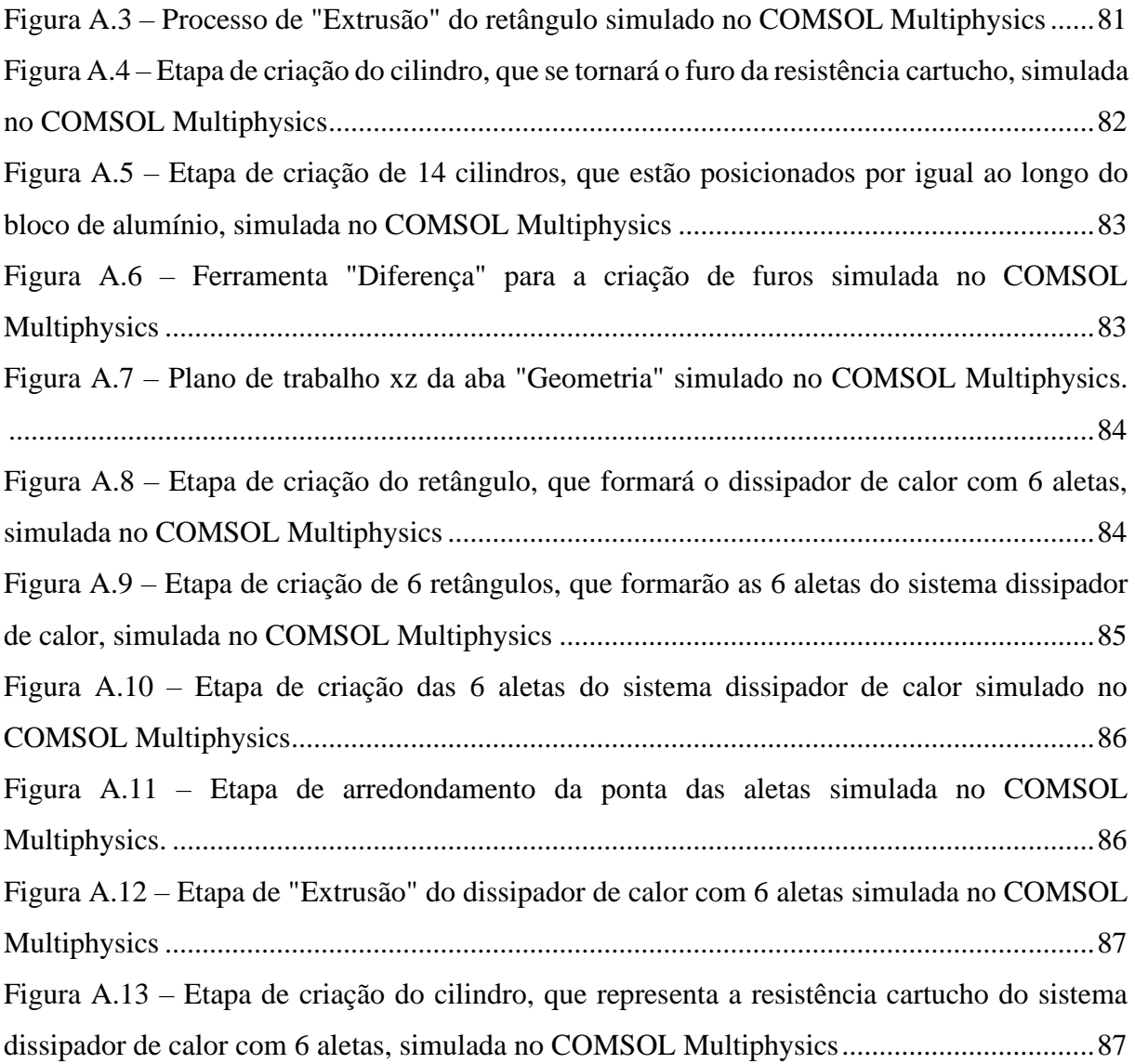

## **LISTA DE TABELAS**

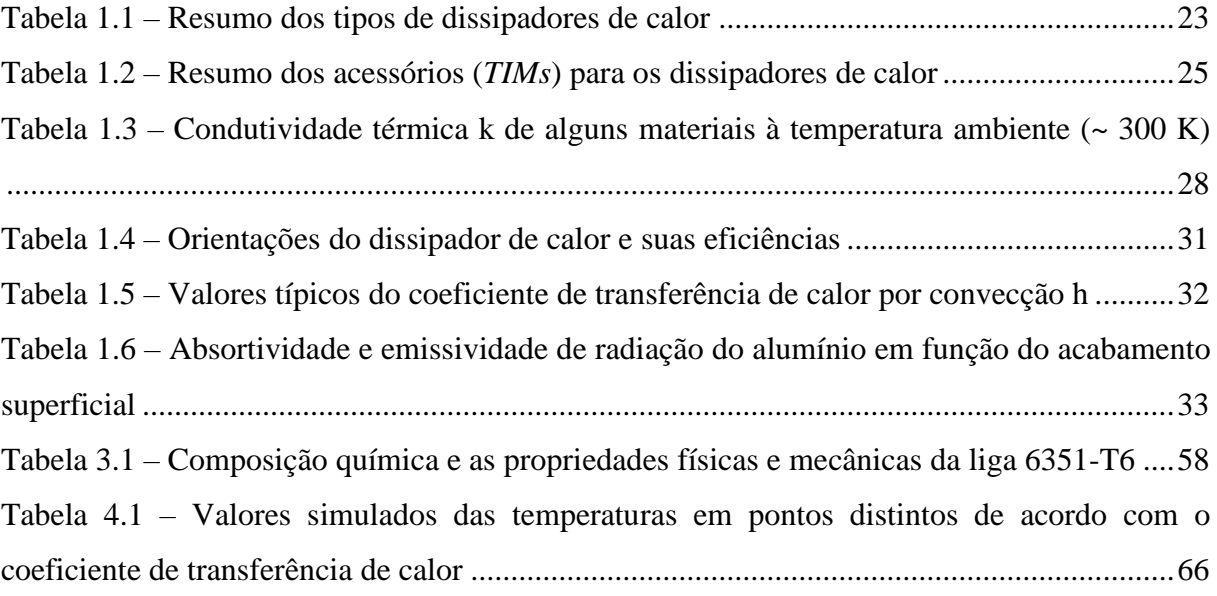

### **LISTA DE ABREVIATURAS E SIGLAS**

BGA *Ball Grid Array* (Matriz de Grade de Bola) CAD *Computer-Aided Design* (Desenho Assistido por Computador) CNC *Computer Numerical Control* (Controle Numérico Computadorizado) CPU *Central Processing Unit* (Unidade Central de Processamento) DC *Direct Current* (Corrente Contínua) PCB *Printed Circuit Board* (Placa de Circuito Impresso) SFA *Simple Fin Assembly* (Montagem de Aletas Simples) TIM *Thermal Interface Material* (Material de Interface Térmica)

# **LISTA DE SÍMBOLOS**

## **Elementos químicos**

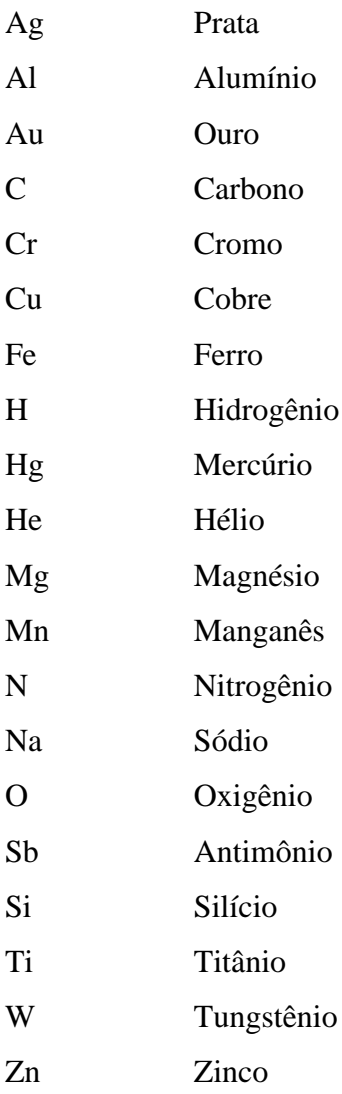

## **Fórmulas químicas**

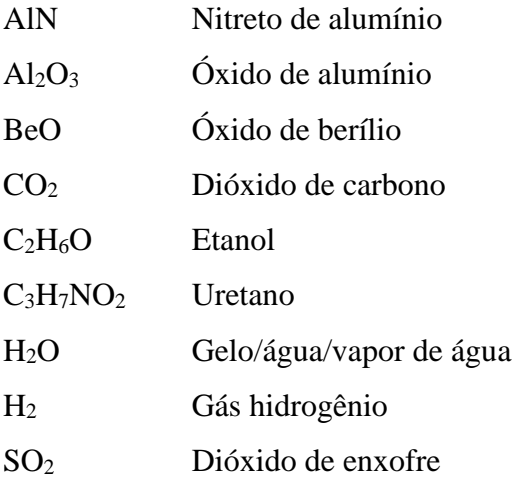

### **Grandezas e suas unidades de medida**

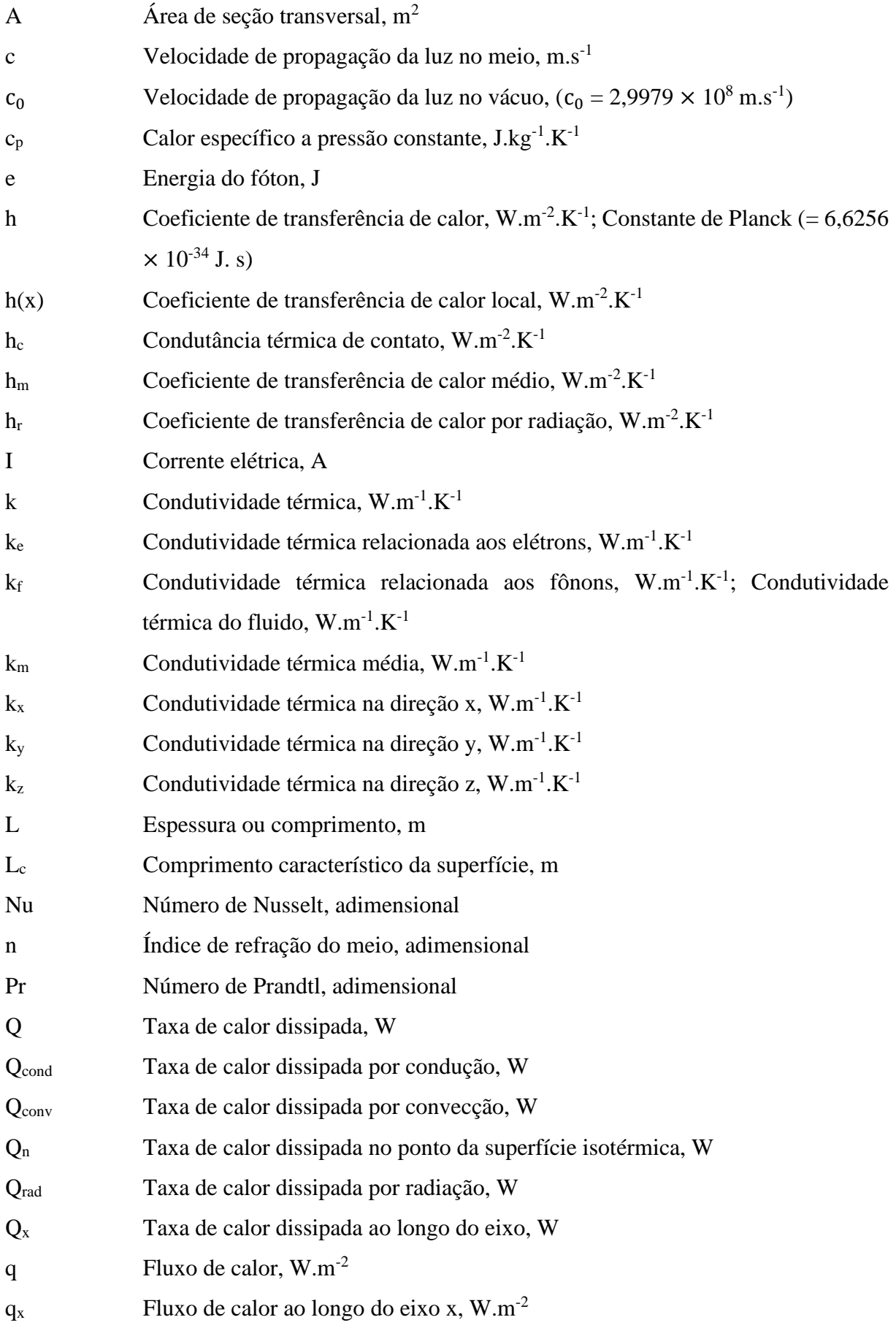

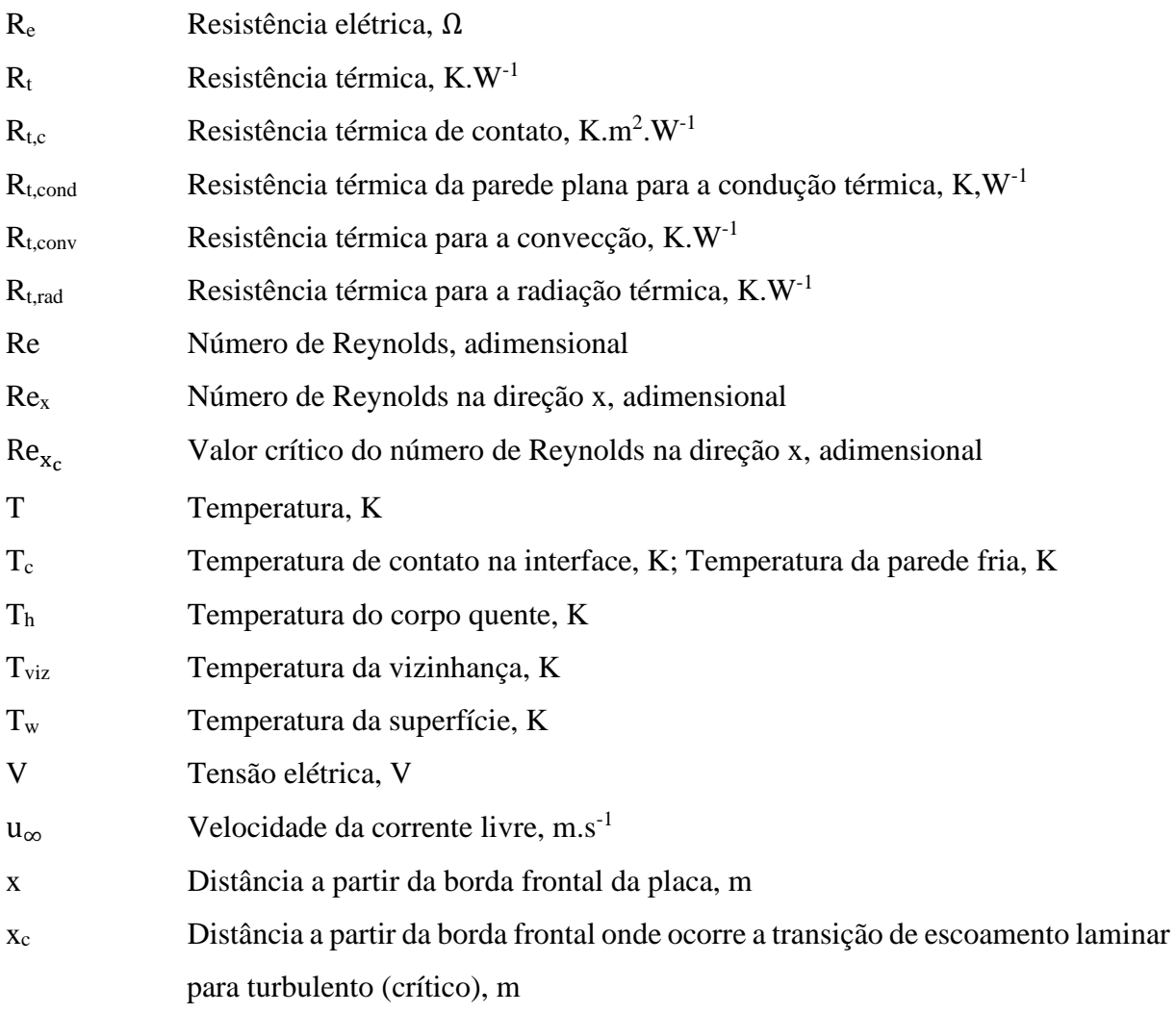

### **Letras gregas**

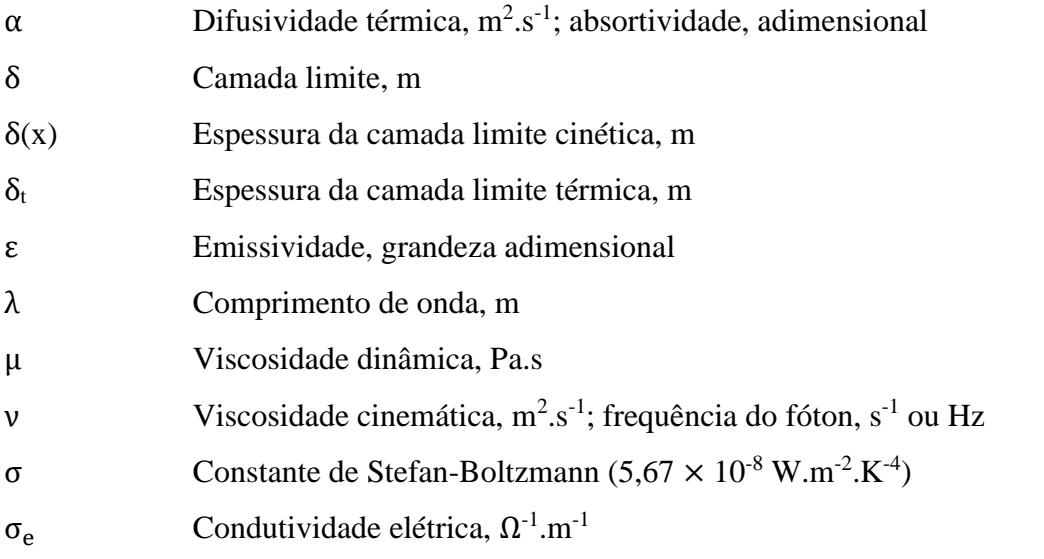

### **Subscritos**

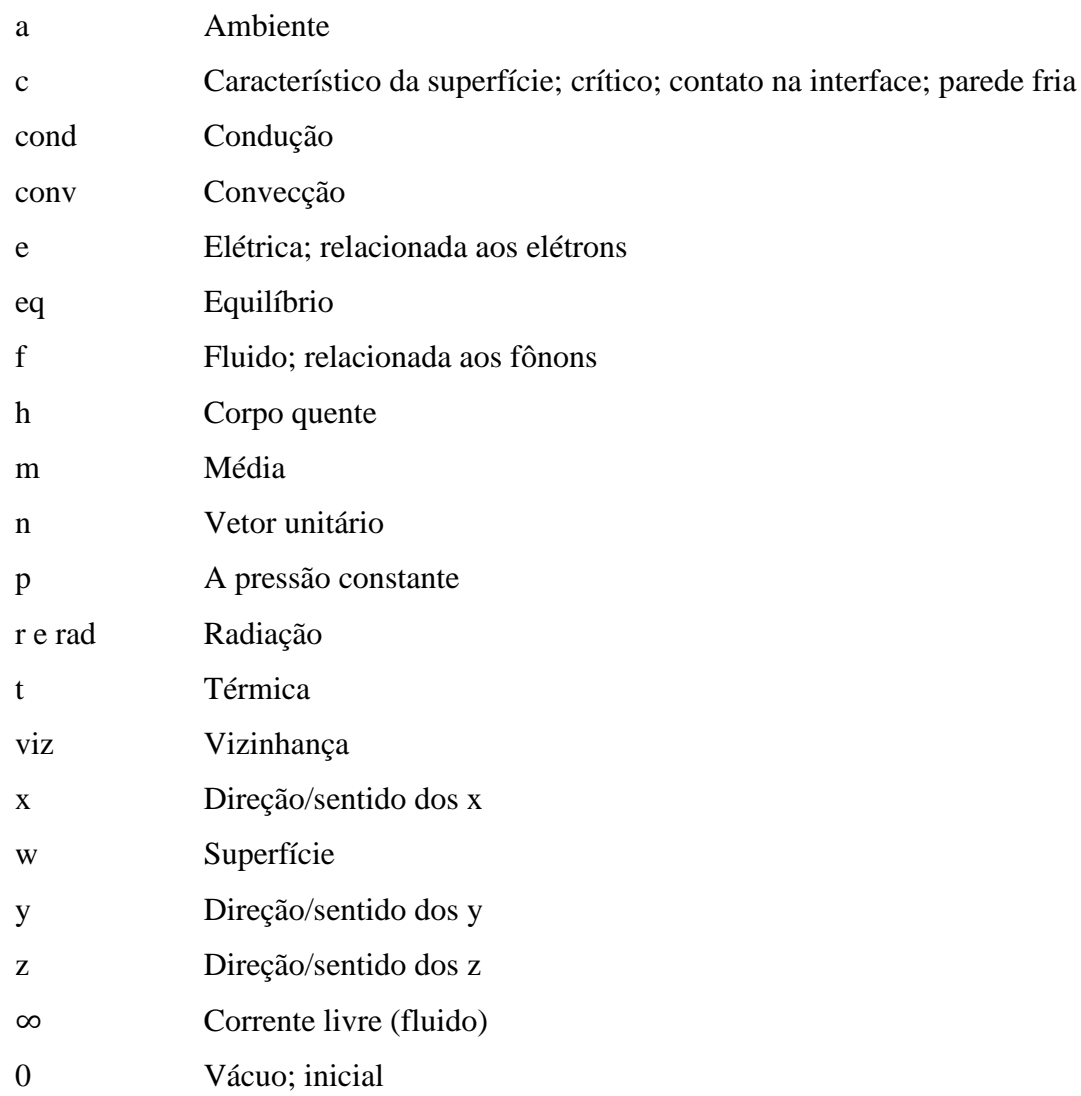

## **Unidades de medida no Sistema Internacional de Unidades (SI)**

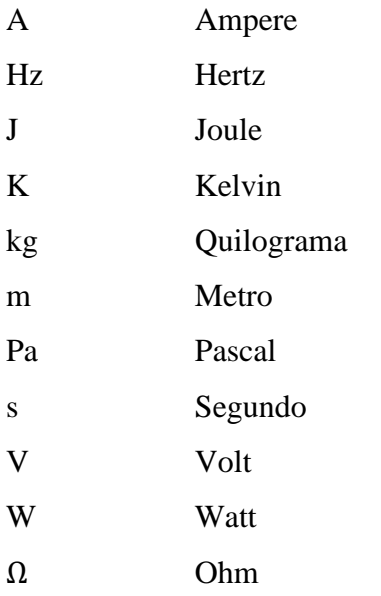

# **SUMÁRIO**

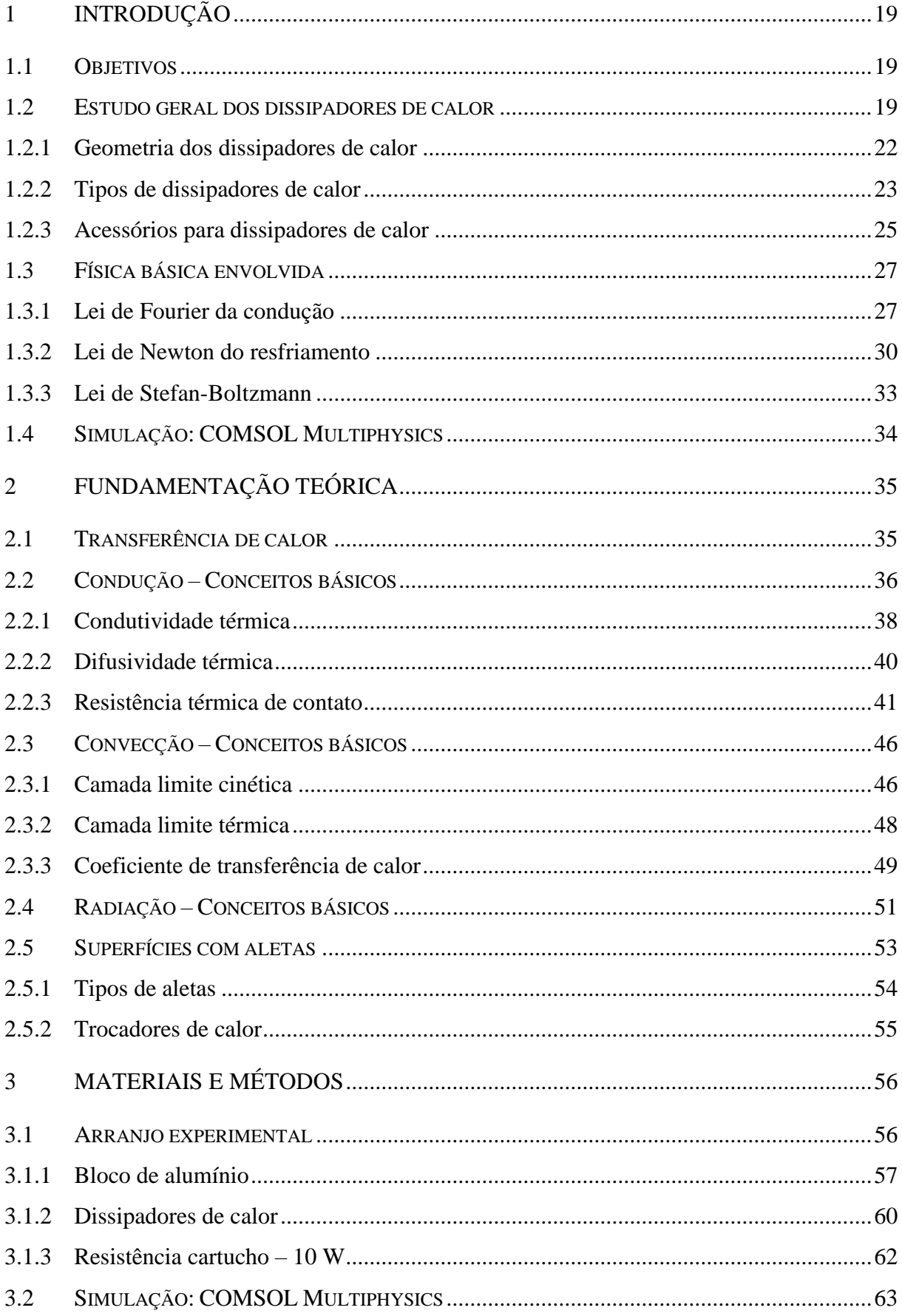

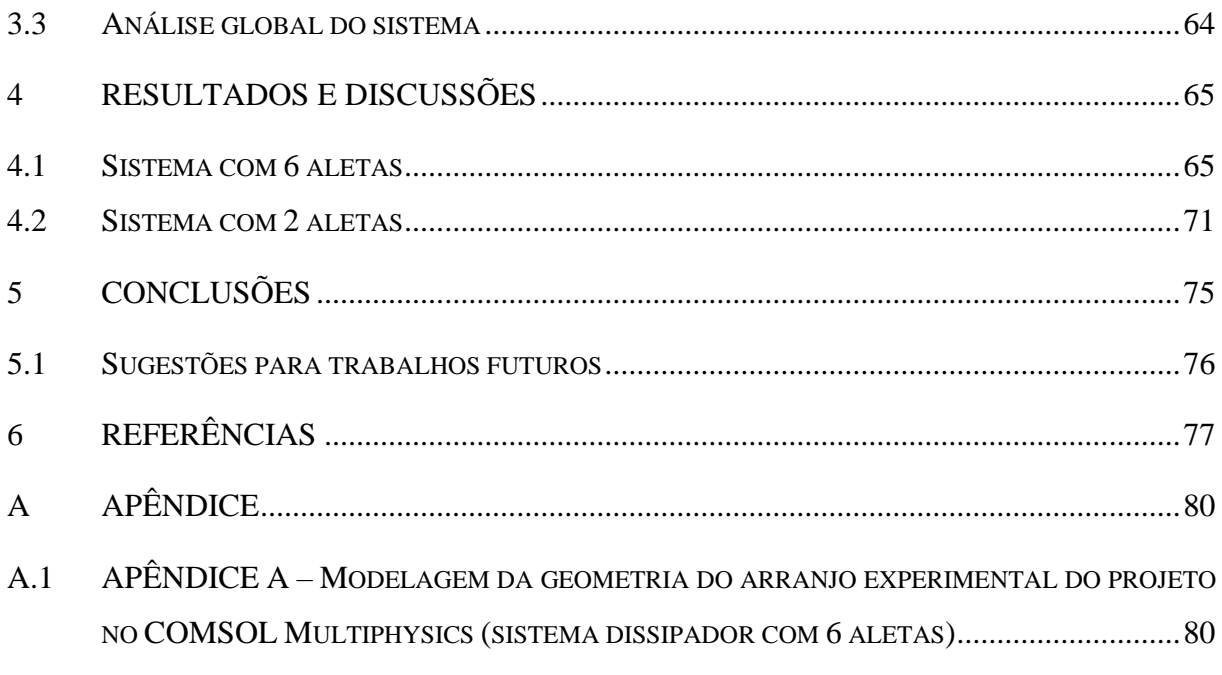

### <span id="page-18-0"></span>**1 INTRODUÇÃO**

Neste capítulo são apresentados o objetivo do trabalho, o conceito básico de um dissipador de calor, as leis físicas da transferência de calor envolvidas e o como aumentar a taxa de calor dissipada através das equações de transferência de calor.

### <span id="page-18-1"></span>**1.1 Objetivos**

O presente projeto tem como objetivo desenvolver um dissipador de calor de baixo custo por meio de método numérico e com simulação computacional no programa COMSOL Multiphysics® versão 5.2a de forma a atender demandas na área de eletrônica. A questão do baixo custo envolve a especificação de materiais comercialmente disponíveis associada com um desempenho otimizado a partir da avaliação do processo de transferência de calor por métodos numéricos.

A escolha do *software* COMSOL Multiphysics® versão 5.2a foi devida à sua disponibilidade no Laboratório de Tecnologia do Vácuo (LTV), da Faculdade de Tecnologia de São Paulo (FATEC-SP) e também por conta de sua praticidade em desenvolver uma geometria otimizada, focando no estudo de diversas propriedades relacionadas aos dissipadores de calor.

#### <span id="page-18-2"></span>**1.2 Estudo geral dos dissipadores de calor**

Um dissipador térmico, mais conhecido por dissipador de calor, é um objeto de metal geralmente feito de cobre ou alumínio que, pelo fenômeno da condução térmica, busca maximizar, via presença de uma maior área por onde um fluxo térmico possa ocorrer, a taxa de transferência de calor entre qualquer superfície com a qual esteja em contato térmico e o fluido refrigerante externo [\(1\).](#page-76-1) A Figura 1.1 apresenta o princípio de funcionamento de um dissipador de calor genérico.

Dissipadores térmicos têm por objetivo garantir a integridade de equipamentos que possam se danificar caso a quantidade de energia térmica gerada durante os seus funcionamentos não seja removida deles e dissipada em tempo hábil [\(2\).](#page-76-2)

<span id="page-19-0"></span>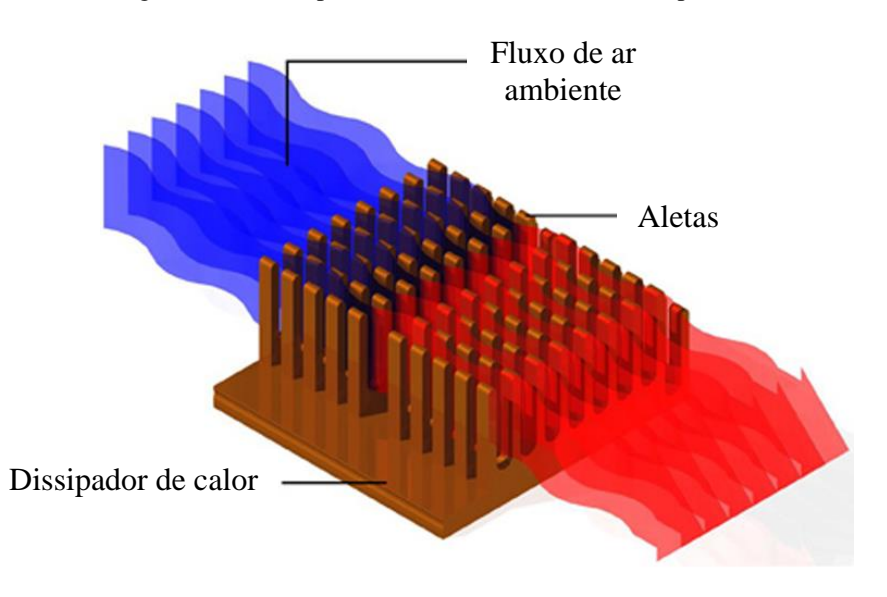

Figura 1.1 – Princípio de funcionamento de um dissipador de calor.

Fonte: Ilustração do site Sunpower Electronics<sup>1</sup>.

Um dissipador de calor é essencialmente usado nos casos em que a fonte de energia térmica implique, por si só, numa elevada radiância<sup>2</sup> térmica, a exemplo do que ocorre em circuitos eletrônicos com elevado grau de integração ou em componentes de *hardware* de equipamentos que satisfazem o requisito, como as unidades centrais de processamento (*CPU*) de computadores e videogames, processadores gráficos, entre outros [\(3\).](#page-76-3) Em essência, o dissipador busca estabelecer uma maior condutividade térmica entre os dispositivos eletrônicos geradores de calor e o ambiente externo de forma que a taxa de transferência de calor requisitada ao componente não implique, entre o ambiente externo e o interno, numa diferença de temperaturas que possa comprometer a estrutura interna do componente eletrônico [\(3\).](#page-76-3)

Os dissipadores de calor são constituídos por uma superfície com aletas e tradicionalmente são produzidos pela técnica de conformação chamada de extrusão [\(4\).](#page-76-4) Esta é um processo de transformação mecânica no qual um tarugo de metal é reduzido em sua seção transversal, quando forçado a passar através da abertura de uma matriz (ferramenta), sob o efeito de altas pressões. Em vista das grandes forças envolvidas, a maior parte dos metais são extrudados à quente; isto é, quando a resistência à deformação é baixa e a temperatura é superior à de recristalização do metal [\(5\).](#page-76-5) A Figura 1.2 mostra o processo de extrusão de forma esquemática.

<sup>&</sup>lt;sup>1</sup> Disponível em: [<https://www.sunpower-uk.com/glossary/what-is-a-heat-sink/>](https://www.sunpower-uk.com/glossary/what-is-a-heat-sink/). Acesso em: 12 de out. de 2022.

<sup>2</sup> Quociente do fluxo luminoso que irradia uma superfície pela sua área.

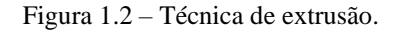

<span id="page-20-0"></span>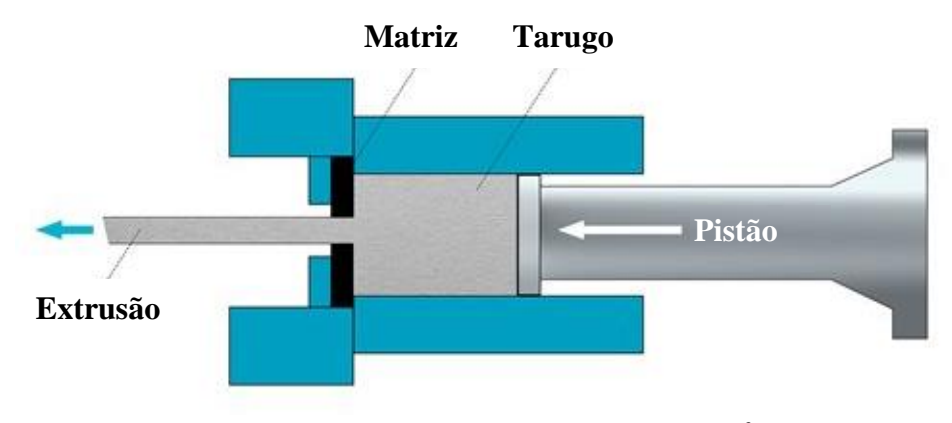

Fonte: Ilustração do site Shapes by Hydro<sup>3</sup>.

A Figura 1.3 apresenta alguns modelos de dissipadores de calor, com diferentes arquiteturas de aletas, que podem ser encontrados no mercado, na qual percebe-se a variabilidade dos *designs*, das geometrias, do material, do acabamento e das aletas. Esses fatores dependem do processo de fabricação e da demanda dos consumidores.

<span id="page-20-1"></span>Figura 1.3 – Diferentes arquiteturas de dissipadores de calor: (a) aletas planas retangulares; (b) tubo cilíndrico com aletas de perfil parabólico; (c) aletas piniformes de perfil retangular.

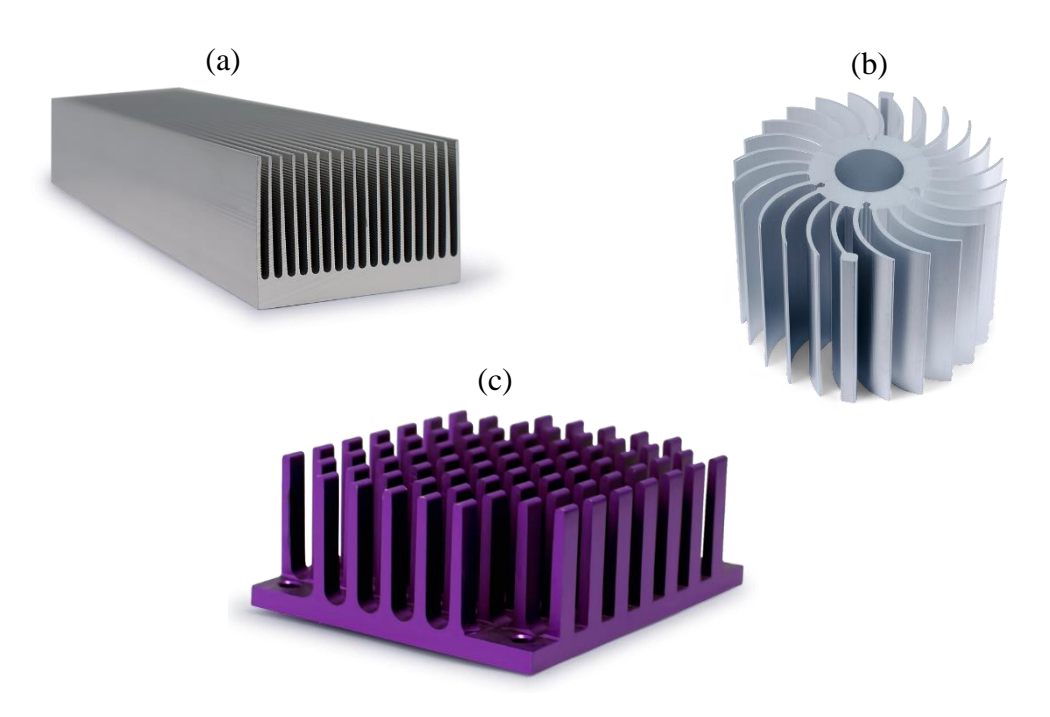

Fonte: Ilustrações do site Thermo Cool<sup>4</sup>.

<sup>3</sup> Disponível em: [<https://www.shapesbyhydro.com/en/expert-thoughts/do-you-know-when-to-use-the-indirect](https://www.shapesbyhydro.com/en/expert-thoughts/do-you-know-when-to-use-the-indirect-extrusion-process/)[extrusion-process/>](https://www.shapesbyhydro.com/en/expert-thoughts/do-you-know-when-to-use-the-indirect-extrusion-process/). Acesso em: 15 de out. de 2022.

<sup>4</sup> Disponível em: [<https://thermocoolcorp.com/project/aluminum-extrusions/>](https://thermocoolcorp.com/project/aluminum-extrusions/). Acesso em: 15 de out. de 2022.

### <span id="page-21-1"></span>**1.2.1 Geometria dos dissipadores de calor**

A eficiência dos dissipadores está diretamente relacionada à área efetiva da superfície, à geometria do dissipador, ao acabamento na superfície, ao tipo de material do dissipador e às temperaturas do dissipador e do ambiente que a envolve [\(6\).](#page-76-6) Na fabricação dos dissipadores de calor consequentemente geram-se irregularidades em sua superfície, formando assim películas de ar microscópicas que dificultam a transmissão do calor, pois o ar possui uma condutividade térmica baixa [\(6\).](#page-76-6) Essa camada de ar é chamada de camada limite e está relacionada com o coeficiente de transferência de calor (h), onde este coeficiente é dependente da viscosidade, da velocidade do fluido (laminar ou turbulento), da massa específica, do calor específico, da condutividade térmica, da temperatura e da geometria da superfície [\(6\).](#page-76-6) A Figura 1.4 ilustra a formação da camada limite sobre uma superfície, onde sua espessura é normalmente definida como a distância entre o corpo sólido e o ponto no qual a velocidade de fluxo viscoso é de 99% da velocidade da corrente livre  $(V_0)$ . O estudo mais aprofundado da camada limite se encontra na seção 2.3 deste trabalho.

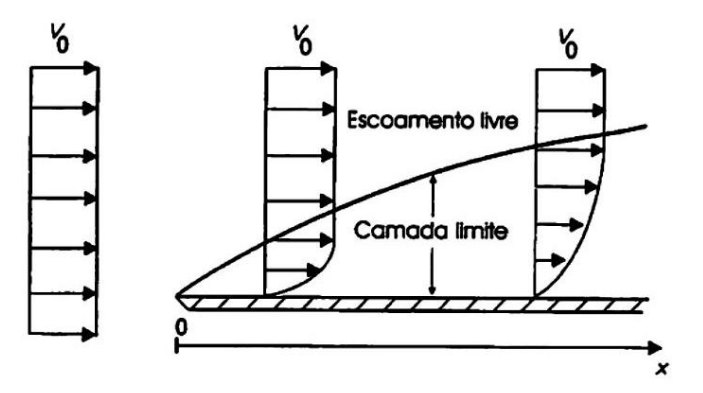

<span id="page-21-0"></span>Figura 1.4 – Esquema simplificado da formação de uma camada limite sobre uma placa.

Fonte: Figura esquemática obtida no site SlidePlayer<sup>5</sup>.

O objetivo do dimensionamento correto e adequado dos dissipadores de calor envolve a eliminação mecânica dessa camada limite, verificando assim a importância que a geometria do dissipador possui. Por este motivo, existem diversos formatos de dissipadores de calor, com o intuito de atender cada situação preestabelecida. Embora a colocação de aletas em uma superfície aumente a área da superfície de transferência de calor, aumenta também a resistência térmica sobre a fração da superfície onde as aletas foram fixadas [\(7\).](#page-76-7) Por isso, pode haver situações em que a colocação de aletas não aumente a transferência de calor.

<sup>5</sup> Disponível em: [<https://slideplayer.com.br/slide/11710360/>](https://slideplayer.com.br/slide/11710360/). Acesso em: 15 de out. de 2022.

### <span id="page-22-1"></span>**1.2.2 Tipos de dissipadores de calor**

Os tipos de dissipadores de calor dependem do processo de fabricação deles, como por extrusão (*extruded*), por estampagem (*stamped*), aletas coladas (*bonded fin*), aletas dobradas (*folded fin*), montagem de aletas simples (*Simple Fin Assembly*, *SFA*), aletas "zipadas" (*zipper fin*), estampada (*swaged*), forjado (*forged*), fundição sob pressão (*die casting*), "fatiado" (*skived*) e por usinagem em máquina de controle numérico computadorizado (*CNC machined*).

A Tabela 1.1 abaixo resume os tipos de dissipadores de calor presentes no mercado, mostrando figuras, as vantagens e desvantagens, a resistência mecânica e a melhor aplicação de cada um dos métodos de fabricação dos dissipadores.

<span id="page-22-0"></span>

| Tipo de dissipador   | <b>Melhor</b> para              | Resistência Mecânica                       | <b>Vantagens</b>                                        | <b>Desvantagens</b>             |
|----------------------|---------------------------------|--------------------------------------------|---------------------------------------------------------|---------------------------------|
| Extrudado            | a maioria das<br>aplicações     | variada                                    | versátil                                                | tamanho limitado                |
| Estampado            | aplicações de<br>baixa potência | alta                                       | barato                                                  | baixo<br>desempenho             |
| Aletas coladas       | grandes<br>aplicações           | alta                                       | tolerâncias justas/de<br>precisão e tamanhos<br>grandes | caro                            |
| Aletas dobradas      | convecção<br>forçada            | alta à baixa vazão e<br>baixa à alta vazão | alta densidade de<br>fluxo de calor                     | caro e precisa de<br>ventilação |
| Aletas simples (SFA) | todas as<br>aplicações          | muito baixa                                | peso leve e baixo<br>perfil com alto grau<br>de fluxo   | caro                            |

Tabela 1.1 – Resumo dos tipos de dissipadores de calor.

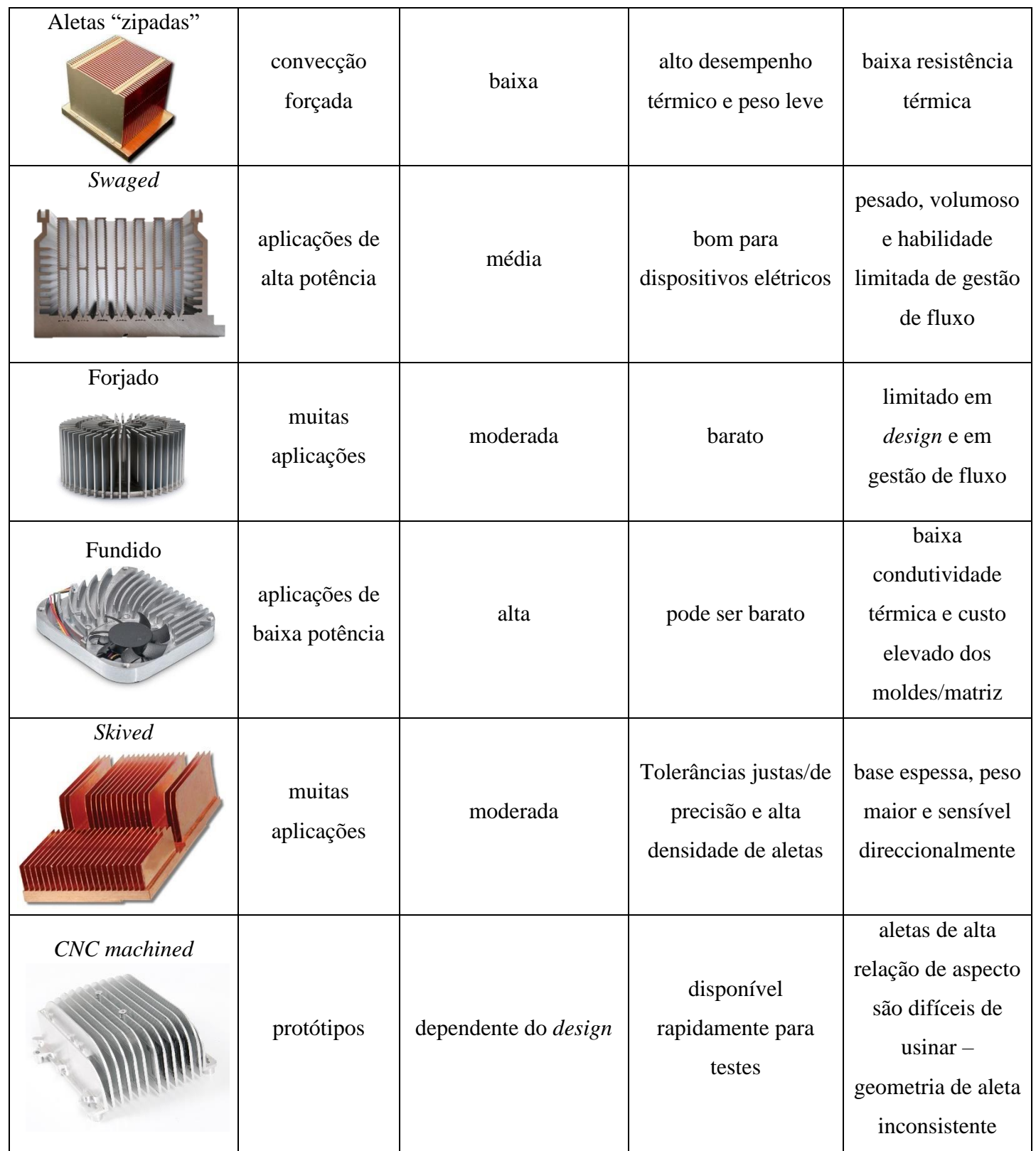

Fonte: Informações coletadas no arquivo "Choosing & Fabricating a Heat Sink Design" do site QATS<sup>6</sup>.

<sup>6</sup> Disponível em: [<https://www.qats.com/Search.aspx>](https://www.qats.com/Search.aspx). Acesso em: 15 de out. de 2022.

### <span id="page-24-1"></span>**1.2.3 Acessórios para dissipadores de calor**

Os acessórios permitem que os dissipadores de calor sejam conectados com segurança nos componentes geradores de calor, de maneira a atender as especificações de choque e vibração do projeto [\(8\).](#page-76-8) Os dissipadores de calor necessitam de um material de interface térmica (*thermal interface material, TIM*), pois o desempenho e a condutividade térmica são diretamente proporcionais à pressão aplicada. Os acessórios permitem um aumento na superfície de contato entre o dissipador de calor e o componente gerador de calor, permitindo que a resistência térmica de contato seja menor, amplificando a transferência de calor. Esses acessórios são: pasta térmica (*thermal grease*), fita térmica (*thermal tape*), epóxi (*epoxy*), clips, z-clips, alfinetes (*push pins*) e parafusos de ombro (*shoulder screws*) [\(9\).](#page-76-9)

A Tabela 1.2 resume os acessórios, também chamados de materiais de interface térmica, exemplificando por meio de figuras, algumas vantagens e desvantagens e comparando os preços de cada um.

<span id="page-24-0"></span>

| <b>Acessórios</b>        | <b>Vantagens</b>                                                                                                    | <b>Desvantagens</b>                                                                                                    | Preço       |
|--------------------------|----------------------------------------------------------------------------------------------------|----------------------------------------------------------------------------------------------------|-------------|
| Pasta térmica            | Acessório mais utilizado;<br>$\bullet$<br>Baixa resistência de interface;<br>Melhor para superfícies planas;<br>٠<br>Barato. | demasiado pode<br>danificar<br>Uso<br>$\bullet$<br>outros componentes e pode formar<br>camada<br>irá<br>grossa<br>que<br>uma<br>aumentar a resistência térmica.                                           | Muito baixo |
| Fita térmica             | Fácil de colocar;<br>$\bullet$<br>Barato.                                                                                    | Não funciona bem com dissipadores<br>$\bullet$<br>de calor mais pesados;<br>A superfície deve ser limpa para<br>uma adesão ideal;<br>Condutividade térmica que varia de<br>$\bullet$<br>moderada a baixa. | Muito baixo |
| Epóxi<br>WASHIMPUTER AND | Forte adesão mecânica;<br>$\bullet$<br>Relativamente barato.<br>$\bullet$                                                    | Torna o retrabalho da placa difícil e<br>$\bullet$<br>pode danificar o componente;<br>A superfície deve ser limpa para<br>uma adesão melhor.                                                              | Muito baixo |

Tabela 1.2 – Resumo dos acessórios (*TIMs*) para os dissipadores de calor.

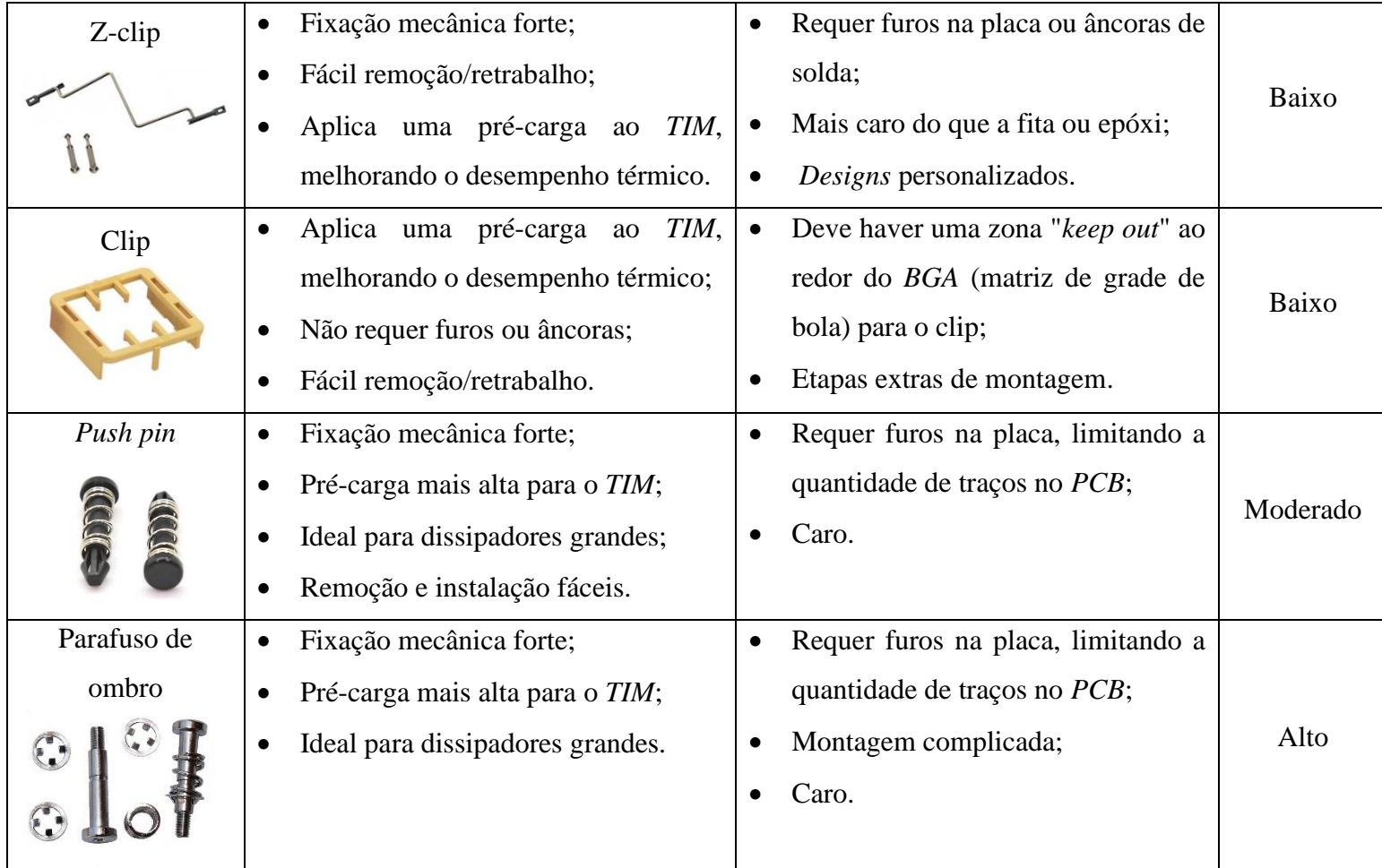

Fonte: [\(9\).](#page-76-9)

### <span id="page-26-0"></span>**1.3 Física básica envolvida**

O processo de dissipação de calor envolve determinados mecanismos de transferência de energia térmica, como a condução, convecção e a radiação. A condução envolve a troca de energia entre uma região com alta temperatura (componente gerador de calor, transistor, por exemplo) para a de baixa temperatura (dissipador de calor). A convecção resulta na dissipação de calor pela própria movimentação do ar na região onde se encontra o dissipador de calor. Já o mecanismo de radiação envolve o transporte de energia por ondas eletromagnéticas (radiação térmica).

#### <span id="page-26-1"></span>**1.3.1 Lei de Fourier da condução**

A taxa de fluxo de calor por condução, em uma dada direção (x, por exemplo), é conhecida como lei de Fourier da condução térmica e é dada pela Equação 1.1:

$$
Q_x = -k \cdot A \cdot \frac{dT}{dx}
$$
, expressa em watt, W, ou em joule por segundo, J/s (1.1)

sendo:

- k = condutividade térmica do material do dissipador (expresso em W.m<sup>-1</sup>.K<sup>-1</sup>);
- A = área do dissipador (expressa em metro quadrado, m<sup>2</sup>);
- $\frac{dT}{dx}$  = gradiente de temperatura na direção x (expresso em K.m<sup>-1</sup>).

Para melhorar a dissipação de calor por condução deve-se aumentar a área do dissipador (A), melhorar a condutividade térmica do material do dissipador (k) ou melhorar a superfície de contato entre componente eletrônico e dissipador. A condutividade térmica depende do tipo de material, sendo preferível o alumínio ou o cobre. A Tabela 1.3 mostra o valor da condutividade térmica para alguns materiais à temperatura ambiente. A superfície de contato pode ser melhorada através do uso de acessórios (Tabela 1.2) que amplifica a transferência de calor por condução, por exemplo, o uso de pasta térmica. A Figura 1.5 mostra um exemplo da utilização de pasta térmica na montagem de dissipador de calor.

<span id="page-27-0"></span>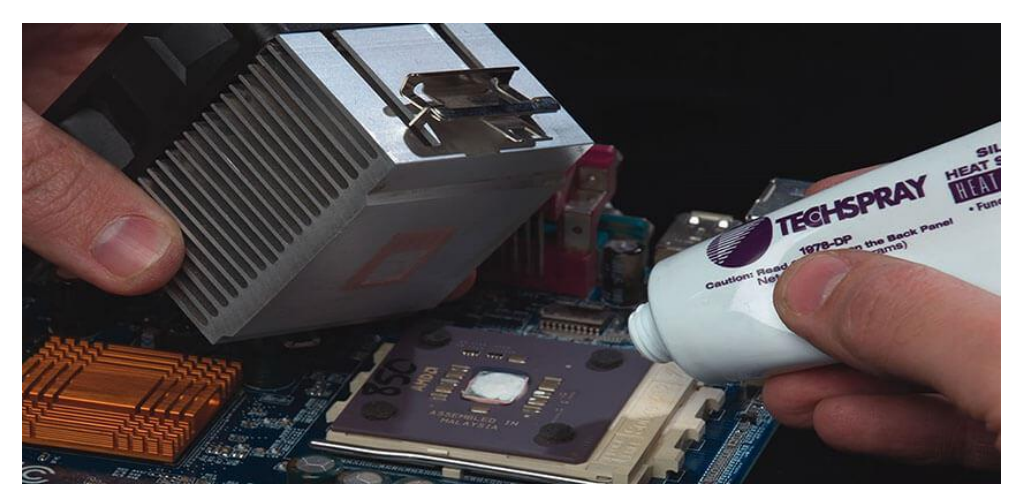

Figura 1.5 – Uso de pasta térmica na montagem de dissipador de calor.

Fonte: Ilustração do site Techspray<sup>7</sup>.

<span id="page-27-1"></span>Tabela 1.3 – Condutividade térmica k de alguns materiais à temperatura ambiente (~ 300 K). \* materiais usados em dissipadores de calor.

| <b>Material</b>                   | k [W.m <sup>-1</sup> .K <sup>-1</sup> ] |  |
|-----------------------------------|-----------------------------------------|--|
| Sólido                            |                                         |  |
| Grafeno                           | $4115,0$ (valor médio)                  |  |
| Diamante*                         | 2300,0                                  |  |
| Prata (Ag)                        | 429,0                                   |  |
| Cobre $(Cu)$ *                    | 401,0                                   |  |
| Ouro (Au)                         | 317,0                                   |  |
| Alumínio (Al)*                    | 237,0                                   |  |
| Tungstênio (W)                    | 174,0                                   |  |
| Nitreto de alumínio (AlN)*        | $140,0 - 180,0$                         |  |
| Ferro $(Fe)^*$                    | 80,2                                    |  |
| Aços carbono (não ligado)         | $60,5-63,9$                             |  |
| Bronze comercial (90% Cu, 10% Zn) | 52,0                                    |  |
| Aço                               | 45,0                                    |  |
| Aços com baixo teor de cromo (Cr) | $37,7 - 38,9$                           |  |
| Óxido de alumínio $(Al_2O_3)^*$   | $20,0 - 30,0$                           |  |
| Aços inoxidáveis*                 | $13,4 - 15,1$                           |  |
| Gelo $(H2O)$                      | 2,2                                     |  |

<sup>7</sup> Disponível em: [<https://www.techspray.com/how-heat-sink-compound-keeps-electronics-cool>](https://www.techspray.com/how-heat-sink-compound-keeps-electronics-cool). Acesso em: 18 de out. de 2022.

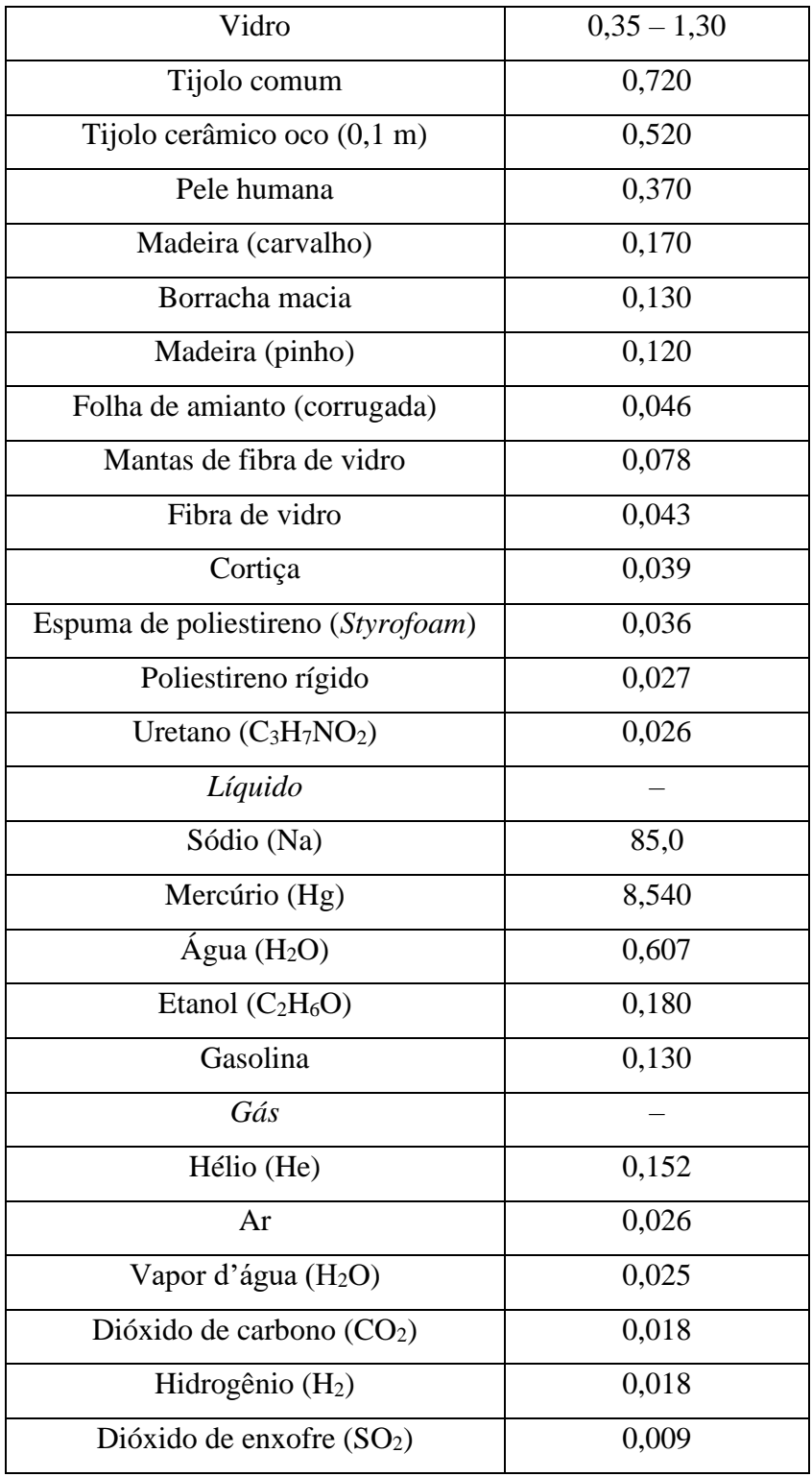

Fonte:  $(10)(11)(12)(13)(14)$  $(10)(11)(12)(13)(14)$  $(10)(11)(12)(13)(14)$  $(10)(11)(12)(13)(14)$  $(10)(11)(12)(13)(14)$ .

### <span id="page-29-1"></span>**1.3.2 Lei de Newton do resfriamento**

A taxa de calor dissipada por convecção é conhecida como lei de Newton do resfriamento, e pode ser obtida pela Equação 1.2:

 $Q_{\text{conv}} = h \cdot A \cdot (T_w - T_f)$ , expressa em watt, W, ou em joule por segundo, J/s (1.2) sendo:

- h = coeficiente individual de transferência de calor (expresso em W.m<sup>-2</sup>.K<sup>-1</sup>);
- A = área do dissipador (expressa em metro quadrado, m<sup>2</sup>);
- $T_w$  = temperatura da superfície quente (expressa em kelvin, K);
- $T_f$  = temperatura do fluido frio, nesse caso, o ar (expressa em kelvin, K).

Para melhorar a dissipação de calor por convecção deve-se aumentar a área do dissipador (A) ou melhorar o coeficiente individual de transporte de calor (h). A área do dissipador pode ser melhorada com o incremento de aletas. O coeficiente de transferência de calor pode ser melhorado de três maneiras:

1- Alterando-se a geometria do dissipador: A Figura 1.6 exibe um modelo de dissipador, *maxiFLOWTM*, que possui aletas inclinadas, ou alargadas, onde fornece extremidades mais longas, facilitando o fluxo de ar pelo canal das aletas, considerando um dissipador passivo, isto é, transferência de calor por convecção natural. Um dissipador com aletas paralelas teria uma eficiência menor.

<span id="page-29-0"></span>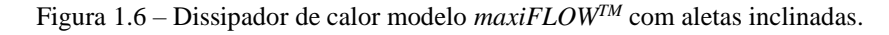

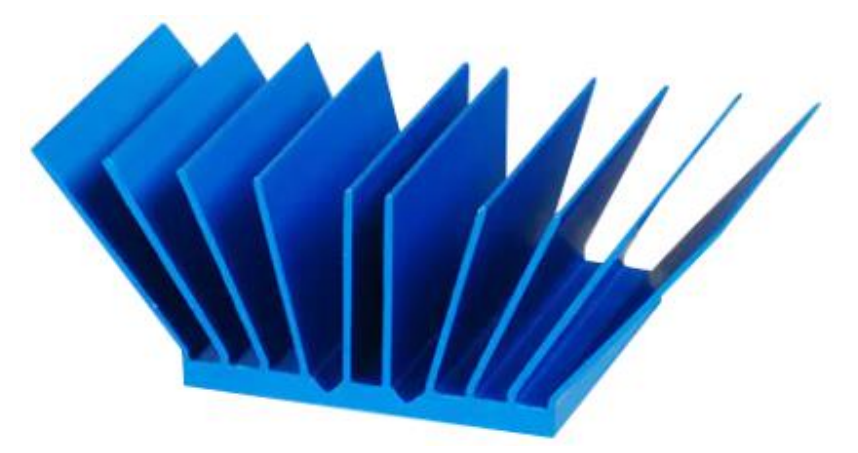

Fonte: Ilustração do site Mouser Electronics<sup>8</sup>.

<sup>8</sup> Disponível em: [<https://br.mouser.com/new/advanced-thermal-solutions/ats-maxiflow/>](https://br.mouser.com/new/advanced-thermal-solutions/ats-maxiflow/). Acesso em: 18 de out. de 2022.

2- Alterando-se a orientação do dissipador (deixando o mesmo na posição horizontal ou vertical, por exemplo.): A Tabela 1.4 mostra a montagem do dissipador de calor em diferentes orientações, especificando suas eficiências.

<span id="page-30-0"></span>

| Descrição do dissipador                                                         | Orientação | Eficiência (fluxo de ar) |  |
|---------------------------------------------------------------------------------|------------|--------------------------|--|
| Vertical – Aletas na<br>vertical                                                |            | 100%                     |  |
| Horizontal - Aletas para<br>cima                                                |            | 85%                      |  |
| Vertical - Aletas na<br>horizontal                                              |            | 60%                      |  |
| Horizontal - Aletas para<br>baixo                                               |            | 40%                      |  |
| Fechado - Seladas                                                               |            | Teste*                   |  |
| * o desempenho do sistema de resfriamento deve ser testado para garantir que os |            |                          |  |
| requisitos térmicos sejam atendidos.                                            |            |                          |  |

Tabela 1.4 – Orientações do dissipador de calor e suas eficiências.

Fonte: Figura esquemática retirada da Bridgelux<sup>9</sup>.

3- Forçando passagem do ar pelo dissipador (uso de um pequeno ventilador, *cooler*): Esse caso é chamado de dissipador ativo, onde a transferência de calor se dá por convecção forçada, através do uso de um microventilador, também chamado de *cooler*. A Figura 1.7 ilustra a montagem de dissipador de calor com microventilador. Dessa forma, devido à convecção forçada, o dissipador ativo pode remover o calor com mais eficiência. Portanto, para a mesma transferência de calor, o dissipador de calor ativo requer menos espaço em

<sup>9</sup> Disponível em: [<https://www.bridgelux.com/sites/default/files/resource\\_media/AN30-Thermal-Management](https://www.bridgelux.com/sites/default/files/resource_media/AN30-Thermal-Management-of-Vero-LED-Modules.pdf)[of-Vero-LED-Modules.pdf>](https://www.bridgelux.com/sites/default/files/resource_media/AN30-Thermal-Management-of-Vero-LED-Modules.pdf). Acesso em: 18 de out. de 2022.

<span id="page-31-0"></span>comparação com o dissipador de calor passivo. No entanto, como envolve a parte móvel mecânica, exige mais manutenção em comparação com o dissipador de calor passivo [\(15\).](#page-77-2)

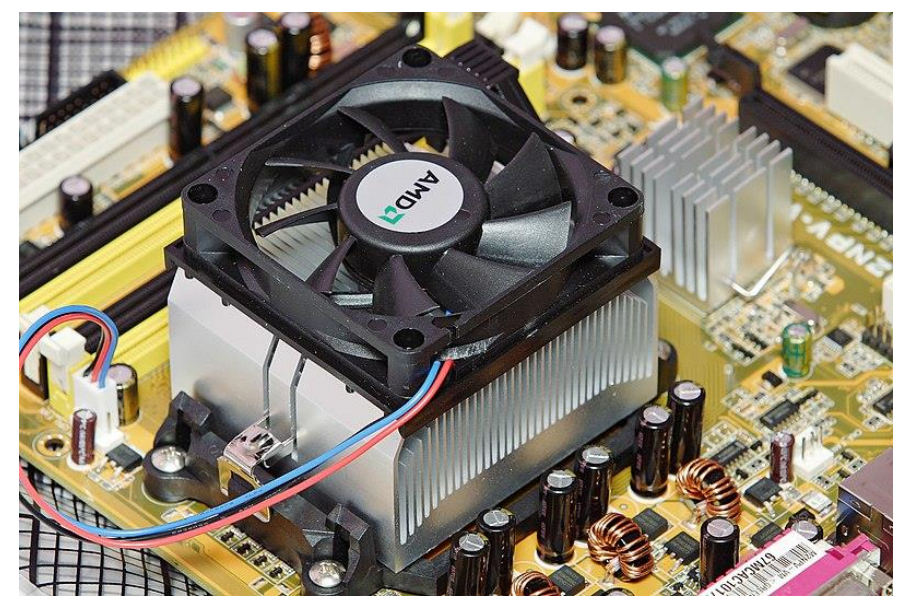

Figura 1.7 – Dissipador de calor com um microventilador, *cooler*, posicionado sobre ele.

Fonte: Ilustração do site Wikipedia<sup>10</sup>.

A Tabela 1.5 mostra valores do coeficiente de transferência de calor considerando os vários tipos de processos, levando em conta o tipo de fluido, gás ou líquido.

| <b>Processo</b>                  | $h (W.m^{-2}.K^{-1})$ |
|----------------------------------|-----------------------|
| Convecção livre                  |                       |
| Gases                            | $2 - 25$              |
| Líquidos                         | $50 - 1000$           |
| Convecção forçada                |                       |
| Gases                            | $25 - 250$            |
| Líquidos                         | $50 - 20000$          |
| Convecção com mudança de fase    |                       |
| Ebulição ou condensação          | $2500 - 100000$       |
| $\Gamma_{\text{max}}$ (10) (1.4) |                       |

<span id="page-31-1"></span>Tabela 1.5 – Valores típicos do coeficiente de transferência de calor por convecção h.

Fonte:  $(10)(14)$  $(10)(14)$ .

<sup>10</sup> Disponível em: [<https://en.wikipedia.org/wiki/Heat\\_sink>](https://en.wikipedia.org/wiki/Heat_sink). Acesso em: 18 de out. de 2022.

### <span id="page-32-1"></span>**1.3.3 Lei de Stefan-Boltzmann**

Quando se trata do mecanismo de radiação térmica, a taxa de calor dissipada por radiação, conhecida como lei de Stefan-Boltzmann, pode ser obtida pela Equação 1.3:

 $Q_{rad} = \varepsilon \cdot \sigma \cdot A \cdot (T_w^4 - T_{viz}^4)$ , expressa em watt, W, ou em joule por segundo, J/s (1.3) sendo:

- $\sigma$  = constante de Stefan-Boltzmann = 5,67  $\times$  10<sup>-8</sup> W.m<sup>-2</sup>.K<sup>-4</sup>;
- $\epsilon$  = emissividade (adimensional,  $0 \leq \epsilon \leq 1$ );
- A = área do dissipador (expressa em metro quadrado, m<sup>2</sup>);
- $T_w$  = temperatura da superfície (expressa em kelvin, K);
- $T_{\text{viz}}$  = temperatura da superfície envolvente (vizinhanças), ar (expressa em kelvin, K).

Considerando-se este mecanismo percebe-se que as variáveis que podem ser alteradas para o aumento da eficiência de calor por radiação é a área  $(A)$  e a emissividade  $(\varepsilon)$ , a qual é função apenas do tipo de acabamento da superfície que irradia o calor. A Tabela 1.6 mostra valores de emissividade<sup>11</sup> e absortividade<sup>12</sup> de radiação de alumínio anodizado em diversas colorações. Ainda observando a equação deste mecanismo, percebe-se que ela adquire maior importância quanto maior for a diferença de temperaturas, pois nesta equação a temperatura está elevada à quarta potência.

| <b>Acabamento</b>  | Absortividade $\alpha$ | Emissividade ε | $\alpha/\epsilon$ |
|--------------------|------------------------|----------------|-------------------|
| Anodizado preto    | 0,86                   | 0,86           | 1,00              |
| Anodizado azul     | 0,67                   | 0.87           | 0.77              |
| Anodizado bronze   | 0,73                   | 0,86           | 0,85              |
| Anodizado verde    | 0,66                   | 0.88           | 0.75              |
| Anodizado vermelho | 0,57                   | 0,88           | 0,65              |
| Anodizado amarelo  | 0,47                   | 0.87           | 0,54              |
| Anodizado natural  | 0,35                   | 0.84           | 0,42              |
| Sem anodizar       | 0,26                   | 0,04           | 6,50              |

<span id="page-32-0"></span>Tabela 1.6 – Absortividade e emissividade de radiação do alumínio em função do acabamento superficial.

Fonte: [\(16\).](#page-77-3)

<sup>11</sup> Proporção da radiação emitida pela superfície para radiação emitira pelo corpo negro sob mesma temperatura. <sup>12</sup> Fração da radiação incidente que é absorvida pela superfície.

A anodização é um processo eletroquímico que forma uma película de óxido no metal, visando a estabilidade, a obtenção de uma camada isolada eletricamente e a estética, por meio da pigmentação com a cor desejada [\(17\).](#page-77-4) É digno de nota também que a cor da superfície introduzida por processos de anodização influencia apenas na absortividade de radiação (α), que não é o mecanismo pelo qual o dissipador absorve o calor do componente eletrônico, e sim por condução. Assim, o fato do dissipador estar anodizado na cor preta ou na cor natural não influencia na dissipação de calor porque pouco altera a emissividade. A Figura 1.8 ilustra exemplos de dissipadores de calor anodizados.

Figura 1.8 – Exemplos de dissipadores de calor anodizados (a) na cor preta e (b) na cor azul.

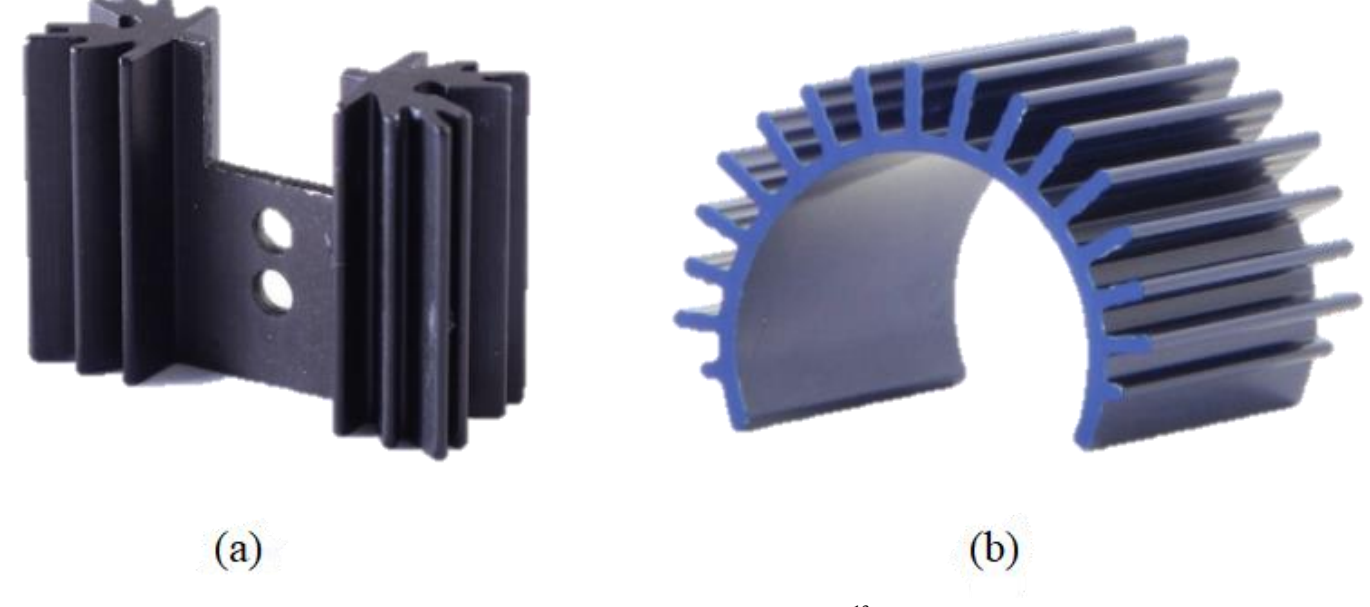

Fonte: Ilustrações do site Wellste<sup>13</sup>.

### <span id="page-33-0"></span>**1.4 Simulação: COMSOL Multiphysics**

O COMSOL Multiphysics permite realizar o estudo, pelo método da análise por elementos finitos, das três formas de transferência de calor: condução, onde a condutividade térmica pode ser constante ou dependente da temperatura; convecção, podendo ser convecção livre (natural) ou forçada; e radiação térmica, de uma superfície para outra ou em meios semitransparentes. O *software* também oferece a possibilidade de estudar o dissipador de calor envolvendo as três formas de transferência de calor simultaneamente [\(18\).](#page-77-5)

<sup>&</sup>lt;sup>13</sup> Disponível em: [<https://www.wellste.com/anodized-aluminum-heat-sink/>](https://www.wellste.com/anodized-aluminum-heat-sink/). Acesso em: 18 de out. de 2022.

### <span id="page-34-0"></span>**2 FUNDAMENTAÇÃO TEÓRICA**

Neste capítulo serão abordados: as três formas de transferência de calor (condução, convecção e radiação) de forma mais precisa, o conceito de resistência térmica, as superfícies estendidas ou aletadas, eficiência das aletas e alguns exemplos de trocadores de calor.

### <span id="page-34-1"></span>**2.1 Transferência de calor**

Em muitos sistemas físicos, a transferência de energia se dá por influência do calor. O calor é um processo de transferência de energia que ocorre por meio da interação entre partículas que constituem o corpo, ou seja, em escala microscópica. Tal transferência ocorre espontaneamente das regiões de maior temperatura para as regiões de menor temperatura. Quando o interesse num determinado fenômeno está voltado para a energia térmica em trânsito, trata-se de um estudo de transferência de calor. Essa transferência ocorre como resultado da diferença de temperatura entre duas regiões. A partir do conhecimento das temperaturas das duas regiões, é possível determinar a taxa de transferência de calor entre elas.

O calor pode ser transferido em sólidos, fluidos, ou vácuo, basicamente por efeitos de agitação molecular, movimento macroscópico de fluidos, ou emissão de fótons. O modo de transferência que ocorre em nível microscópico, pelo contato entre moléculas que estão vibrando, é chamado de *condução*. Quando a transferência depende da velocidade macroscópica do fluido em movimento, o modo de transferência é chamado de *convecção*. E, no caso da energia irradiada sob a forma de fótons, proveniente de matéria aquecida, o modo de transferência é chamado de *radiação* [\(19\).](#page-77-6) Todos os modos de transferência de calor requerem a existência de uma diferença de temperatura, e todos os modos de transferência de calor vão do meio de alta temperatura para um de temperatura mais baixa.

### <span id="page-35-1"></span>**2.2 Condução – Conceitos básicos**

Condução é o modo de transferência de calor que ocorre das partículas mais energéticas de uma substância para as partículas menos energéticas adjacentes como resultado do movimento cinético ou pelo impacto direto de moléculas. A condução pode ocorrer em sólidos, líquidos ou gases. Em gases e líquidos, a condução se deve às colisões e difusões das moléculas durante seu movimento aleatório. Nos sólidos, é devido à combinação das vibrações das moléculas em uma rede e ao transporte de energia por elétrons livres.

<span id="page-35-0"></span>Figura 2.1 – Transferência de calor por condução térmica em regime estacionário.

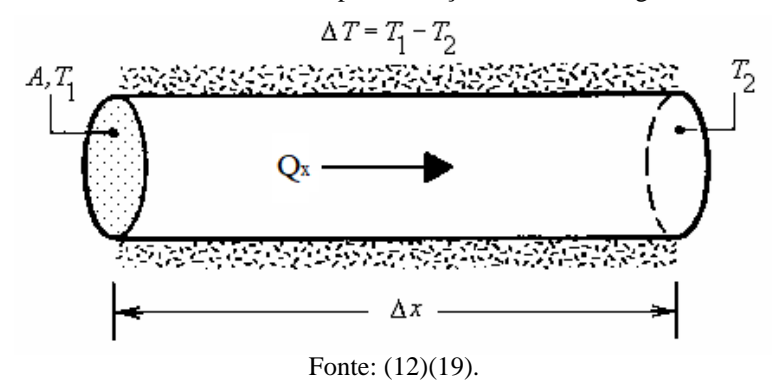

Através do experimento de condução de calor, em regime estacionário, da Figura 2.1, observa-se que a taxa de condução de calor Q<sup>x</sup> através de um bastão cilíndrico de comprimento constante  $\Delta x$  é proporcional à diferença de temperatura também constante  $\Delta T$  (T<sub>1</sub> – T<sub>2</sub>) através da camada e à área da seção transversal do bastão A, e é inversamente proporcional ao comprimento do bastão. Portanto,

$$
Q_x = k \cdot A \cdot \frac{\Delta T}{\Delta x} \tag{2.1}
$$

onde a constante de proporcionalidade  $k \notin a$  condutividade térmica  $(W.m^{-1}.K^{-1})$  do material. A [Tabela 1.3](#page-27-1) lista os valores da condutividade térmica para alguns materiais sólidos, líquidos e gasosos à temperatura ambiente.

A Equação 2.1 pode ser reescrita analisando-a no limite quando  $\Delta x \rightarrow 0$ , obtendo assim a taxa de transferência de calor

$$
Q_x = -k \cdot A \cdot \frac{dT}{dx} \quad , \text{ em W} \tag{2.2}
$$

Ou para o fluxo de calor (fluxo térmico)

$$
q_x = \frac{Q_x}{A} = -k \cdot \frac{dT}{dx} \qquad \text{, em W.m}^2 \tag{2.3}
$$
As Equações 2.2 e 2.3 são conhecidas como lei de Fourier para condução de calor unidimensional, na qual foi desenvolvida a partir de fenômenos observados ao invés de ser derivada a partir de princípios fundamentais [\(13\).](#page-77-0) O calor é conduzido na direção da temperatura decrescente, e o gradiente de temperatura  $\left(\frac{dT}{dx}\right)$  torna-se negativo quando a temperatura diminui com o aumento de x. Portanto, coloca-se o sinal negativo na equação para que a transferência de calor na direção x positiva seja positiva.

Alguns problemas da termodinâmica exigem a determinação da variação da temperatura em um ponto, para isso é necessário especificar a localização desse ponto no espaço. A posição do ponto é especificada como (x, y, z) em coordenadas retangulares (ou cartesianas), como (r,  $\phi$ , z) em coordenadas cilíndricas e como (r,  $\phi$ ,  $\theta$ ) em coordenadas esféricas (ou radiais).

Os problemas de transferência de calor podem também ser classificados como unidimensionais (quando a temperatura varia em uma direção), bidimensionais (quando a temperatura varia principalmente em duas direções primárias) e tridimensionais (quando a temperatura varia ao longo de todas as três direções principais). Uma forma alternativa da lei de Fourier, considerando um meio em que a distribuição de calor seja tridimensional, é quando o fluxo de calor no ponto P, numa superfície isotérmica, deve ser perpendicular à superfície e no sentido em que a temperatura decresce, conforme a Figura 2.2. Se n (vetor unitário) é a normal da superfície isotérmica no ponto P, a taxa de condução de calor, nesse ponto, pode ser expressa da seguinte forma.

$$
Q_n = -k \cdot A \cdot \frac{\partial T}{\partial n} \qquad \text{, em W} \tag{2.4}
$$

Em coordenadas cartesianas, o vetor de condução de calor pode ser expresso por seus componentes como

$$
\vec{Q}_n = Q_x \cdot \hat{\mathbf{i}} + Q_y \cdot \hat{\mathbf{j}} + Q_z \cdot \hat{\mathbf{k}} \tag{2.5}
$$

onde î, j e k são os vetores unitários e  $Q_x$ ,  $Q_y$  e  $Q_z$  são as magnitudes das taxas de transferência de calor nas direções das coordenadas x, y e z, que podem ser determinadas pela lei de Fourier como

$$
Q_x = -k \cdot A_x \cdot \frac{\partial T}{\partial x}, \qquad Q_y = -k \cdot A_y \cdot \frac{\partial T}{\partial y} \qquad e \qquad Q_z = -k \cdot A_z \cdot \frac{\partial T}{\partial z}
$$
(2.6)

onde Ax, A<sup>y</sup> e A<sup>z</sup> são áreas de condução de calor normais para a direção das coordenadas x, y e z, respectivamente.

<span id="page-37-0"></span>Figura 2.2 – Vetor da transferência de calor, normal à superfície isotérmica, decomposto.

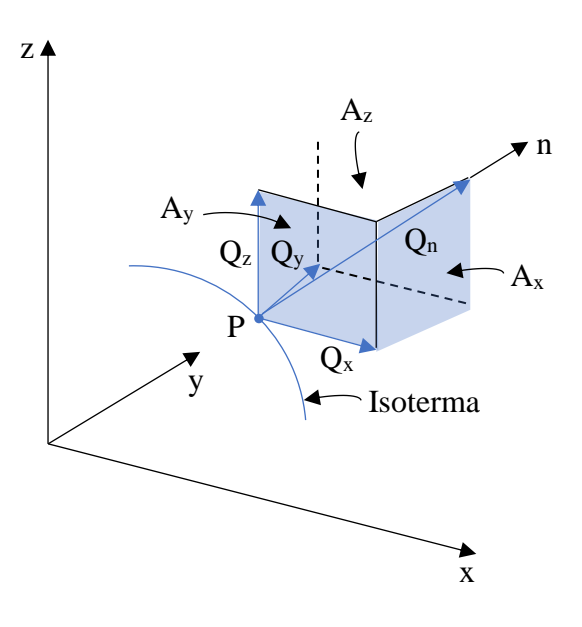

Fonte: [\(11\).](#page-76-0)

O meio em que a condução ocorre é isotrópico, isto é, o valor da condutividade térmica é independente da direção da coordenada. Para meios anisotrópicos, como fibras e materiais compostos, as propriedades podem variam de acordo com a direção.

# **2.2.1 Condutividade térmica**

Define-se condutividade térmica como a grandeza física tensorial que mede a capacidade de um material conduzir energia térmica – calor. Quando a condutividade for alta, significa que o material conduz bem o calor (cobre, por exemplo), por outro lado, se for baixa, é porque o material conduz mau o calor (como o ar, por exemplo), portanto é um isolante térmico.

De acordo com a lei de Fourier (Equação 2.6) da condução térmica, a condutividade térmica, na direção x, pode ser expressa matematicamente da seguinte forma

$$
k_x \equiv -\frac{Q_x}{\left(\frac{\partial T}{\partial x}\right) \cdot A_x} \quad , \text{ em W.m}^{-1}.K^{-1}
$$
 (2.7)

Semelhantemente às direções y e z, essa expressão da condutividade térmica pode ser aplicada, gerando  $k_y e k_z$ . Quando o material é isotrópico, isto é, quando suas propriedades não variam com a direção, a condutividade térmica permanece idêntica em todas as direções, portanto,  $k_x = k_y = k_z \equiv k$ .

A condução térmica nos sólidos pode ser feita através do fluxo de elétrons livres e pela vibração molecular numa rede cristalina. Os quanta de energia vibracional na rede cristalina são chamados de fônons. Nos metais puros, a condução térmica predominante é a de elétrons livres, enquanto em semimetais (semicondutores) e ametais (não condutores), os fônons são responsáveis pela condução de calor. Dessa forma, a condutividade térmica em um sólido é definida pela contribuição dos elétrons e dos fônons

$$
k = k_e + k_f \tag{2.8}
$$

De acordo com a lei de Wiedemann-Franz, a condutividade térmica relacionada aos elétrons  $k_e$  é diretamente proporcional à condutividade elétrica,  $\sigma_e$ , de maneira que em metais puros, que têm alto valor de σ<sub>e</sub>, k<sub>e</sub> é muito maior do que k<sub>f</sub>, tornando esse último termo desprezível, ou seja,  $k \approx k_e$ , para os metais. No entanto, o incremento de elementos de liga nos metais resulta em um menor valor de  $\sigma_e$  e consequentemente a contribuição de  $k_f$  para k se torna considerável. Em materiais não metálicos,  $k \notin$  determinada majoritariamente por  $k_f$ , que aumenta na medida em que a frequência das interações entre os átomos e a rede cristalina diminuem [\(12\).](#page-76-1) O arranjo periódico ordenado da rede cristalina afeta grandemente o  $k_f$ , onde sólidos cristalinos não metálicos, como o diamante e o óxido de berílio (BeO), por exemplo, possuem k<sup>f</sup> mais elevado com relação aos sólidos amorfos não metálicos, como o vidro, e, inclusive, pode exceder os valores de k dos sólidos metálicos bons condutores de calor, como o alumínio. Dessa forma, o diamante, apesar de seu alto custo, pode ser utilizado em dissipadores de calor de dispositivos eletrônicos sensíveis, devido à sua elevada condutividade térmica (maior valor conhecido à temperatura ambiente) e baixa condutividade elétrica.

Em muitas aplicações da transferência de calor, a condutividade térmica do sólido varia com a temperatura. Quando essa variação é pequena, a ponto de ser desprezível, a condutividade térmica pode ser considerada uma constante. Quando essa variação de temperatura é grande, faz-se necessário a análise da condutividade térmica dependente da temperatura para reduzir possíveis erros. A Figura 2.3 mostra valores da condutividade térmica dependentes da temperatura para alguns sólidos, líquidos e gases. Como a determinação da condutividade térmica variável com a temperatura é complexa, ela pode ser simplificada considerando condução unidimensional e estacionária.

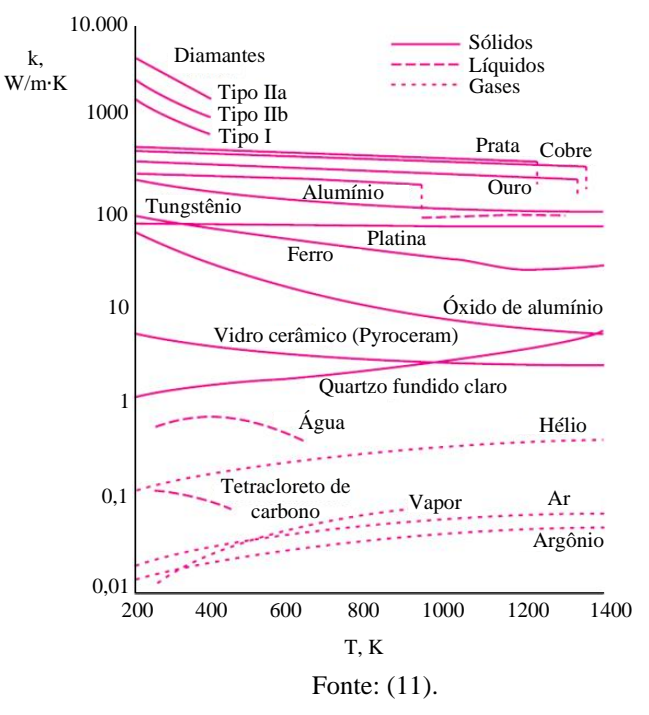

Figura 2.3 – Condutividade térmica dependente da temperatura para alguns sólidos, líquidos e gases.

#### **2.2.2 Difusividade térmica**

Em análises de transferência de calor, o estudo de propriedades de transporte, como a condutividade térmica k e a viscosidade cinemática (v, expressa em  $m^2$  s<sup>-1</sup>), e de propriedades termodinâmicas, como a massa específica (ρ, expressa em kg.m<sup>-3</sup>) e o calor específico do material (c<sub>p</sub>, expresso em J.kg<sup>-1</sup>.K<sup>-1</sup>), são importantes. O produto dessas duas propriedades termodinâmicas (ρ · c<sub>p</sub>, expresso em J.m<sup>-3</sup>.K<sup>-1</sup>) é conhecido como a capacidade térmica volumétrica e representa a capacidade de armazenar energia térmica de um material. Diferentemente do calor específico que determina essa capacidade de calor por unidade de massa, o produto  $\rho \cdot c_p$  representa isso por unidade de volume.

Uma propriedade importante do material é a difusividade térmica, na qual relaciona a condutividade térmica com a capacidade térmica volumétrica e pode ser expressa matematicamente da seguinte forma

$$
\alpha = \frac{k}{\rho \cdot c_p} \qquad \text{, expressa em m}^2 \text{.s}^{-1} \tag{2.9}
$$

A difusividade térmica mede a razão da capacidade de um material conduzir calor com a capacidade de armazená-la por unidade de volume. Quando a difusividade térmica for grande, indica que o material responde mais rapidamente à propagação de calor. Enquanto para valores pequenos da difusividade térmica, o material responde lentamente, de maneira que o tempo para atingir uma nova condição de equilíbrio será maior.

# **2.2.3 Resistência térmica de contato**

Antes de estudar o conceito de resistência térmica de contato, é necessário compreender a resistência térmica, no geral. Baseada na lei de Fourier, [Equação 2.1](#page-35-0) e [Figura 2.1,](#page-35-1) a taxa de fluxo de calor Qx, considerando a condução de calor unidimensional (direção x, apenas) e estacionária, através de uma área A da parede plana normal à direção do fluxo e k sendo a condutividade térmica do material, é

$$
Q_x = A \cdot k \cdot \frac{T_1 - T_2}{L} \to Q_x = \frac{T_1 - T_2}{R_{t,cond}}
$$
, expressa em W (2.10)

onde L é a espessura do material (m) e Rt,cond é a resistência térmica da parede plana para a condução térmica. Semelhantemente à resistência elétrica, que está relacionada à condução de eletricidade, a resistência térmica pode ser associada à condução de calor. Define-se resistência térmica como a razão entre um potencial motriz e a correspondente taxa de transferência. A resistência térmica na condução em uma parede plana é

$$
R_{t,cond} \equiv \frac{T_1 - T_2}{Q_x} \to R_{t,cond} = \frac{L}{k \cdot A} \quad , expression, \text{ express a em } ^{\circ}C.W^{-1} \text{ ou em } K.W^{-1} \tag{2.11}
$$

Analogamente, para a condução elétrica no mesmo sistema, as duas leis de Ohm definem a resistência elétrica R<sup>e</sup> como sendo:

$$
R_e = \frac{V_1 - V_2}{I} \to R_e = \frac{L}{\sigma_e \cdot A}
$$
, expressa em V.A<sup>-1</sup> ou em ohm,  $\Omega$  (2.12)

onde  $V_1 - V_2$  é a diferença de potencial através da resistência (em volt, V), I é a corrente elétrica (em ampere, A) e  $\sigma_e$  é a condutividade elétrica do material (em S.m<sup>-1</sup> ou  $\Omega^{-1}$ .m<sup>-1</sup> ou A.V<sup>-1</sup>. m<sup>-1</sup>), que é o inverso da resistividade elétrica ρ (Ω.m). Ou seja, a taxa de fluxo de calor corresponde à corrente elétrica, a resistência térmica corresponde à resistência elétrica e a diferença de temperatura corresponde a diferença de tensão.

Uma resistência térmica pode também ser associada à transferência de calor por convecção em uma superfície. A partir da lei do resfriamento de Newton, [Equação 1.2,](#page-29-0) a taxa de transferência de calor por convecção é

$$
Q_{\text{conv}} = h \cdot A \cdot (T_w - T_f) \to Q_{\text{conv}} = \frac{T_w - T_f}{R_{\text{t,conv}}}
$$
, expressa em W (2.13)

onde Rt,conv é a resistência térmica para a convecção em uma superfície e é definida como

$$
R_{t,conv} \equiv \frac{T_w - T_f}{Q_{conv}} \to R_{t,conv} = \frac{1}{h \cdot A} \quad, express a \text{ em } ^\circ C.W^{-1} \text{ ou em } K.W^{-1} \tag{2.14}
$$

Percebe-se que para valores altos do coeficiente individual de transferência de calor (h → ∞), como em superfícies na qual o fator da transformação do estado físico está presente (ebulição e condensação), a resistência térmica de convecção se torna nula, ou seja,  $T_w \cong T_f$ , indicando que o processo da transferência de calor não ocorre lentamente, pois a superfície não fornece nenhuma resistência à convecção. A Equação 2.14 é válida para superfícies com qualquer forma, na condição do coeficiente convectivo de calor ser constante e uniforme.

A troca de calor por radiação pode ser significativa quando o coeficiente de transferência de calor por convecção for pequeno, isto é, uma parede em que ocorre convecção natural cercada por um gás. A taxa de fluxo de calor por radiação entre a superfície de emissividade ε e área A, na temperatura  $T_w$  e considerando uma temperatura média das vizinhanças  $T_{\text{viz}}$ , pode ser expressa da seguinte forma, baseada na lei de Stefan-Boltzmann, [Equação 1.3,](#page-32-0)

$$
Q_{rad} = \epsilon \cdot \sigma \cdot A \cdot (T_w^4 - T_{viz}^4) \to Q_{rad} = h_r \cdot A \cdot (T_w - T_{viz}) \to Q_{rad} = \frac{T_w - T_{viz}}{R_{t, rad}} \quad , \text{em W} \tag{2.15}
$$

onde σ é a constante de Stefan-Boltzmann ( $\sigma = 5.67 \times 10^{-8}$  W.m<sup>-2</sup>.K<sup>-4</sup>), h<sub>r</sub> é o coeficiente de transferência de calor por radiação e Rt,rad é a resistência térmica para a radiação e pode ser expressa da seguinte maneira

$$
R_{t,rad} = \frac{T_w - T_{viz}}{Q_{rad}} \rightarrow R_{t,rad} = \frac{1}{h_r \cdot A} \quad, \text{expressa em } ^{\circ}C.W^{-1} \text{ ou em } K.W^{-1} \tag{2.16}
$$

Para radiação entre uma superfície e uma grande vizinhança,  $h_r$  é determinado a partir da Equação 2.17 a seguir

$$
h_r \equiv \varepsilon \cdot \sigma \cdot (T_w + T_{\text{viz}}) \cdot (T_w^2 + T_{\text{viz}}^2), \text{ expresso em W.m}^{-2}.K^{-1}
$$
 (2.17)

Em algumas aplicações da transferência de calor, o fator da convecção e da radiação podem ocorrer simultaneamente. Nesse caso, a troca de calor total será a soma (ou subtração, se estiverem em sentidos opostos) dos componentes convectivo e radiante. As resistências térmicas desses dois fatores são paralelas entre si e, se  $T_f = T_{\text{viz}}$ , elas podem se combinar em uma única resistência, dessa forma, os coeficientes de transferência de calor para a convecção e para a radiação são somados para gerarem um coeficiente de transferência de calor combinado. A Figura 2.4 ilustra as três formas de transferência de calor ocorrendo

simultaneamente em uma parede plana, mostrando o circuito térmico equivalente através das resistências térmicas.

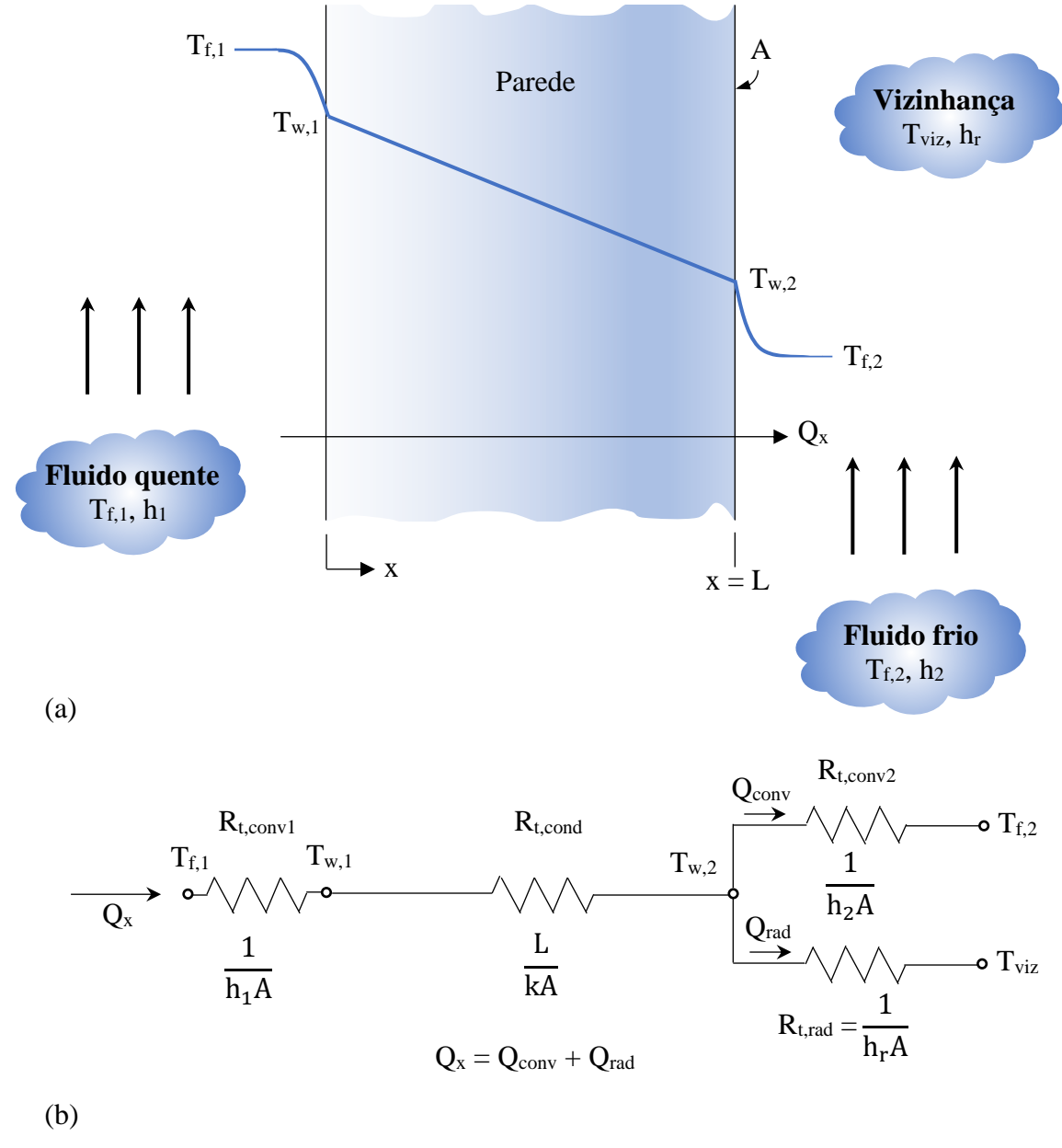

Figura 2.4 – Transferência de calor através de uma parede plana. (a) distribuição de temperaturas e (b) circuito térmico equivalente.

Fonte: [\(11\).](#page-76-0)

Na análise de condução de calor, o contato entre as superfícies sólidas não é perfeito, mesmo aparentando ser lisa, a superfície é microscopicamente rugosa, com muitos picos e vales. Quando duas superfícies são pressionadas uma contra a outra, os picos formam bom contato material, mas os intervalos vazios estão cheios com o ar ou com o fluido ambiente. A

interface passa a ter lacunas de ar que funcionam como isolamento, devido à baixa condutividade térmica do ar. Se a condutividade térmica do fluido for menor que a condutividade térmica dos sólidos, a interface atua como uma resistência ao fluxo de calor, e essa resistência é chamada de resistência térmica de contato Rt,c. A Figura 2.5 ilustra a queda de temperatura na interface devido à resistência térmica de contato.

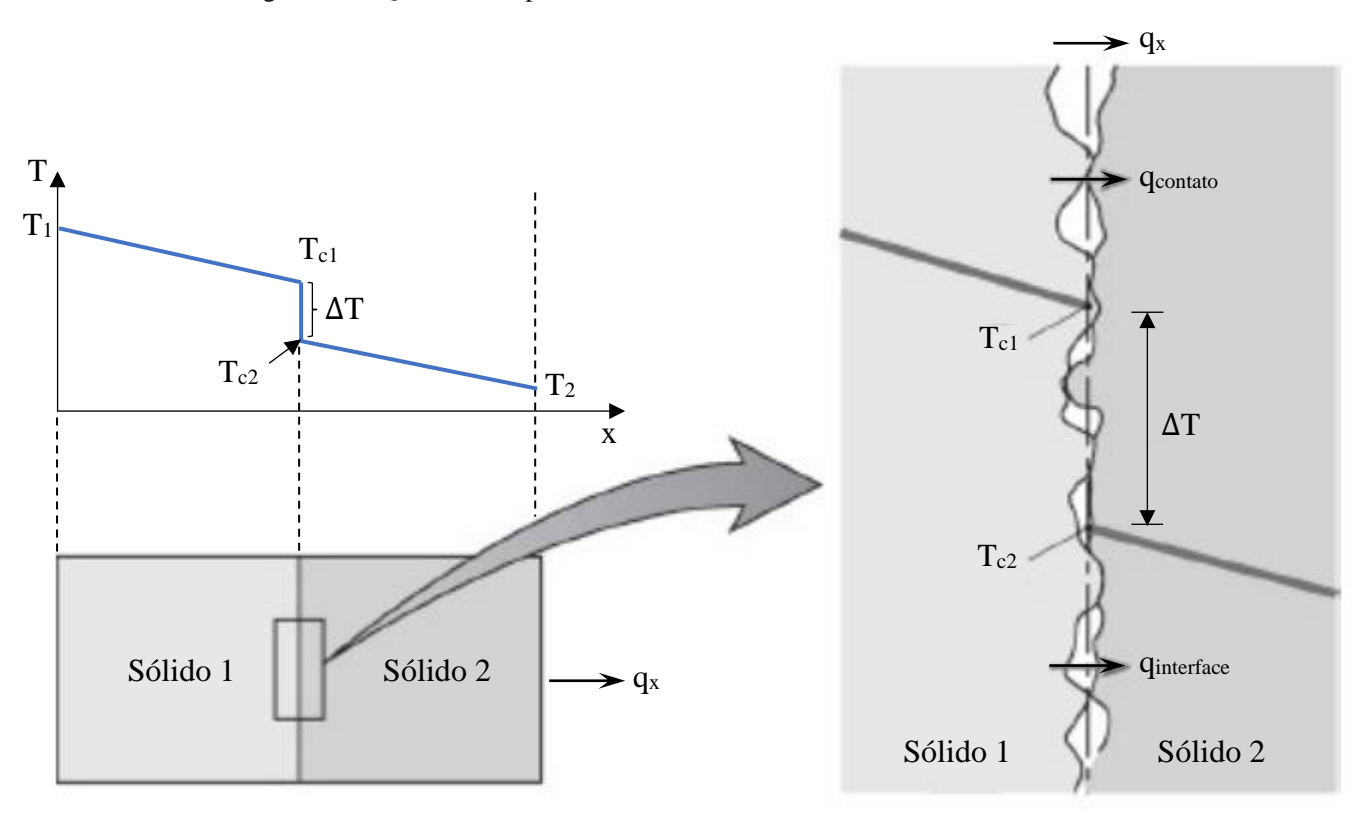

Figura 2.5 – Queda de temperatura na interface devido à resistência térmica de contato.

Fonte: [\(7\)](#page-76-2)[\(12\).](#page-76-1)

O fluxo de calor através da interface desses dois sólidos é a soma do fluxo de calor através dos pontos de contato sólido qcontato e do fluxo de calor vinculado às lacunas qinterface.

$$
q_x = q_{\text{contact}} + q_{\text{interface}} \tag{2.18}
$$

Dessa forma, define-se a resistência térmica de contato como

$$
R_{t,c} = \frac{T_{c1} - T_{c2}}{q_x} \rightarrow R_{t,c} = \frac{1}{h_c} \quad , \text{ express a em K.m}^2.W^{-1} \tag{2.19}
$$

onde h<sub>c</sub> é a condutância térmica de contato (expressa em W.m<sup>-2</sup>.K<sup>-1</sup>), isto é, o inverso da resistência térmica de contato e  $T_{c1} - T_{c2}$  é a diferença de temperaturas de contato na interface. Nesse caso, Rt,c é representada por unidade de área, portanto, pode-se obter a resistência

térmica, em toda a interface, dividindo-se a resistência térmica de contato pela área de interface. A resistência térmica de contato tem relação com a rugosidade superficial, da temperatura na interface, da pressão na interface, das propriedades do material e do tipo de fluido localizado na interface.

A resistência térmica de contato diminui quando diminui a pressão na interface, quando diminui a temperatura na interface e quando cresce a rugosidade das superfícies. A maioria dos valores de resistência térmica de contato determinados experimentalmente está entre  $5 \times 10^{-6}$  e  $5 \times 10^{-4}$  K.m<sup>2</sup>.W<sup>-1</sup>, ou de forma equivalente para a condutância térmica de contato, está entre 2000 e 200000 W.m<sup>-2</sup>.K<sup>-1</sup> [\(11\).](#page-76-0)

A condutância térmica de contato pode ser elevada com o acréscimo de algum material, que possua condutividade térmica maior que a do ar, que preencha as lacunas entre o contato das superfícies, como é o caso de folhas metálicas macias e pastas (ou graxas) térmicas. Folhas metálicas finas de alumínio, cobre, prata, níquel, chumbo, estanho ou índio podem servir como revestimento na condutância térmica de contato entre superfícies, de forma a minimizar a resistência térmica de contato. O uso de pasta térmica, como óleo de silício, também minimiza o efeito da resistência térmica de contato, onde possui uma capacidade muito efetiva de preencher as lacunas completamente e é considerado líquido termicamente condutor, na qual sua condutividade térmica supera em 50 vezes a condutividade térmica do ar.

Outra forma para diminuir a resistência térmica de contato é modificar o fluido (normalmente, o ar) localizado na interface por um outro mais condutor térmico, como o gás hélio, gás hidrogênio, óleo de silicone e glicerina. Por outro lado, a ausência de um fluido interfacial, ou seja, vácuo na interface, remove a condução através as lacunas, contribuindo para o aumento da resistência térmica de contato.

# **2.3 Convecção – Conceitos básicos**

Semelhantemente à condução térmica, a convecção também relaciona a transferência de calor em uma superfície pelo movimento aleatório das moléculas do fluido (difusão), mas a convecção incrementa o movimento global do fluido (advecção $14$ ) que está sobre ela, na condução não há esse movimento do fluido no meio. A convecção é o modo de transferência de calor em que o mecanismo de advecção é predominante em relação ao de difusão. A transferência de calor por convecção depende das propriedades do fluido, como o calor específico ( $c_p$ ), a viscosidade dinâmica (μ), a condutividade térmica (k), densidade ( $\rho$ ), velocidade (u) e o tipo de escoamento (laminar ou turbulento) e das propriedades da superfície sólida, como a geometria e a rugosidade. Essa dependência ocorre em uma região do fluido próxima à superfície sólida, chamada camada limite.

O estudo da camada limite e do coeficiente de transferência de calor é essencial para a análise da transferência convectiva de calor. Dessa forma, existem dois tipos de camadas limites: camada limite cinética (ou de velocidade) e camada limite térmica.

# **2.3.1 Camada limite cinética**

Considera-se, inicialmente, o escoamento de um fluido, com velocidade  $u_{\infty}$  (em x = 0), sobre uma placa plana, mostrado na Figura 2.6. As partículas do fluido em movimento ao longo da placa atingem repouso completo na superfície, assumindo velocidade igual a zero  $(u = 0)$  em relação à superfície, ou seja, é uma condição de não deslizamento. Essas partículas, então, causam um efeito de retardamento do movimento das partículas da camada de fluido adjacente, até atingirem uma distância grande da placa  $(y = \delta)$ , na qual esse efeito será praticamente nulo (u =  $u_{\infty}$ ). Esse efeito de retardamento ocorre devido às forças viscosas (ou tensões de cisalhamento) entre as camadas de fluidos. A grandeza  $\delta(x)$  é chamada de espessura da camada limite cinética, onde é especificada como o valor de y para a componente axial da velocidade u igual a 99% da velocidade da corrente livre, ou seja, u =  $0.99 \cdot u_{\infty}$ .

<sup>14</sup> Deslocação de uma massa de ar no sentido horizontal.

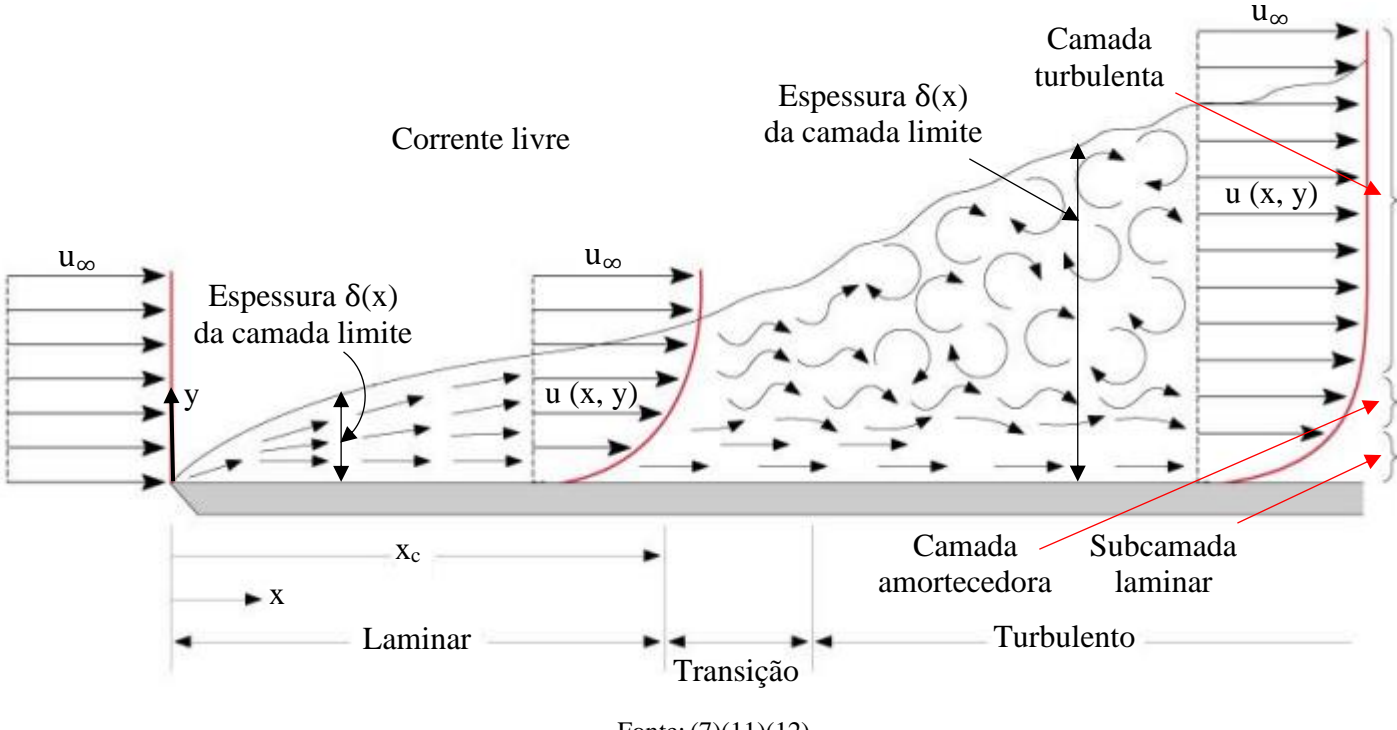

Figura 2.6 – Conceito de camada limite cinética sobre uma placa plana.

Fonte: [\(7\)](#page-76-2)[\(11\)](#page-76-0)[\(12\).](#page-76-1)

Na camada limite laminar, o escoamento permanece ordenado e as partículas se movimentam através das linhas de corrente. Até uma determinada distância crítica, inicia-se distúrbios no escoamento e flutuações no fluido, denotando o final do escoamento ordenado e início da transição para a camada limite turbulenta. Essa característica do tipo de escoamento é regida pelo valor do número de Reynolds. No exemplo da Figura 2.6, este número é descrito como sendo

$$
Re_x \equiv \frac{u_\infty \cdot x}{v} \tag{2.20}
$$

onde  $u_{\infty}$  é a velocidade da corrente livre (m.s<sup>-1</sup>), x é a distância a partir da borda frontal da placa (m) e v é a viscosidade cinemática do fluido  $(m^2.s^{-1})$ . O valor crítico do número de Reynolds, considerando o escoamento de um fluido sobre uma placa plana, é aproximadamente  $Re_{x_c} = (u_\infty \cdot x_c) / v = 5 \times 10^5$  (onde  $x_c$  é a distância a partir da borda frontal onde ocorre a transição de escoamento laminar para turbulento), ou seja, abaixo deste valor o escoamento encontra-se na camada limite laminar e igual ou acima deste valor o escoamento inicia-se na região de transição e muda-se para a camada limite turbulenta.

# **2.3.2 Camada limite térmica**

Semelhantemente ao conceito de camada limite cinética, a camada limite térmica está associada à diferença de temperaturas do fluido na corrente livre e da superfície. A Figura 2.7 ilustra esse conceito considerando o escoamento de um fluido na temperatura uniforme  $T_{\infty}$ sobre uma placa plana isotérmica mantida a uma temperatura constante Tw. Na superfície da placa (em y = 0), a temperatura do fluido é igual à temperatura da parede, enquanto para distâncias grandes da placa (à medida que y → ∞), a temperatura do fluido é a mesma  $T_{\infty}$ . A região do fluido onde há troca de energia entre partículas do fluido com as partículas da camada de fluido adjacente, gerando gradientes de temperatura no fluido, é chamada de camada limite térmica e sua espessura ( $\delta_t$ ) é dada na posição y onde a razão {[T<sub>w</sub> – T(x, y)] / (T<sub>w</sub> – T<sub>∞</sub>)}(em que T é a temperatura local no fluido), que é chamada de temperatura adimensional, 0(x, y), seja igual a 0,99.

A espessura relativa da camada limite térmica  $\delta_t(x)$  depende do número de Prandtl do fluido, que é definido como

$$
Pr = \frac{c_p \cdot \mu}{k} = \frac{v}{\alpha}
$$
 (2.21)

onde c<sup>p</sup> é a capacidade calorífica por unidade de massa, μ é a viscosidade dinâmica ou absoluta (em Pa.s), k é a condutividade térmica, ν é a viscosidade dinâmica e α é a difusividade térmica.

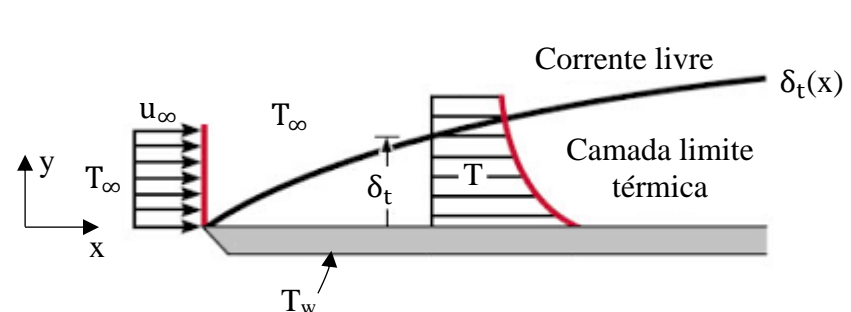

Figura 2.7 – Camada limite térmica sobre uma placa plana isotérmica.

Fonte: (12).

A camada limite térmica é muito mais espessa do que a camada limite cinética nos fluidos que têm Pr ≪ 1, como os metais líquidos, e é muito mais delgado do que a camada limite cinética nos fluidos que têm Pr  $\gg 1$ , como os óleos [\(7\),](#page-76-2) portanto pode-se dizer que o calor se difunde rapidamente nos metais líquidos e muito lentamente nos óleos. O número de Prandtl para gases é cerca de 1, indicando que tanto a quantidade de movimento quanto o calor dissipam-se através do fluido mais ou menos na mesma taxa [\(11\).](#page-76-0)

# **2.3.3 Coeficiente de transferência de calor**

Considerando que a distribuição de temperatura T(x, y) na camada limite térmica seja conhecida, o fluxo térmico local na superfície pode ser obtido através da lei de Fourier da condução no fluido, em y = 0, da seguinte forma

$$
q(x) = -k_f \cdot \frac{\partial T(x, y)}{\partial y} \bigg|_{y=0} \quad , \text{ em W.m}^{-2}
$$
 (2.22)

onde kf representa a condutividade térmica do fluido e  $(\partial T / \partial y)_{y=0}$  é o gradiente de temperatura na superfície. A Equação 2.22 é válida para quando não há movimento de fluido, pois a transferência de calor se dá apenas por condução, mas quando há o movimento de fluido, não é prático calcular a taxa de transferência de calor entre o fluido e a placa. Dessa forma, é definido um coeficiente de transferência de calor local h(x), baseado na lei de Newton do resfriamento, dado por

$$
q(x) = h(x) \cdot (T_w - T_\infty) \tag{2.23}
$$

Portanto, igualando as Equações 2.22 e 2.23, tem-se

$$
h(x) = \frac{-k_f \cdot [\partial T / \partial y]_{y=0}}{T_w - T_\infty} \quad , \text{em W.m}^{-2}.K^{-1}
$$
 (2.24)

O coeficiente de transferência de calor varia ao longo da direção x, indicando aumento da espessura da camada limite, tornando a distribuição de temperatura mais suave.

Define-se um coeficiente convectivo médio  $h_m$  sobre a distância  $x = 0$  até  $x = L$ , ao longo da superfície da placa, que pode ser descrito por

$$
h_m = \frac{1}{L} \cdot \int_0^L h(x) dx
$$
 (2.25)

Pode-se determinar a taxa de transferência de calor da placa de  $x = 0$  até  $x = L$  para uma espessura w, sabendo o coeficiente de calor médio, da seguinte forma

$$
Q = w \cdot L \cdot h_m \cdot (T_w - T_\infty), \text{ em } W \tag{2.26}
$$

É comum no estudo da convecção, adimensionalizar o coeficiente de transferência de calor h usando o número de Nusselt, definido como

$$
Nu = \frac{h(x) \cdot L_c}{k_f} \tag{2.27}
$$

onde L<sup>c</sup> é o comprimento característico da superfície (em m). O número de Nusselt também é conhecido como coeficiente adimensional de transferência de calor por convecção. Basicamente esse valor mede a razão da transferência de calor de um fluido em movimento sobre uma superfície (convecção) e da transferência de calor quando o fluido está imóvel

(condução). Quando Nu = 1, representa uma transferência de calor em toda a camada por condução pura. Quanto mais for esse valor, mais eficaz será a convecção.

O número de Nusselt médio pode ser obtido como

$$
\overline{\text{Nu}} = \frac{\text{h}_{\text{m}} \cdot \text{L}}{\text{k}_{\text{f}}} = \text{f}(\text{Re}_{\text{L}}, \text{Pr})
$$
\n(2.28)

O número de Nusselt médio apresenta uma dependência funcional dos números de Reynolds e Prandtl. Se a função for conhecida, ela pode ser usada para calcular o número de Nusselt para diferentes fluidos, condições de escoamentos e geometrias de superfícies. Essa dependência funcional é representada pela seguinte correlação empírica genérica [\(19\)](#page-77-1)

$$
\overline{\mathrm{Nu}}_{\mathrm{L}} = \mathrm{C} \cdot \mathrm{Re}_{\mathrm{L}}^{\mathrm{m}} \cdot \mathrm{Pr}^{\mathrm{n}} \tag{2.29}
$$

onde o coeficiente C e os expoentes m e n variam de acordo com a geometria da superfície e a condição do escoamento, no entanto a natureza do fluido não interfere. Considerando o escoamento sobre uma placa plana com superfície isotérmica, o número de Nusselt médio obedece às seguintes correlações [\(19\)](#page-77-1)

$$
\overline{\text{Nu}}_{\text{L}} = 0.664 \cdot \text{Re}_{\text{L}}^{1/2} \cdot \text{Pr}^{1/3}, \text{condição laminar} (\text{Pr} > 0.6) \tag{2.30}
$$

$$
\overline{\text{Nu}}_{\text{L}} = 0.037 \cdot \text{Re}_{\text{L}}^{4/5} \cdot \text{Pr}^{1/3}, \text{condição turbulenta } (0.6 \le \text{Pr} < 60) \tag{2.31}
$$

# **2.4 Radiação – Conceitos básicos**

Diferentemente das outras formas de transferência de calor, condução e convecção, nas quais exigiam um meio para o calor se propagar, a radiação térmica ocorre em todos os corpos que estão submetidos a uma temperatura acima do zero absoluto sem precisar de um meio para o calor se transferir, podendo ser transferido através do vácuo. É dessa forma que o calor emitido do sol se propaga através do espaço e chega até a superfície da terra. Para a condução e a convecção, o vácuo impede a perda de energia na superfície do sólido. A Figura 2.8 exemplifica um corpo quente mantido a uma temperatura  $T<sub>h</sub>$  que está colocado em uma câmara de vácuo, onde suas paredes estão frias à uma temperatura  $T_c$ . Como este corpo está separado das paredes da câmara através do vácuo, não há transferência de calor por condução nem por convecção. Este corpo quente se resfria até atingir a temperatura das paredes e esse mecanismo de transferência de calor é chamado de radiação térmica.

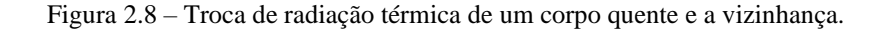

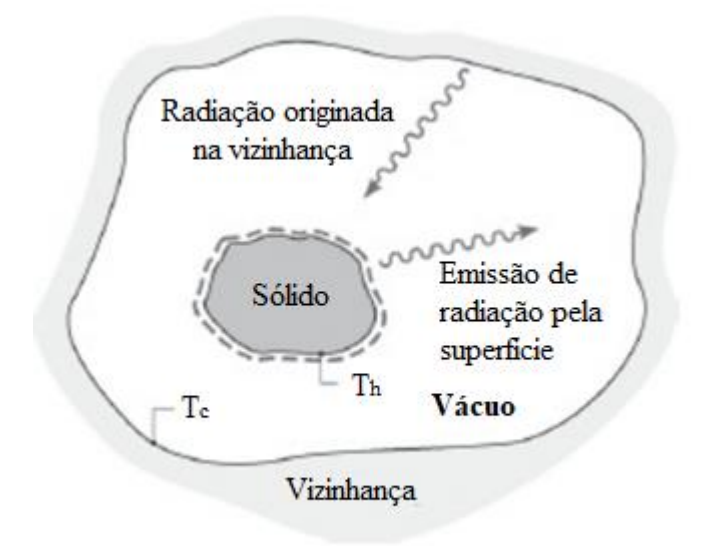

#### Fonte: [\(12\).](#page-76-1)

O mecanismo da radiação térmica pode ser tratado através da teoria eletromagnética de James Clerk Maxwell e pelo conceito de Max Planck. De acordo com a teoria de Maxwell a radiação está relacionada como ondas eletromagnéticas, por meio das mudanças nas configurações eletrônicas dos átomos ou moléculas. A radiação térmica como ondas eletromagnéticas implica relações com o comprimento de onda λ ou pela frequência ν da radiação da seguinte forma

$$
\lambda = \frac{c}{v} \tag{2.32}
$$

onde c é a velocidade de propagação no meio, onde no vácuo,  $c_0 = 2{,}9979 \times 10^8 \text{ m.s}^{-1}$ . A velocidade de propagação envolve-se com a velocidade da luz no vácuo, sendo  $c = c_0/n$ , onde n é o índice de refração do meio.

De acordo com o conceito de Max Planck, a radiação térmica é tratada pela propagação da coleção de pacotes discretos de energia conhecidos como fótons ou quanta, por meio da teoria quântica. Por meio desse conceito, o fóton de frequência ν tem energia e igual a

$$
e = h \cdot v = \frac{h \cdot c}{\lambda} \tag{2.33}
$$

onde h é a constante de Planck (=  $6.6256 \times 10^{-34}$  J. s).

O espectro eletromagnético abrange várias radiações com comprimentos de onda variando de valores menores de 10-10 μm para raios cósmicos (alta energia) até valores maiores que  $10^{10}$  μm para ondas de energia elétrica (baixa energia). O espectro eletromagnético inclui raios gama, raios X, radiação ultravioleta (UV), luz visível, radiação infravermelha (IV), radiação térmica, micro-ondas e ondas de rádio, conforme Figura 2.9 a seguir. A porção intermediária do espectro, que se estende aproximadamente de 0,1 até 100 μm e que abrange uma fração da UV, todo o visível e o IV, que é chamada de radiação térmica, porque é causada por e afeta o estado térmico ou a temperatura da matéria [\(12\).](#page-76-1) A radiação térmica é emitida por todas as matérias cuja temperatura é superior a zero absoluto, ou seja, tudo que rodeia o ser humano emite (e absorve) radiação.

#### Figura 2.9 – Espectro da radiação eletromagnética.

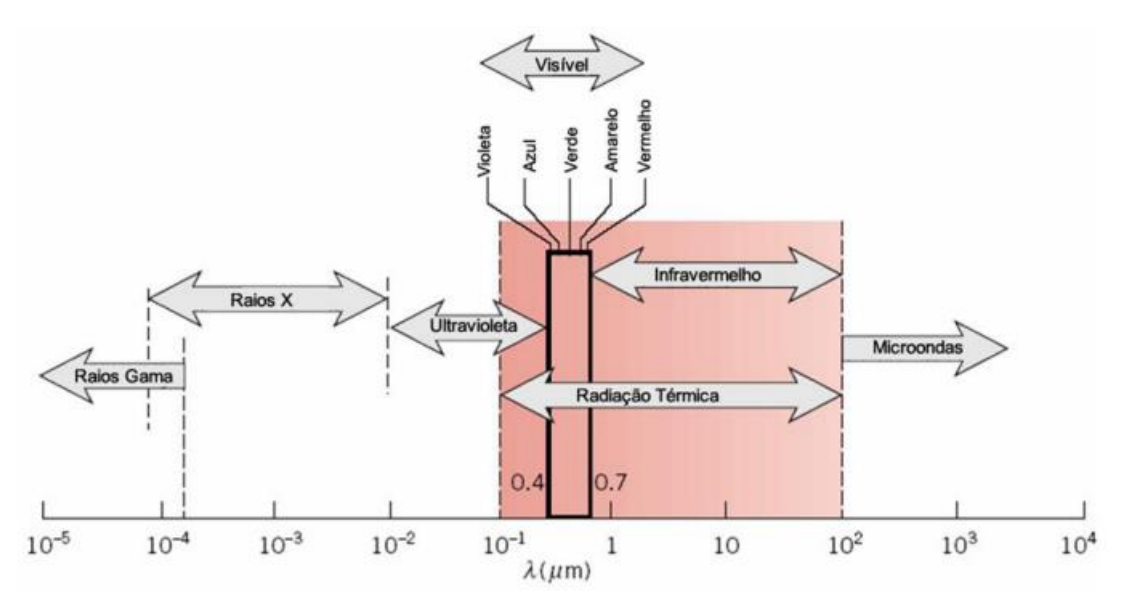

Fonte: [\(12\).](#page-76-1)

# **2.5 Superfícies com aletas**

É possível aumentar a eficiência da transferência de calor por convecção entre uma superfície e um fluido por meio do incremento de lâminas metálicas finas, chamadas de aletas. A partir da lei de Newton do resfriamento, [Equação 1.2,](#page-29-0) sabe-se que uma das maneiras de aumentar a taxa de transferência de calor é necessário aumentar o coeficiente convectivo h, na qual exige o aumento da velocidade do fluido, e isso exige o incremento de grandes equipamentos, como ventiladores (para gases) ou bombas (para líquidos), que é inviável na prática [\(20\).](#page-77-2) Outra forma seria aumentar a temperatura da superfície ou diminuir a temperatura do fluido, para que a diferença de temperaturas seja maior, mas esse método é frequentemente impraticável. Um método eficiente é aumentar a área da superfície, através da utilização de aletas, gerando assim as superfícies estendidas. As aletas aumentam a transferência de calor a partir da superfície, expondo uma superfície maior à convecção e à radiação. As aletas são fabricadas por extrusão, solda ou coladas sobre a superfície e são feitas de materiais ótimos condutores térmicos, como o alumínio e o cobre.

Existem diversos exemplos de aplicações das aletas disponíveis no mercado. Como por exemplo, o radiador de carros, na qual incrementam-se aletas na superfície externa para aumentar a superfície de convecção e, consequentemente, aumentar a taxa convectiva de calor das tubulações para o ar. Outra aplicação bastante utilizada são os dissipadores térmicos ou dissipadores de calor, que protegem dispositivos eletrônicos, como os transistores de potência, contra superaquecimento, permitindo que o componente trabalhe a uma temperatura segura, evitando assim riscos de falhas. A Figura 2.10 ilustra esses dois exemplos de aplicação.

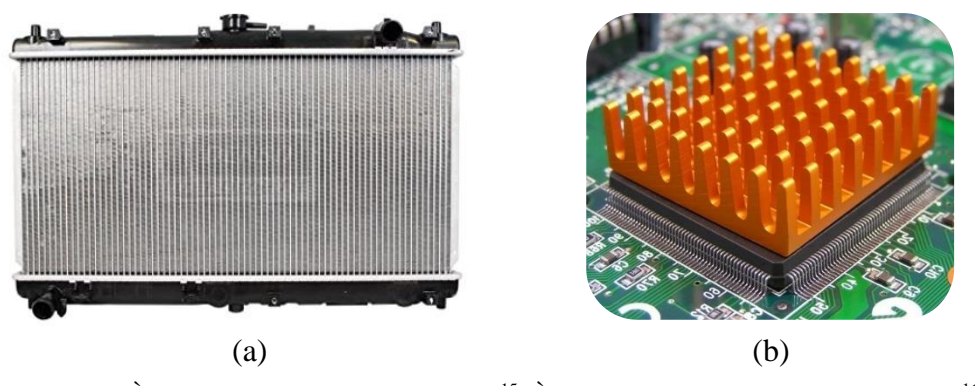

Figura 2.10 – Exemplos de aplicação das aletas: (a) radiador de carros e (b) dissipadores térmicos.

Fonte: À esquerda, figura do site Amazon<sup>15</sup>; À direita, figura do site EasyTechJunkie<sup>16</sup>.

<sup>15</sup> Disponível em: [<https://www.amazon.com/Denso-221-3505-Radiator/dp/B004J32TOY>](https://www.amazon.com/Denso-221-3505-Radiator/dp/B004J32TOY). Acesso em: 23 de out. de 2022.

<sup>&</sup>lt;sup>16</sup> Disponível em: [<https://www.easytechjunkie.com/what-is-an-active-heatsink.htm>](https://www.easytechjunkie.com/what-is-an-active-heatsink.htm). Acesso em: 23 de out. de 2022.

### **2.5.1 Tipos de aletas**

As aletas podem ser classificadas em: aleta longitudinal ou plana, aleta radial ou anular e aleta piniforme ou pino [\(21\).](#page-77-3) Aleta longitudinal é uma superfície estendida fixada a uma parede plana. Aleta radial é uma superfície estendida fixada radialmente à circunferência externa de um cilindro. Aleta piniforme é uma superfície estendida com área de seção transversal circular, sendo ela uniforme ou não. A escolha dos tipos de aletas depende de fatores como o peso, método de fabricação, custo e o impacto no coeficiente de transferência de calor. As Figuras 2.11, 2.12 e 2.13 ilustram as aletas longitudinais, radiais e piniformes, respectivamente.

Figura 2.11 – Aletas longitudinais ou planas: (a) aleta longitudinal de perfil retangular; (b) tubo cilíndrico com aletas longitudinais de perfil retangular; (c) aleta longitudinal com perfil trapezoidal; (d) aleta longitudinal com perfil parabólico.

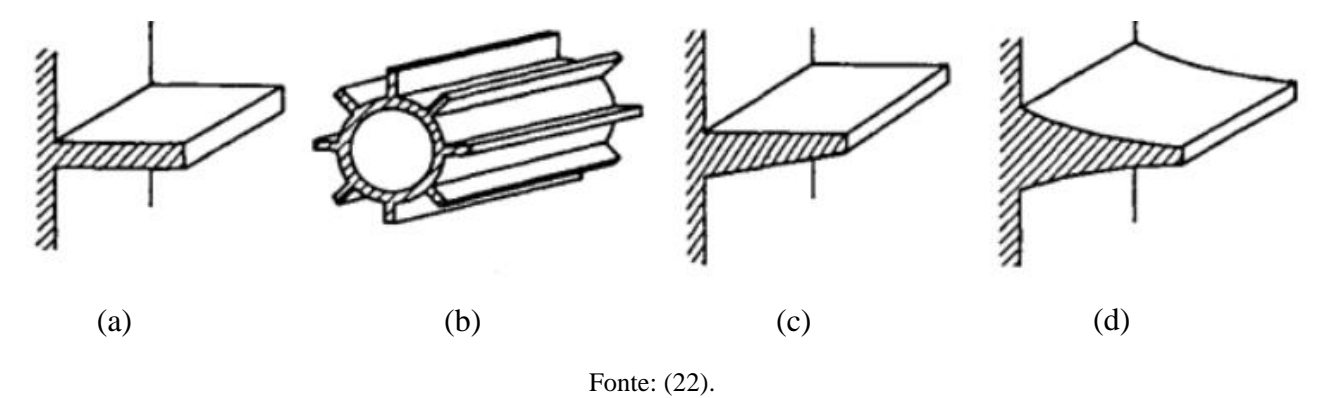

Figura 2.12 – Aletas radiais ou anulares: (a) tubo cilíndrico equipado com aleta radial de perfil retangular; (b) tubo cilíndrico equipado com aleta radial de perfil trapezoidal.

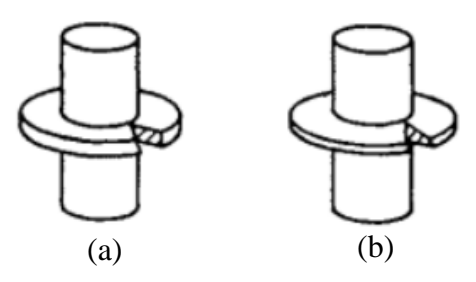

Fonte: [\(22\).](#page-77-4)

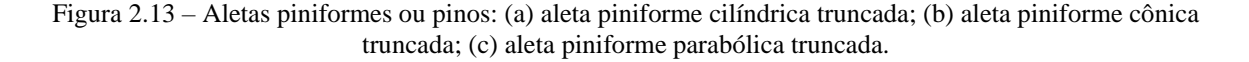

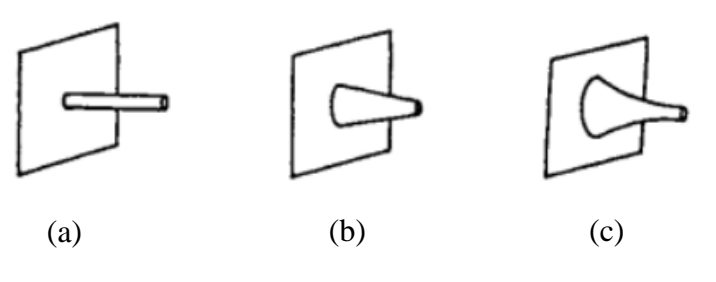

Fonte: [\(22\).](#page-77-4)

# **2.5.2 Trocadores de calor**

Os trocadores de calor são equipamentos que facilitam a transferência de calor entre dois ou mais fluidos em temperaturas diferentes, onde ela se processa principalmente por convecção em cada fluido e por condução através da parede que separa os fluidos. Eles podem ser usados em aquecimento de ambientes e no condicionamento de ar, na produção de potência, na recuperação de calor em processos e no processamento químico [\(11\).](#page-76-0)

Os trocadores de calor podem ser classificados de acordo com as características construtivas. Por exemplo, existem trocadores tubulares, de placa, de placa aletada, de tubo aletado e regenerativos [\(7\).](#page-76-2) A Figura 2.14 exibe dois exemplos de trocadores de calor aletados.

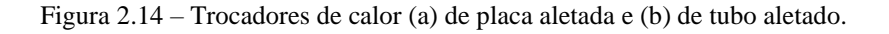

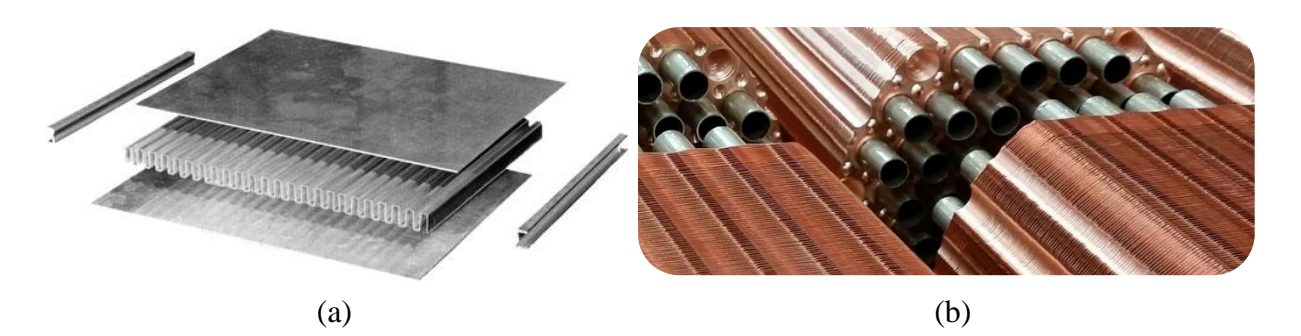

Fonte: À esquerda, figura do site Heat Exchanger Design Handbook<sup>17</sup>; À direita, figura do site Thermex Heat  $Exchanges<sup>18</sup>$ .

<sup>&</sup>lt;sup>17</sup> Disponível em: [<https://hedhme.com/index/?link\\_id=15057&article\\_id=429>](https://hedhme.com/index/?link_id=15057&article_id=429). Acesso em: 05 de dez. de 2022.

<sup>&</sup>lt;sup>18</sup> Disponível em: [<http://www.thermex.co.uk/product/finned-tube-heat-exchangers>](http://www.thermex.co.uk/product/finned-tube-heat-exchangers). Acesso em: 05 de dez. de 2022.

# **3 MATERIAIS E MÉTODOS**

Este capítulo se trata dos materiais utilizados no arranjo experimental do projeto e da metodologia, de forma detalhada, do processo de construção de sistemas dissipadores de calor no simulador COMSOL Multiphysics e da análise global dos sistemas.

#### **3.1 Arranjo experimental**

O arranjo experimental consiste em um bloco maciço de alumínio com uma fonte geradora de calor (resistência cartucho – 10W) em seu interior a uma distância de 200/3 mm (~66,66 mm) da face esquerda do bloco. Todas as faces da placa foram isoladas termicamente com isopor (condutividade térmica entre 0,03 e 0,04 W/m.K), isto é, quase não houve fluxo de calor nessas regiões, e apenas a face direita permaneceu exposta ao ar. Nessa região exposta foram implementados dois diferentes sistemas dissipadores de calor, com 6 e 2 aletas, de maneira que ocorreu um fluxo de calor através dele. Dessa forma, foram analisadas as temperaturas em 8 pontos diferentes da placa de alumínio, de forma a descrever o comportamento do gradiente de temperatura ao longo da placa. Foi utilizado o *software*  Autodesk Inventor Professional 2023 para ilustrar as dimensões dos itens e das condições de projeto. Todos os componentes foram adquiridos no mercado e serão discutidos nas próximas seções.

Para a análise dos sistemas dissipadores, foram posicionados quatro termopares (modelo MT-455A da Minipa<sup>19</sup>) em quatro colunas, 2 terminais em cada extremidade da coluna, e dois multímetros digitais (um do modelo DT-830B da Dualcomp<sup>20</sup> e o outro do modelo MD-6110 da Icel Manaus<sup>21</sup>) para medir a tensão e a corrente elétrica simultaneamente, de forma a monitorar a potência injetada pela resistência cartucho (10 W). Em média, os multímetros mediam 11,60 V e 0,86 A na resistência, que resulta em uma potência muito próxima de 10 W e em uma resistência próxima de 10 Ω. A Figura 3.1 ilustra o arranjo experimental montado, com os quatro termopares, os multímetros e a fonte de alimentação.

Para cada coluna, foi considerado a média das temperaturas, pois os valores eram muito próximos entre si. Dessa forma, as temperaturas nas quatro colunas foram medidas, durante 7 horas no laboratório, com a coleta de dados a cada 10 minutos, resultando em 43 medidas por cada termopar e 172 medidas no total, para cada sistema dissipador de calor.

<sup>&</sup>lt;sup>19</sup> Disponível em: [<https://minipa.com.br/>](https://minipa.com.br/)br/>. Acesso em: 18 de dez. de 2022.

<sup>&</sup>lt;sup>20</sup> Disponível em: [<https://dualcomp.com.br/>](https://dualcomp.com.br/). Acesso em: 18 de dez. de 2022.

<sup>&</sup>lt;sup>21</sup> Disponível em: [<http://www.icel-manaus.com.br/index.php>](http://www.icel-manaus.com.br/index.php). Acesso em: 18 de dez. de 2022.

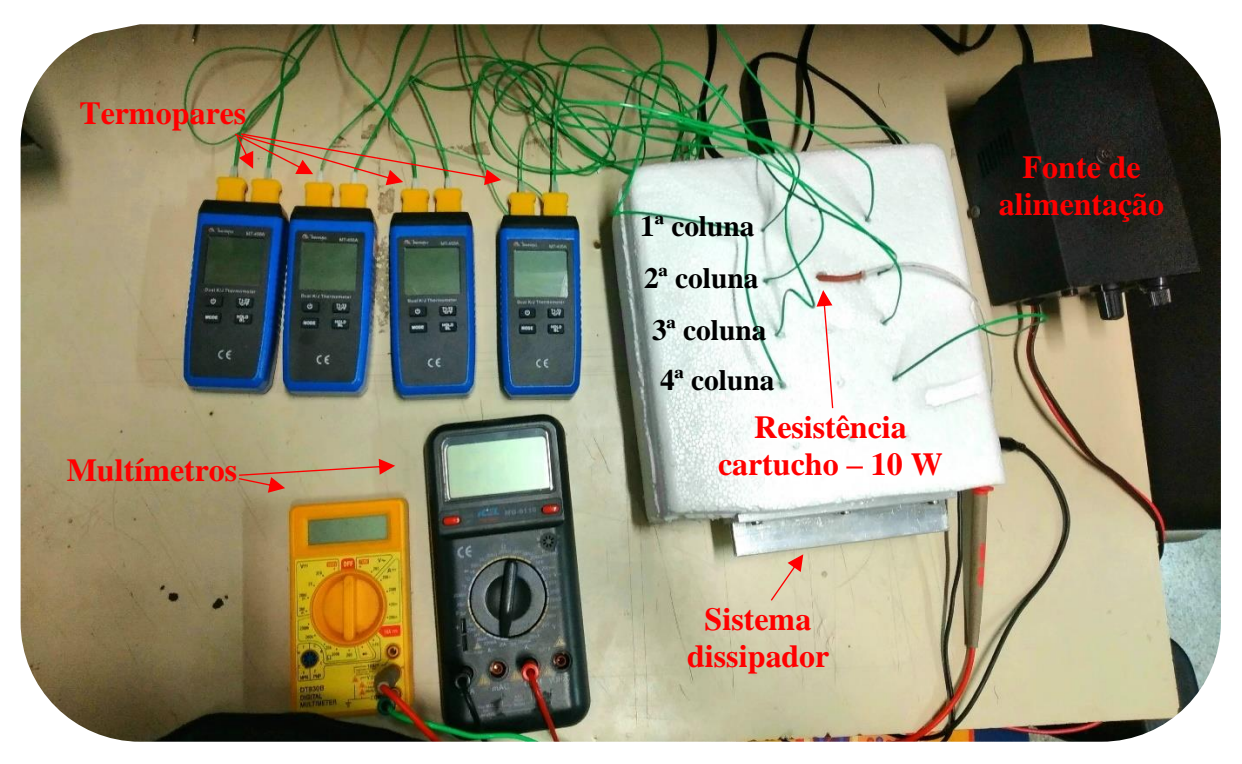

Figura 3.1 – Fotografia do arranjo experimental.

Fonte: Próprio autor.

# **3.1.1 Bloco de alumínio**

O bloco de alumínio é feito de uma liga 6351-T6, que é à base de alumínio, silício e magnésio e possui resistência mecânica alta, resistência à corrosão alta e boa conformabilidade [\(23\).](#page-77-5) As ligas de alumínio 6xxx são aquelas na qual se usam magnésio e silício como elementos de liga primários. O segundo dígito indica o grau de controle de impurezas para o alumínio. O terceiro e o quarto dígito são valores arbitrários que especificam a liga na série 6xxx. A letra "T" indica que é uma liga de alumínio termicamente tratada para produzir têmperas estáveis e o dígito "6" significa que o material foi tratado com solução e envelhecido artificialmente até atender os requisitos padrão de propriedades mecânicas [\(23\).](#page-77-5) A Tabela 3.1 mostra a composição química e as propriedades físicas e mecânicas do bloco de alumínio utilizado no arranjo experimental. A Figura 3.2 ilustra o bloco de alumínio e suas dimensões em milímetros. Este bloco de alumínio foi comprado por um site de compras através do vendedor Alure Metais $^{22}$ 

<sup>&</sup>lt;sup>22</sup> Disponível em: [<https://produto.mercadolivre.com.br/MLB-2604355748-bloco-chapa-aluminio-50mm-x-](https://produto.mercadolivre.com.br/MLB-2604355748-bloco-chapa-aluminio-50mm-x-100mm-x-200mm-_JM#position=37&search_layout=stack&type=item&tracking_id=b88b5d40-6fc8-423b-8c5-b%20-1651a929e119)[100mm-x-200mm-\\_JM#position=37&search\\_layout=stack&type=item&tracking\\_id=b88b5d40-6fc8-423b-8c5](https://produto.mercadolivre.com.br/MLB-2604355748-bloco-chapa-aluminio-50mm-x-100mm-x-200mm-_JM#position=37&search_layout=stack&type=item&tracking_id=b88b5d40-6fc8-423b-8c5-b%20-1651a929e119) [b%20-1651a929e119>](https://produto.mercadolivre.com.br/MLB-2604355748-bloco-chapa-aluminio-50mm-x-100mm-x-200mm-_JM#position=37&search_layout=stack&type=item&tracking_id=b88b5d40-6fc8-423b-8c5-b%20-1651a929e119). Acesso em: 18 de dez. de 2022.

<span id="page-57-0"></span>

| Composição química            |                  | Propriedades físicas      |                                     | Propriedades mecânicas    |            |  |
|-------------------------------|------------------|---------------------------|-------------------------------------|---------------------------|------------|--|
| Alumínio<br>(A <sub>1</sub> ) | $95,70 - 97,20%$ | Densidade                 | $2710 \text{ kg/m}^3$               | Limite de<br>resistência  | 290 MPa    |  |
| Silício<br>(Si)               | $0,70 - 1,30\%$  | Condutividade<br>térmica  | 184 W/m.K                           | Limite de<br>escoamento   | 255 MPa    |  |
| Magnésio<br>(Mg)              | $0,40-0,80%$     | Condutividade<br>elétrica | 26,1 MS/m                           | Alongamento               | 8% a 50 mm |  |
| Manganês<br>(Mn)              | $0,40 - 0,80\%$  | Ponto de<br>fusão         | $828,15-$<br>923,15 K               | Dureza                    | 95 Brinell |  |
| Ferro<br>(Fe)                 | 0,50%            | Dilatação<br>térmica      | $24 \times 10^{-6}$ K <sup>-1</sup> | Módulo de<br>elasticidade | 70000 MPa  |  |
| Antimônio<br>(Sb)             | 0,25%            | Calor<br>específico       | 879,23<br>J/kg.K                    |                           |            |  |
| Titânio<br>(Ti)               | 0,20%            |                           |                                     |                           |            |  |
| Zinco<br>(Zn)                 | 0,20%            |                           |                                     |                           |            |  |
| Cobre<br>(Cu)                 | 0,10%            |                           |                                     |                           |            |  |
| Outros                        | $0.05 - 0.15\%$  |                           |                                     |                           |            |  |

Tabela 3.1 – Composição química e as propriedades físicas e mecânicas da liga 6351-T6.

Fonte: Tabela adaptada do site Casa da Bóia Metais e Hidráulica<sup>23</sup>.

Figura 3.2 – (a) bloco de alumínio e (b) bloco de alumínio desenvolvido no Autodesk Inventor Professional 2023.

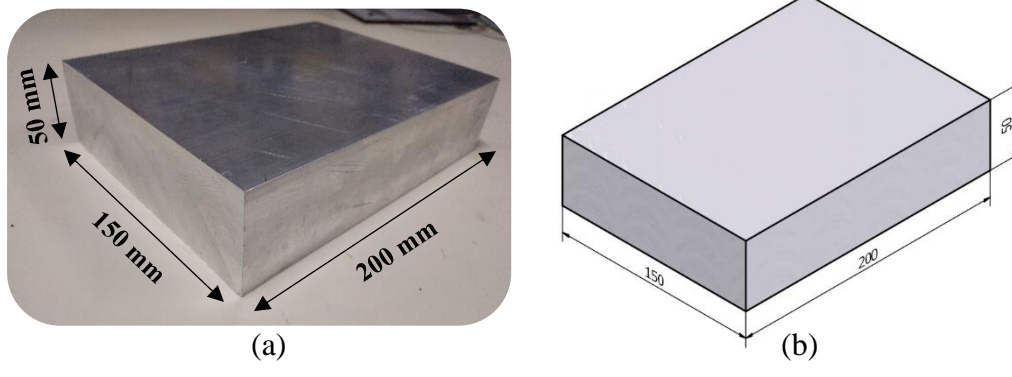

Fonte: Próprio autor.

<sup>&</sup>lt;sup>23</sup> Disponível em: [<https://casadaboia.com.br/informacoes-tecnicas/metais-e-suas-especificacoes/aluminio-6351](https://casadaboia.com.br/informacoes-tecnicas/metais-e-suas-especificacoes/aluminio-6351-t6/) [t6/>](https://casadaboia.com.br/informacoes-tecnicas/metais-e-suas-especificacoes/aluminio-6351-t6/). Acesso em: 19 de out. de 2022.

Inicialmente, o bloco de alumínio adquirido teve uma dimensão de 200 mm de comprimento, 150 mm de largura e 50 mm de espessura. Mas, devido a algumas condições de projeto, foi necessário ajustar suas dimensões para 200 mm de comprimento, 135 mm de largura e 45 mm de espessura, de forma a parafusar corretamente o dissipador de calor e a colocar a resistência cartucho por completo no interior do bloco. Também foi necessário realizar 15 furos no bloco de alumínio, de maneira a inserir a resistência cartucho (um furo de 45 mm de comprimento e aproximadamente 9,5 mm de diâmetro) e os terminais dos termopares (14 furos com profundidade de 22,5 mm, isto é, a metade da espessura do bloco de alumínio, e o diâmetro é de 1,7 mm), e também foram feitos 12 furos rosqueados em cada uma das duas faces do bloco para a fixação do dissipador de calor com parafusos de aço bicromatizado tipo M4 (7,5 mm de diâmetro), aumentando assim o contato térmico entre o bloco de alumínio e o dissipador de calor. A fixação dos dissipadores poderá ser feita tanto na face direita quanto na esquerda do bloco, possibilitando a análise do fluxo de calor com a resistência cartucho próxima ou distante da face que será exposta ao ar. Este projeto baseia-se na análise do fluxo térmico considerando a resistência cartucho distante da face exposta. Todos esses ajustes no bloco de alumínio foram iniciados no Laboratório de Mecânica de Precisão da FATEC-SP, onde o Prof. Marcos e sua equipe realizaram a usinagem do mesmo, e foram finalizados e acabados na empresa Indac Usinagem Mont e Serv, em que o Sr. Adilson, torneiro mecânico indicado pelo Prof. Tadeu, contribuiu para este feito. A Figura 3.3 ilustra o bloco de alumínio usinado e suas dimensões, em milímetros, a partir do desenho desenvolvido no *software* Inventor.

Figura 3.3 – Bloco de alumínio usinado e cotado a partir do desenho do *software* Inventor.

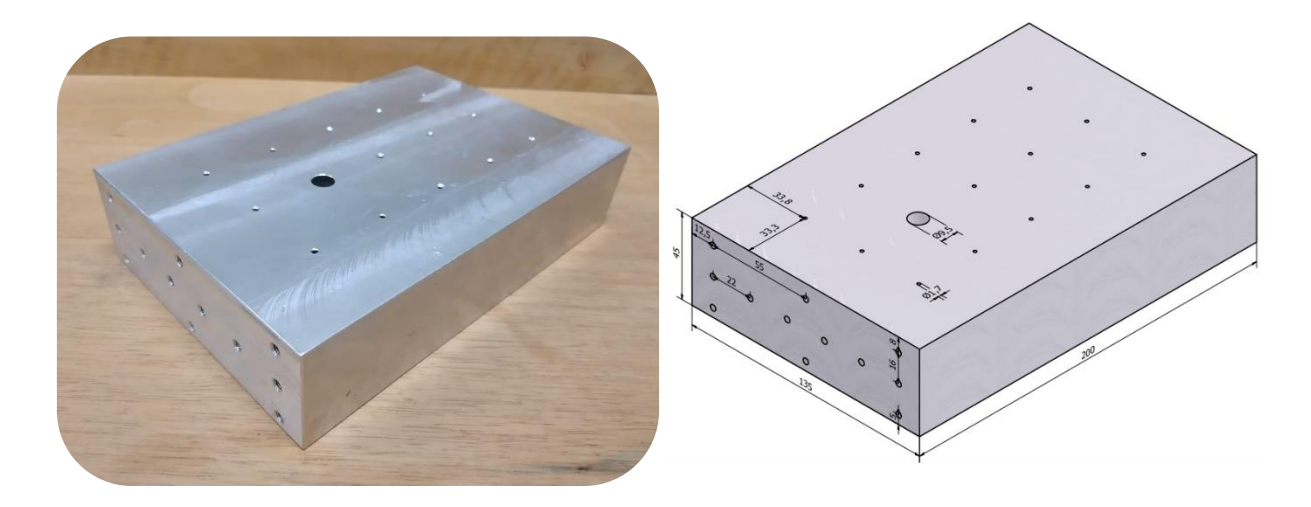

Fonte: Próprio autor.

# **3.1.2 Dissipadores de calor**

Foi escolhido um dissipador de calor comercial (da loja Cristal Max Eletrônica Ltda, localizada na Santa Ifigênia) com 6 aletas que é feito de alumínio. Não se sabe ao certo a composição dos dissipadores adquiridos, mas, de acordo com algumas pesquisas, as ligas mais utilizadas na confecção de dissipadores de calor de alumínio são as ligas 6061 e 6063, com condutividades térmicas aproximadamente 167 W/m.K e 200 W/m.K, respectivamente. Foram comprados 5 dissipadores para serem usados nos sistemas de dissipação de calor, onde um deles ficou de reserva. A Figura 3.4 ilustra o dissipador de calor encontrado no mercado e suas dimensões, em milímetros, a partir do desenho desenvolvido no *software* Inventor.

Figura 3.4 – (a) dissipador de calor de alumínio com 6 aletas encontrado no mercado e (b) dissipador de calor desenhado e cotado no Autodesk Inventor Professional 2023.

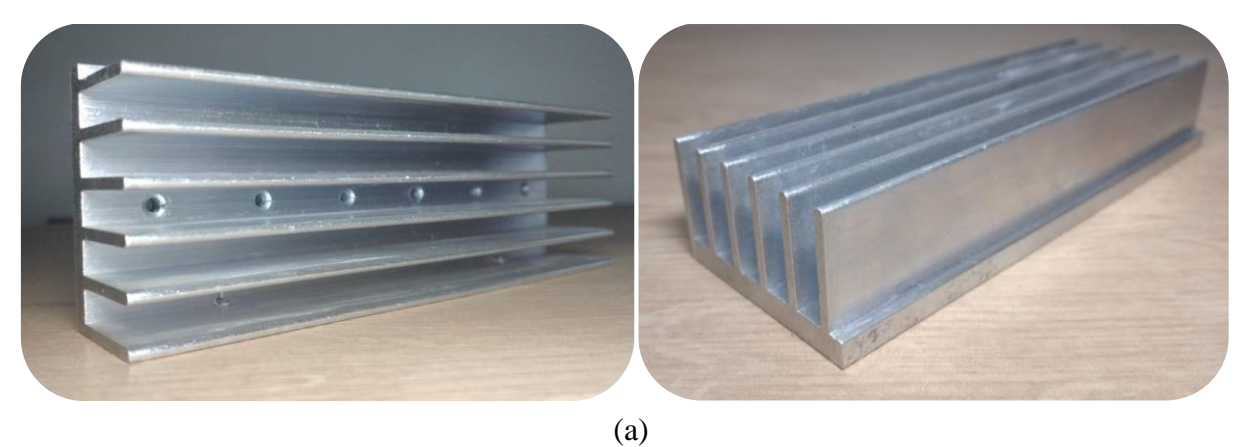

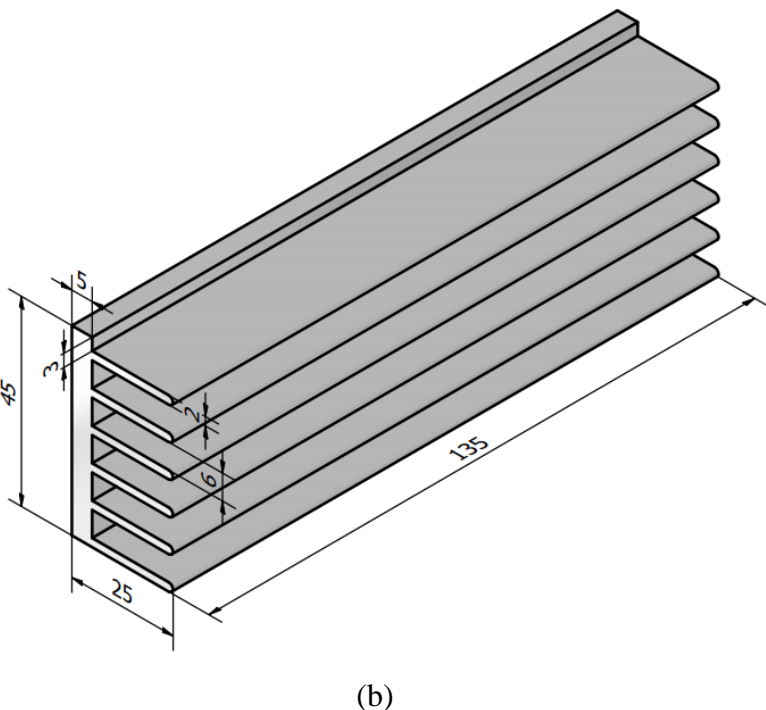

Fonte: Próprio autor.

Os dissipadores de calor foram usinados nos diferentes sistemas discutidos anteriormente, gerando assim os modelos com 6 aletas e 2 aletas. Foi necessário realizar 14 furos para a fixação com os parafusos e pequenas aberturas nas aletas, para que as cabeças dos parafusos coubessem no espaçamento entre as aletas. A Figura 3.5 exibe os diferentes sistemas dissipadores de calor.

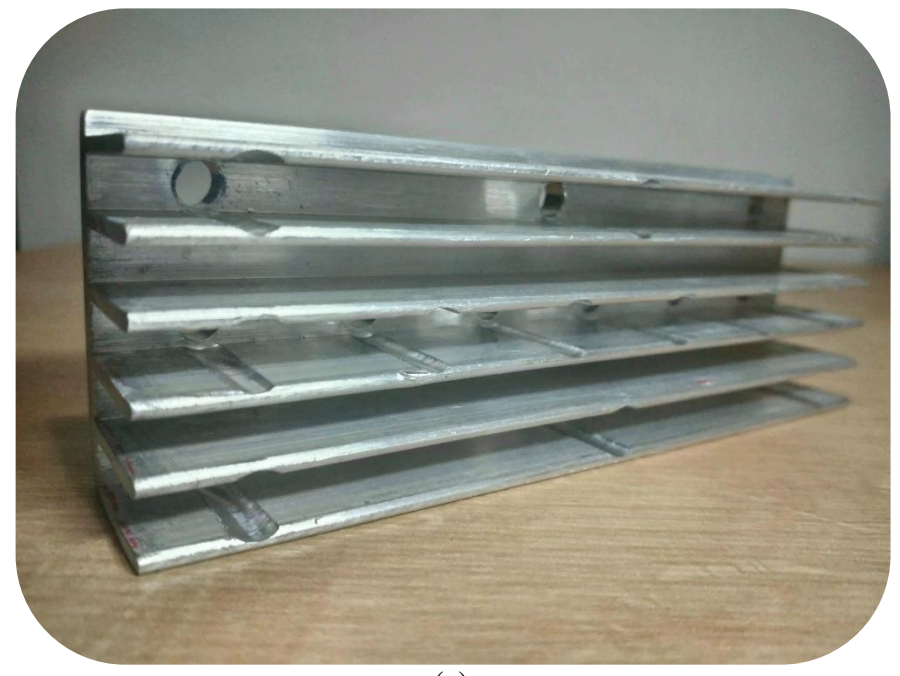

Figura 3.5 – Fotografia dos dissipadores de calor com (a) 6 aletas e (b) 2 aletas usinados.

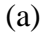

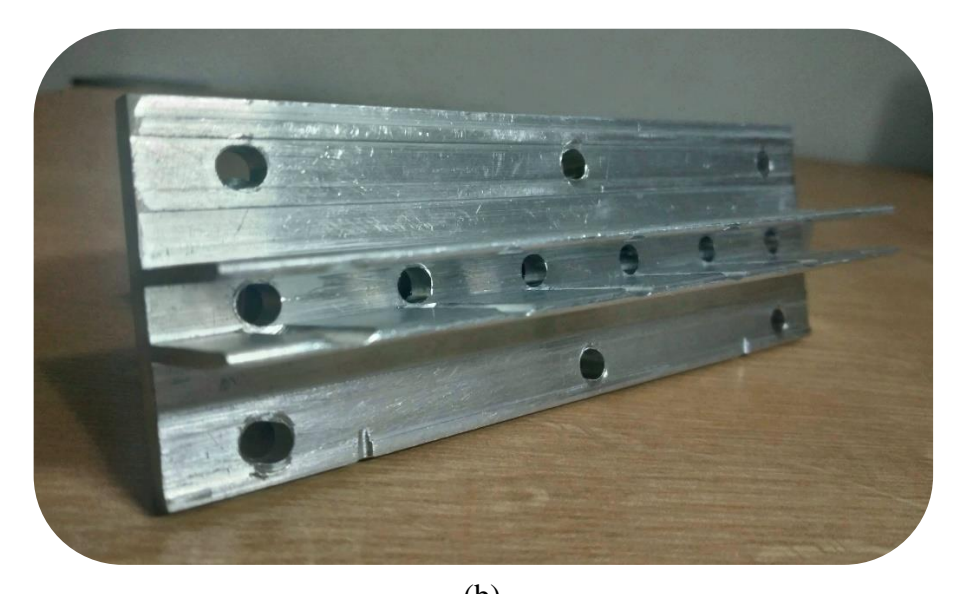

Fonte: Próprio autor. (b)

### **3.1.3 Resistência cartucho – 10 W**

A resistência cartucho é um tipo de resistor blindado fabricado em aço inox 304, com um fio de nicromo 80/20 (80% de níquel e 20% de cromo) na função de elemento resistivo compactado e retificado, tendo um isolante condutivo de óxido de magnésio [\(24\).](#page-78-0) Possui um formato cilíndrico de forma a ser alojada em um orifício, possibilitando um contato térmico direto com o material a ser aquecido. A alta performance e potência são as principais características da resistência cartucho, onde ela promove o aproveitamento total do calor, pois o aquecimento ocorre a partir do núcleo da massa em direção à sua face externa. Esta resistência é bastante utilizada na indústria em aplicações de corte, em solda, em aquecimento de moldes, em estampos para plástico, etc [\(24\).](#page-78-0)

A resistência cartucho adquirida no mercado (através do vendedor Frantec Máquinas<sup>24</sup>) possui uma potência máxima de operação de 45 W e uma tensão máxima de 24 V, na qual ela foi a fonte geradora de calor deste projeto e forneceu 10 W de potência. Seu comprimento é de 45 mm e seu diâmetro é de aproximadamente 9,5 mm (3/8"). A resistência cartucho será alojada no interior do bloco de alumínio, sem sobras, onde será estabelecido o contato térmico entre eles. A resistência será alimentada por uma fonte *DC* (corrente contínua) de modo a fornecer a potência necessária. Como o bloco de alumínio possui boa condutividade térmica, o calor se propagará de forma rápida e eficiente ao longo de todo o bloco, permitindo que a resistência cartucho não superaqueça. A Figura 3.6 ilustra a resistência cartucho – 10 W, que será utilizada no arranjo experimental, adquirida no mercado.

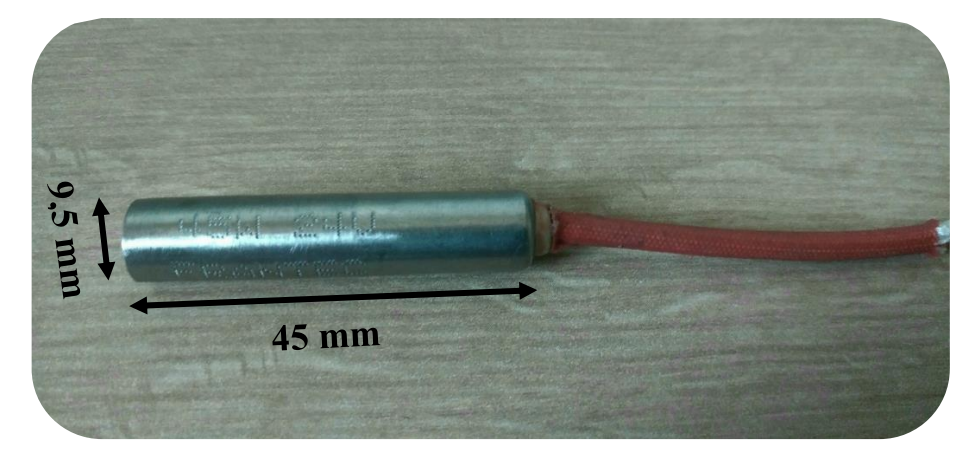

Figura 3.6 – Resistência cartucho – 10 W adquirida pela Frantec Máquinas.

Fonte: Próprio autor.

<sup>&</sup>lt;sup>24</sup> Disponível em: [<https://produto.mercadolivre.com.br/MLB-1769285101-resistncia-eletrica-cartucho-24v-](https://produto.mercadolivre.com.br/MLB-1769285101-resistncia-eletrica-cartucho-24v-45w-45mm-maquina-de-dobrar-_JM#position=8&search_layout=stack&type=item&tracking_id=f3165fd6-ac98-431f-8f44-4d8e0c6823be)[45w-45mm-maquina-de-dobrar-\\_JM#position=8&search\\_layout=stack&type=item&tracking\\_id=f3165fd6](https://produto.mercadolivre.com.br/MLB-1769285101-resistncia-eletrica-cartucho-24v-45w-45mm-maquina-de-dobrar-_JM#position=8&search_layout=stack&type=item&tracking_id=f3165fd6-ac98-431f-8f44-4d8e0c6823be) [ac98-431f-8f44-4d8e0c6823be>](https://produto.mercadolivre.com.br/MLB-1769285101-resistncia-eletrica-cartucho-24v-45w-45mm-maquina-de-dobrar-_JM#position=8&search_layout=stack&type=item&tracking_id=f3165fd6-ac98-431f-8f44-4d8e0c6823be). Acesso em: 18 de dez. de 2022.

### **3.2 Simulação: COMSOL Multiphysics**

A simulação envolve a criação da geometria (discutida com mais detalhes em [Apêndice](#page-79-0)  [A\)](#page-79-0) de cada um dos diferentes dissipadores de calor, definindo o tipo de material a ser utilizado, baseadas nas superfícies com aletas (abordadas no Capítulo 2), de forma a realizar um estudo da transferência de calor pelo método da análise por elementos finitos. Para isso, foram considerados os seguintes fatores: regime estacionário sem geração de calor na aleta, ou seja, a temperatura é uniforme ao longo do bloco de alumínio e da espessura da aleta; a condutividade térmica do material sendo constante; e o coeficiente de transferência de calor por convecção sendo constante e uniforme ao longo da superfície da aleta.

O simulador necessita que as condições de contorno sejam fornecidas. Desse modo, para todas as simulações foi considerado o regime estacionário ou permanente, isto é, a temperatura apenas depende da posição e não é mais em função do tempo; todas as faces, exceto uma, do bloco de alumínio serão isoladas termicamente (fluxo térmico nulo nas direções x, y e z); a resistência cartucho fornecerá uma potência de 10 W; e será considerado um fluxo convectivo de calor apenas na região onde se encontra o dissipador de calor, onde foi inserido uma variável (hc), que varia entre 5 a 10 W/m<sup>2</sup> .K, para o coeficiente de transferência de calor, isto é, convecção natural (conforme [Tabela 1.5\)](#page-31-0), de forma a identificar qual desses valores se aproxima mais do valor real, e 293,15 K (ou 20 °C) para a temperatura ambiente. A Figura 3.7 ilustra a área de trabalho do COMSOL Multiphysics.

Figura 3.7 – Área de trabalho (*desktop*) do COMSOL Multiphysics, mostrando o sistema de 6 aletas como exemplo.

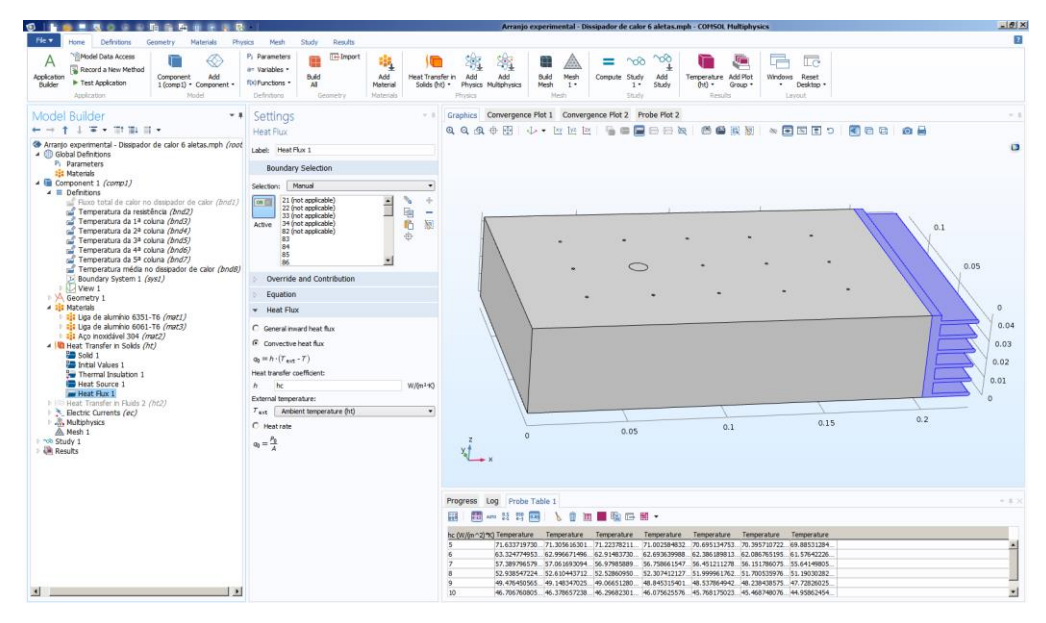

Fonte: Próprio autor.

# **3.3 Análise global do sistema**

A temperatura dos corpos, em geral, varia com o tempo e com a posição, mas em muitas aplicações práticas, a variação da temperatura com a posição é desprezível durante o estado transiente. A análise da transferência de calor com esta hipótese é a análise global do sistema [\(7\),](#page-76-2) onde ela não é válida para um corpo que possui variações consideráveis de temperatura. Considerando o arranjo experimental, com um volume V, área superficial imersa ao fluido (a uma temperatura T<sub>a</sub>) A, densidade ρ, calor específico c<sub>p</sub> e emissividade ε, a uma temperatura inicial uniforme  $T_0$ . No tempo  $t = 0$ , liga-se a fonte para gerar os 10 W de potência através da resistência cartucho, de modo que a temperatura do corpo mude apenas com o tempo, T(t).

Durante o intervalo diferencial de tempo dt, a temperatura do corpo aumenta na qualidade diferencial dT. O balanço de energia no sólido para o intervalo de tempo dt, considerando a energia sendo transferida por convecção e por radiação, pode ser expresso como

$$
\begin{pmatrix} \text{Taxa de aumento da} \\ \text{energia interna do} \\ \text{solido de volume V} \end{pmatrix} = \begin{pmatrix} \text{Potência} \\ \text{injetada pela} \\ \text{resistência} \\ \text{cartucho} \end{pmatrix} - \begin{pmatrix} \text{Taxa de fluxo} \\ \text{convective de calor} \\ \text{através da superfície} \\ A \end{pmatrix} - \begin{pmatrix} \text{Taxa de fluxo} \\ \text{radiativo de calor} \\ \text{através da superfície} \\ A \end{pmatrix}
$$

Escrevendo-se as expressões matemáticas apropriadas a cada um destes termos, a equação do balanço de energia se torna

$$
\rho \cdot c_p \cdot V \cdot \frac{dT(t)}{dt} = P_{\text{inj}} - A \cdot h \cdot [T(t) - T_a] - \varepsilon \cdot \sigma \cdot A \cdot [T(t)^4 - T_a^4]
$$
(3.1)

ou

<span id="page-63-0"></span>
$$
\frac{dT(t)}{dt} = \frac{P_{\text{inj}} - A \cdot h \cdot [T(t) - T_a] - \varepsilon \cdot \sigma \cdot A \cdot [T(t)^4 - T_a^4]}{\rho \cdot c_p \cdot V}
$$
(3.2)

Esta é uma equação diferencial ordinária (EDO) não linear (pois o termo dependente  $T(t)$  está elevado à quarta potência) de primeira ordem (pois a derivada  $dT(t)/dt$  é de primeira ordem), que pode ser solucionado numericamente, onde o gráfico resultante é uma curva da temperatura em função do tempo, na qual é possível verificar a temperatura e o tempo em que o corpo entra em equilíbrio (temperatura não varia mais com o tempo). Para a análise global dos sistemas dissipadores de calor com 6 e 2 aletas será utilizado o programa Scilab para resolver as EDOs e plotar os gráficos correspondentes.

# **4 RESULTADOS E DISCUSSÕES**

Este capítulo se trata da análise dos resultados obtidos de cada um dos diferentes sistemas dissipadores de calor, 6 e 2 aletas, a partir das medições das temperaturas nas quatro colunas distintas, das simulações no COMSOL Multiphysics e da análise global de cada sistema.

#### **4.1 Sistema com 6 aletas**

A primeira análise foi feita com o sistema dissipador com 6 aletas, conforme Figura 4.1 a seguir. No dia em que foram realizadas as medidas, a temperatura ambiente do laboratório era de 21,7 °C. Dessa forma, cada termopar mediu a temperatura, nas quatro colunas, durante 7 horas seguidas. A temperatura média das quatro colunas, para o tempo igual a 0 segundo, foi de 23 °C (296,15 K) e para o tempo igual a 25200 segundos (7 horas), a temperatura média das quatro colunas chegou em 52,5 °C (325,65 K). A Figura 4.2 ilustra o gráfico da temperatura nas quatro colunas em função do tempo, obtido experimentalmente.

Figura 4.1 – Sistema dissipador com 6 aletas: (a) sem isolamento térmico e (b) montado e preparado para as medições.

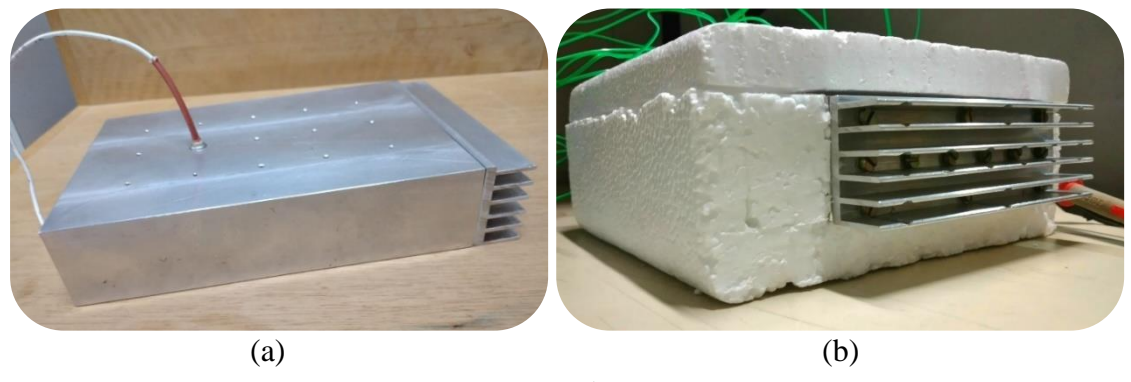

Fonte: Próprio autor.

O gráfico da Figura 4.2 indica o crescimento da temperatura nas quatro colunas do bloco de alumínio em função do tempo, onde é possível verificar que a temperatura tende a se estabilizar em um certo período, denominados de temperatura e tempo de equilíbrio. Foi notado que, como as temperaturas aumentavam muito pouco com o tempo, as curvas do gráfico apontam para a temperatura de equilíbrio com uma certa proximidade. As temperaturas nas colunas 1, 2 e 3 foram, em média, de 56 °C (329,15 K), enquanto para a coluna 4, a temperatura foi de 49 °C (322,15 K), indicando que a temperatura está decaindo em direção ao dissipador de calor

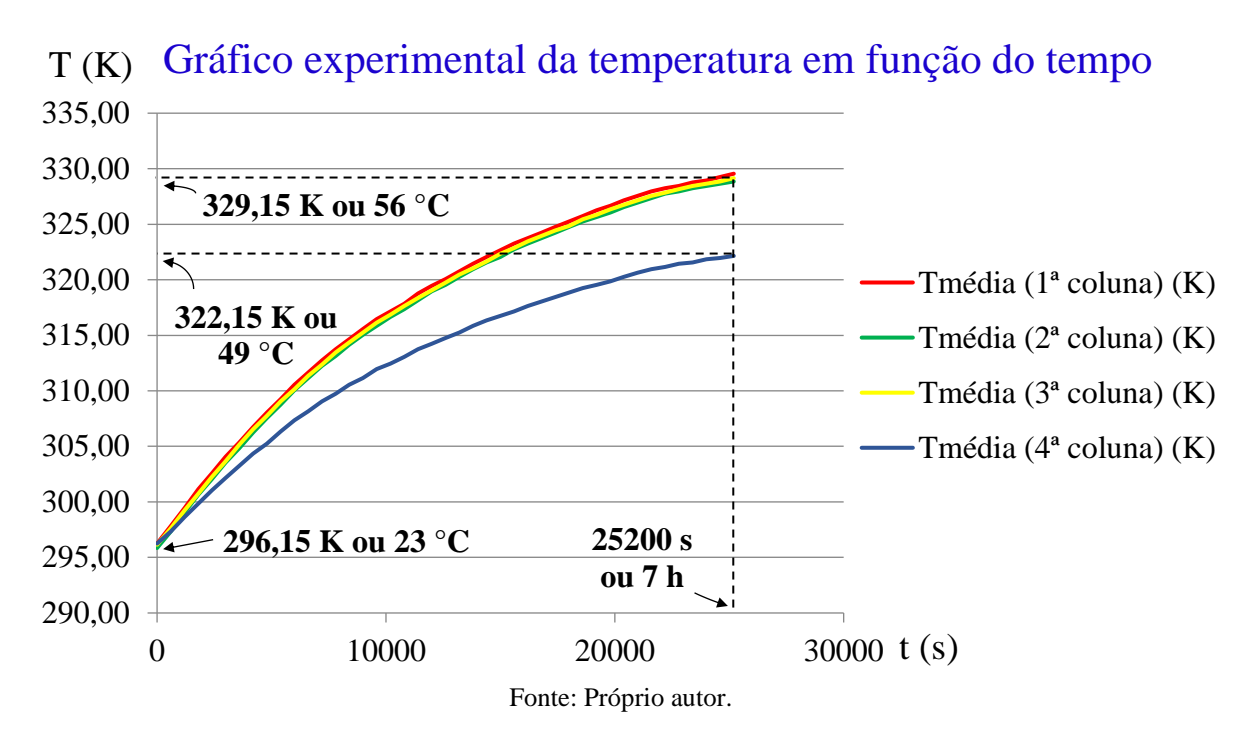

Figura 4.2 – Gráfico experimental da temperatura, em quatro colunas distintas, em função do tempo do sistema com 6 aletas.

Em relação às simulações do COMSOL Multiphysics, foi considerado o coeficiente de transferência de calor, h, variando entre 5 e 10  $W/m^2$ .K, onde foi possível obter as temperaturas médias nas quatro colunas, da resistência cartucho e do dissipador de calor com 6 aletas. A Tabela 4.1 a seguir mostra os valores das temperaturas, de forma a comparar com as temperaturas médias obtidas experimentalmente, pelo gráfico da Figura 4.2, e assim determinar o valor de h mais próximo do real.

| $\mathbf h$ | TResistência    | $\mathrm{T}_1$ <sup>a</sup> coluna | $T_{2}$ <sup>a</sup> coluna | $T_{3^a}$ coluna      | $T_{4^a}$ coluna | TDissipador           |
|-------------|-----------------|------------------------------------|-----------------------------|-----------------------|------------------|-----------------------|
| $(W/m2$ .K) | $({}^{\circ}C)$ | $({}^{\circ}C)$                    | $({}^{\circ}{\rm C})$       | $({}^{\circ}{\rm C})$ | $({}^{\circ}C)$  | $({}^{\circ}{\bf C})$ |
| 5           | 71,63           | 71,31                              | 71,22                       | 71,00                 | 70,70            | 69,88                 |
| 6           | 65,32           | 62,99                              | 62,91                       | 62,69                 | 62,39            | 61,58                 |
| 7           | 57,39           | 57,06                              | 56,98                       | 56,76                 | 56,45            | 55,64                 |
| 8           | 52,94           | 52,61                              | 52,53                       | 52,31                 | 52,00            | 51,19                 |
| 9           | 49,48           | 49,15                              | 49,07                       | 48,85                 | 48,54            | 47,73                 |
| 10          | 46,71           | 46,38                              | 46,30                       | 46,08                 | 45,77            | 44,96                 |

Tabela 4.1 – Valores simulados das temperaturas em pontos distintos de acordo com o coeficiente de transferência de calor.

Fonte: Próprio autor.

Com base nesses dados simulados no COMSOL Multiphysics, o valor do coeficiente de transferência de calor que proporcionou temperaturas mais próximas dos valores obtidos experimentalmente é 7 W/m<sup>2</sup>.K, confirmando que o arranjo experimental foi trabalhado em convecção natural. A Figura 4.3 exibe o perfil de temperatura do sistema dissipador com 6 aletas simulado no COMSOL Multiphysics, considerando um fluxo convectivo de calor ocorrendo apenas no dissipador de calor, com  $h = 7$  W/m<sup>2</sup>.K e uma fonte geradora de calor fornecendo 10 W de potência na região que se encontra a resistência cartucho.

Figura 4.3 – Perfil de temperatura do sistema dissipador com 6 aletas simulado no COMSOL Multiphysics.

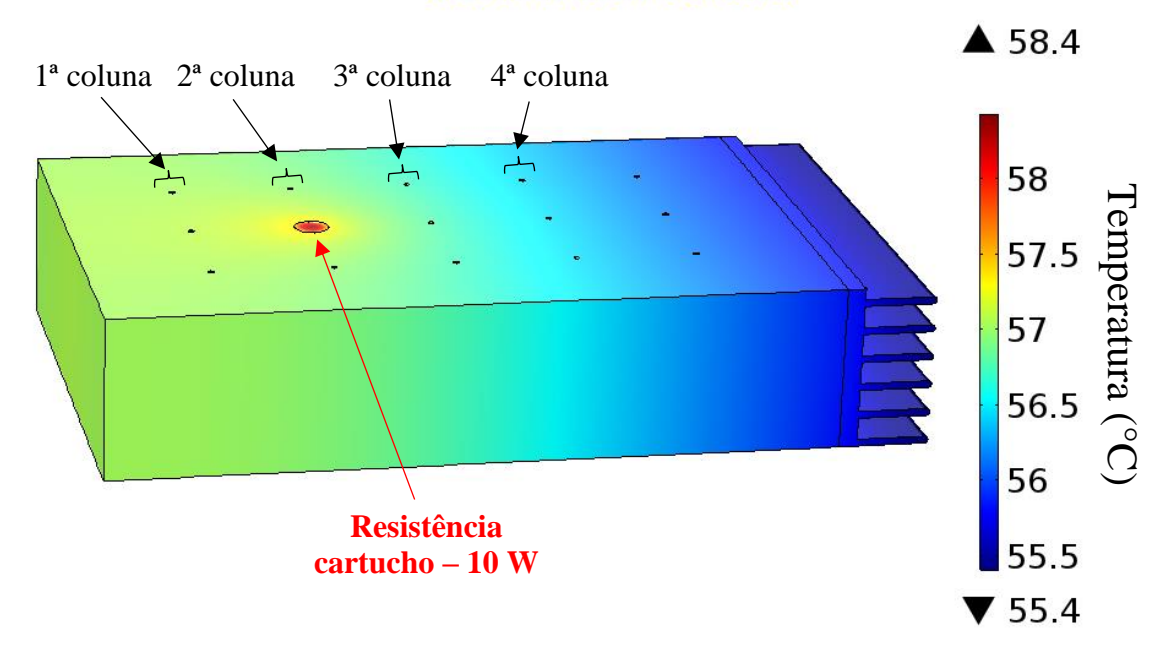

### Sistema com 6 aletas

#### Fonte: Próprio autor.

Pela figura acima, percebe-se o calor se propagando da resistência cartucho para o bloco de alumínio, de maneira a esquentá-lo gradativamente, conforme a condução térmica. Nota-se que na região próxima à face esquerda do bloco a temperatura se manteve quase igual, pois não houve fluxo de calor naquelas direções, confirmando que essas faces estão isoladas termicamente. Por outro lado, o calor fluiu em direção ao dissipador de calor, pois é a única face exposta ao fluido refrigerante externo. Desse modo, por meio da convecção térmica, o dissipador troca calor com o ar externo, resfriando-o assim. Pode-se notar que a temperatura máxima se encontra na região da resistência cartucho, onde se estabilizou em 58,4 °C, e a temperatura mínima se encontra na região do dissipador de calor, onde se estabilizou em 55,4  $\mathrm{C}$ .

Também é possível perceber esse perfil de temperatura através do gráfico do gradiente de temperatura, isto é, temperatura em função da posição, conforme Figura 4.4 a seguir. Podese visualizar a temperatura quase igual na região próxima à face esquerda do bloco (0 – 0,05 m ou 0 – 50 mm), atingindo o pico máximo na região da resistência cartucho (~ 0,07 m ou ~ 70 mm), descrendo gradualmente em direção à face direita do bloco (0,08 – 0,19 m ou 80 – 190 mm) e decrescendo exponencialmente na região do dissipador de calor (0,20 – 0,23 m ou 200  $-230$  mm).

Figura 4.4 – Gráfico do gradiente de temperatura do sistema dissipador com 6 aletas simulado no COMSOL Multiphysics.

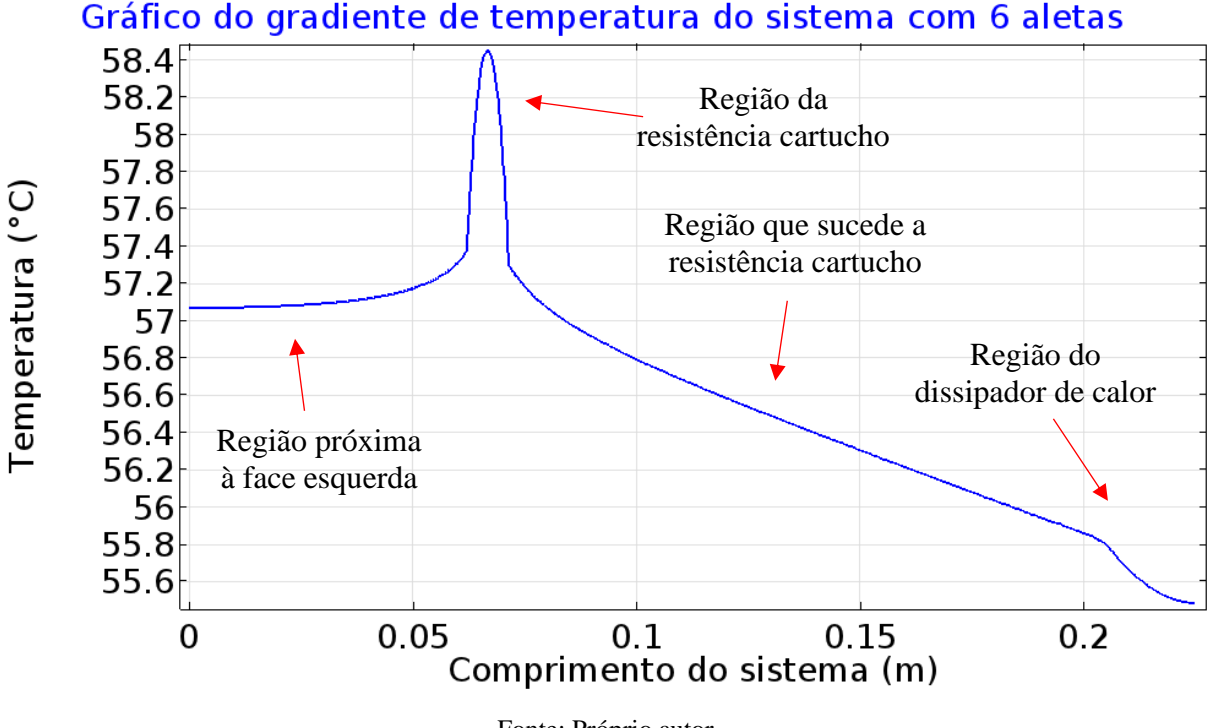

Fonte: Próprio autor.

Averígua-se a veracidade das simulações por meio da simulação das linhas de fluxo de calor, representadas em vermelho, que, conforme [Figura 2.2,](#page-37-0) são normais (perpendiculares) às isotermas (superfícies isotérmicas), representadas pelas superfícies coloridas, e no sentido da diminuição das temperaturas, indicando que não ocorre fluxo de calor nas regiões isoladas termicamente, apenas na região do dissipador de calor. A Figura 4.5 ilustra este esquemático simulado no COMSOL Multiphysics.

Figura 4.5 – Esquemático das linhas do fluxo de calor, que são perpendiculares às isotermas e no sentido da diminuição das temperaturas, do sistema dissipador com 6 aletas simulado no COMSOL Multiphysics.

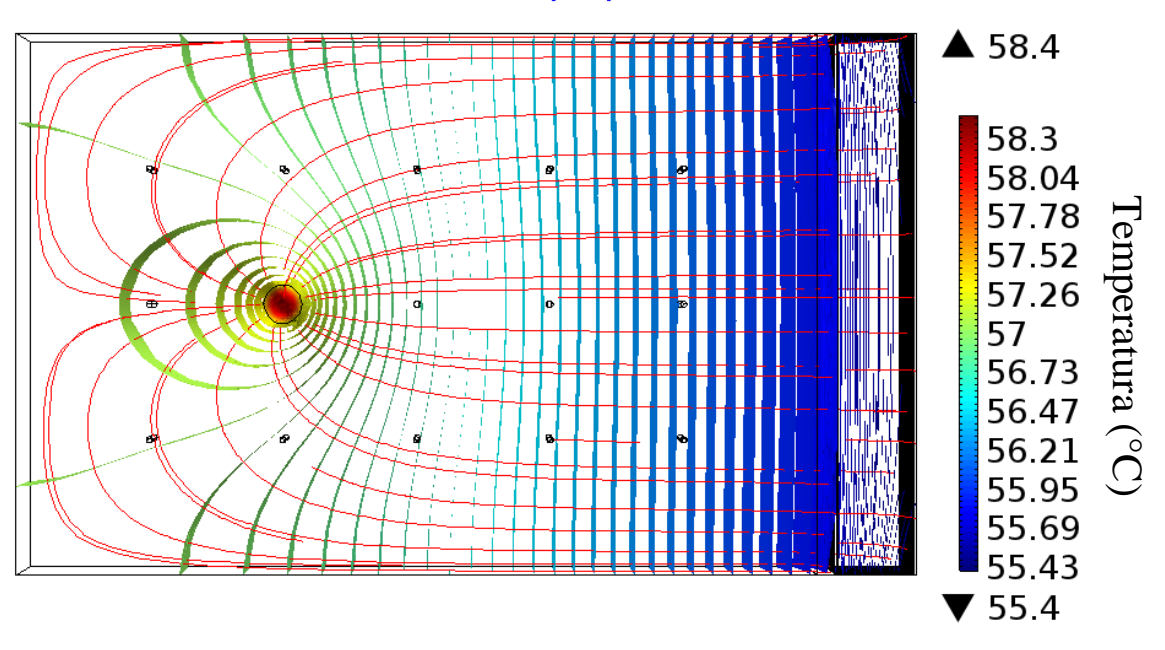

Linhas do fluxo de calor perpendiculares às isotermas

#### Fonte: Próprio autor.

Nessa aplicação, também pode ser considerada a temperatura em função exclusivamente do tempo e não mais da posição para a análise da transferência de calor. Essa análise é chamada de análise global do sistema. Desse modo, considera-se o balanço de energia [\(Equação 3.1\)](#page-63-0) na transferência de calor no sistema com 6 aletas, levando em conta os mecanismos da convecção e da radiação térmica, conforme Equação 4.1.

$$
\rho \cdot c_p \cdot V \cdot \frac{dT}{dt} = P_{\text{inj}} - h \cdot A_{\text{6aletas}} \cdot [T(t) - T_a] - \varepsilon \cdot \sigma \cdot A_{\text{6aletas}} \cdot [T(t)^4 - T_a^4] \tag{4.1}
$$

onde:

 $p$  – densidade do bloco de alumínio = 2710 kg/m<sup>3</sup> (conforme [Tabela 3.1\)](#page-57-0);

V – volume do bloco de alumínio =  $1,21 \times 10^{-3}$  m<sup>3</sup> (volume do paralelepípedo, que representa o bloco de alumínio, menos o volume do cilindro, que representa a resistência cartucho);

 $c_p$  – calor específico da liga de alumínio 6351-T6 = 879,23 J/kg.K (conforme [Tabela 3.1\)](#page-57-0);

- $P_{\text{ini}}$  potência injetada pela resistência cartucho = 10 W;
- h coeficiente de transferência de calor = 7 W/m<sup>2</sup>.K;

A<sub>6aletas</sub> – área exposta ao ar do dissipador de 6 aletas =  $4,0755 \times 10^{-2}$  m<sup>2</sup>;

- $T_a$  temperatura ambiente = 293,15 K (20 °C);
- $\varepsilon$  emissividade do alumínio não anodizado = 0,04 (conforme [Tabela 1.6\)](#page-32-1);
- $\sigma$  constante de Stefan-Boltzmann = 5,67  $\times$  10<sup>-8</sup> W/m<sup>2</sup>.K<sup>4</sup>.

Considerando esses dados e ajustando os termos, a equação do balanço de energia se torna uma equação diferencial ordinária (EDO) de primeira ordem não linear, conforme Equação 4.2 a seguir.

$$
\frac{dT}{dt} = 0.033 - 9.88 \times 10^{-5} \cdot T(t) - 3.20 \times 10^{-14} \cdot T(t)^4 \tag{4.2}
$$

Utilizando o programa Scilab para resolver esta EDO, impondo as condições de contorno para tempo inicial igual a zero,  $t_0 = 0$  s, e a temperatura neste tempo,  $T(0)$ , como sendo a temperatura ambiente (293,15 K ou 20 °C), a solução pode ser descrita em forma do gráfico da temperatura em função do tempo. A Figura 4.6 a seguir mostra o gráfico da temperatura em função do tempo como solução para a EDO baseada no sistema dissipador com 6 aletas, onde é possível verificar a temperatura ( $T_{eq}$ ) e o tempo ( $t_{eq}$ ) em que o sistema entra em equilíbrio.

Figura 4.6 – Gráfico analítico da temperatura em função do tempo do sistema dissipador com 6 aletas obtido pela análise global do sistema.

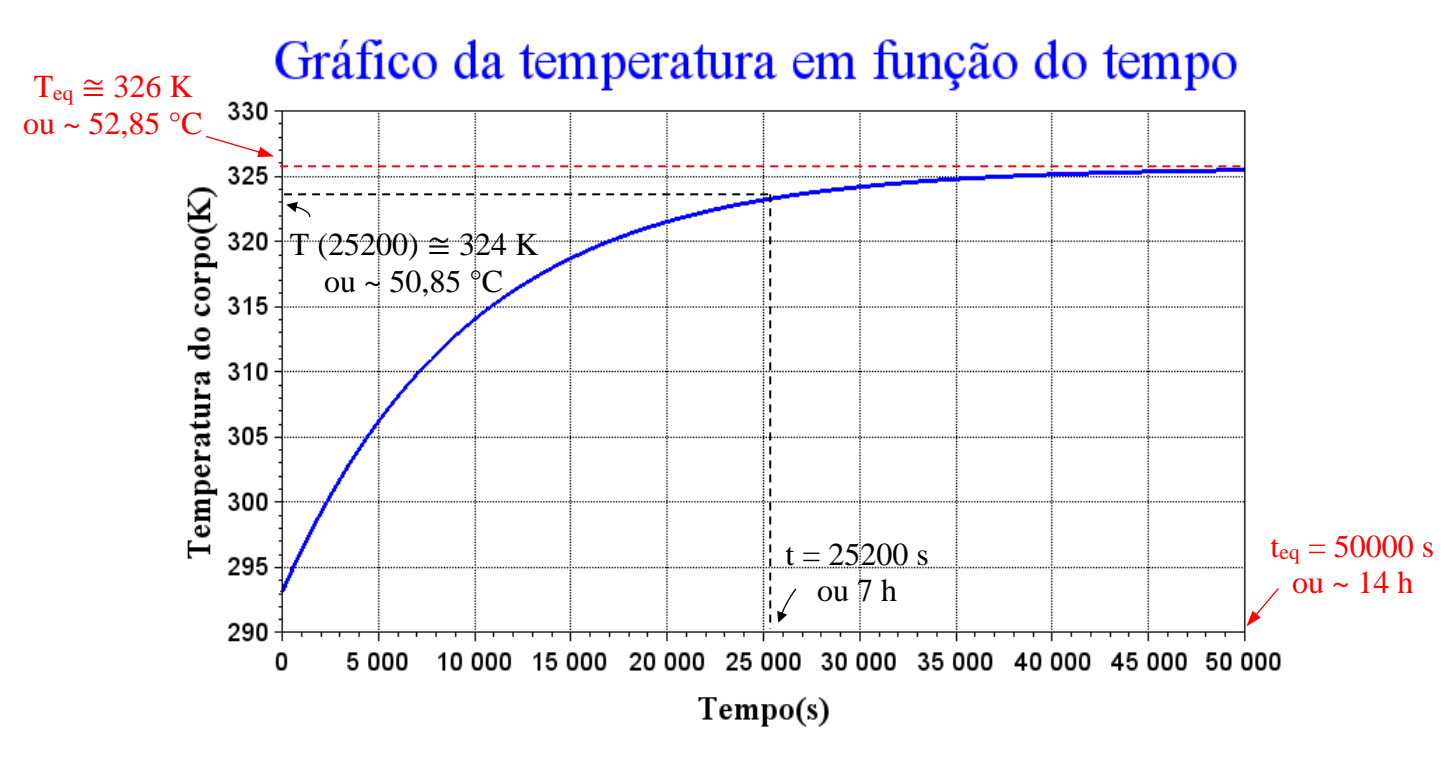

Fonte: Próprio autor.

Comparando o gráfico da Figura 4.6 com o da Figura 4.2, é possível verificar a proximidade dos valores, considerando o tempo igual a 25200 s (7 horas), a temperatura obtida analiticamente chegou em 324 K (50,85 °C) e a temperatura média experimental chegou em 325,65 K (52,5 °C), obtendo o seguinte erro percentual entre as medidas:

$$
Erro\ (\%) = \frac{|\text{Valor}_{\text{experimental}} - \text{Valor}_{\text{analytico}}|}{\text{Valor}_{\text{experimental}}} = \frac{|325,65 \text{ [K]} - 324 \text{ [K]}|}{325,65 \text{ [K]}} = 0,51\%
$$

# **4.2 Sistema com 2 aletas**

A segunda análise foi feita com o sistema dissipador com 2 aletas, conforme Figura 4.7 a seguir. No dia em que foram realizadas as medidas, a temperatura ambiente do laboratório era de 22,1 °C. Dessa forma, cada termopar mediu a temperatura, em cada coluna, durante 7 horas seguidas. A temperatura média das quatro colunas, para o tempo igual a 0 segundo, foi de 24,7 °C (297,85 K) e para o tempo igual a 25200 segundos (7 horas), a temperatura média das quatro colunas chegou em 55,6 °C (328,75 K).

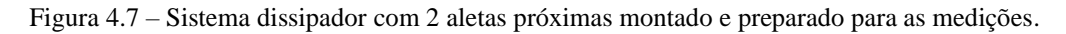

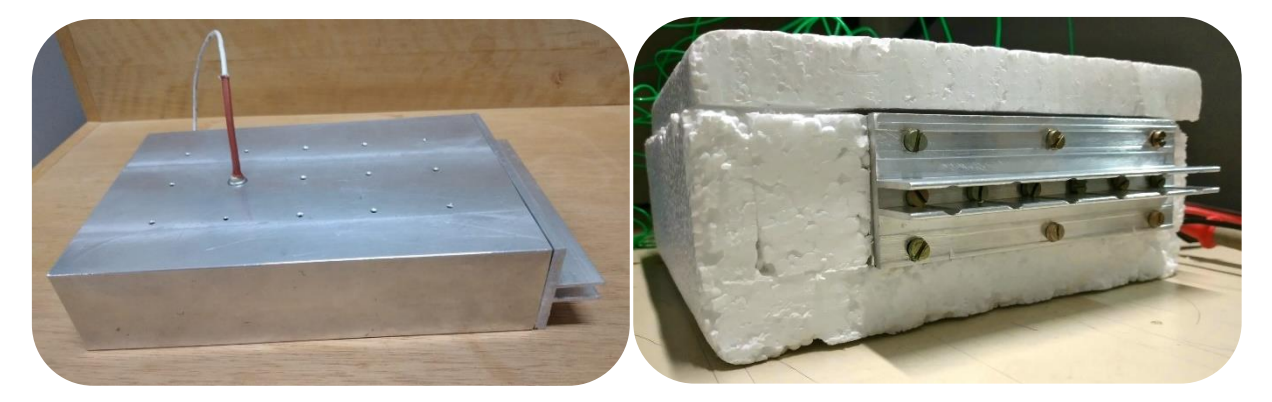

Fonte: Próprio autor.

O gráfico da Figura 4.8 indica o crescimento da temperatura ao longo do bloco de alumínio em função do tempo, considerando o sistema dissipador com 2 aletas.

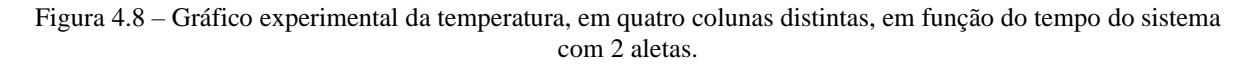

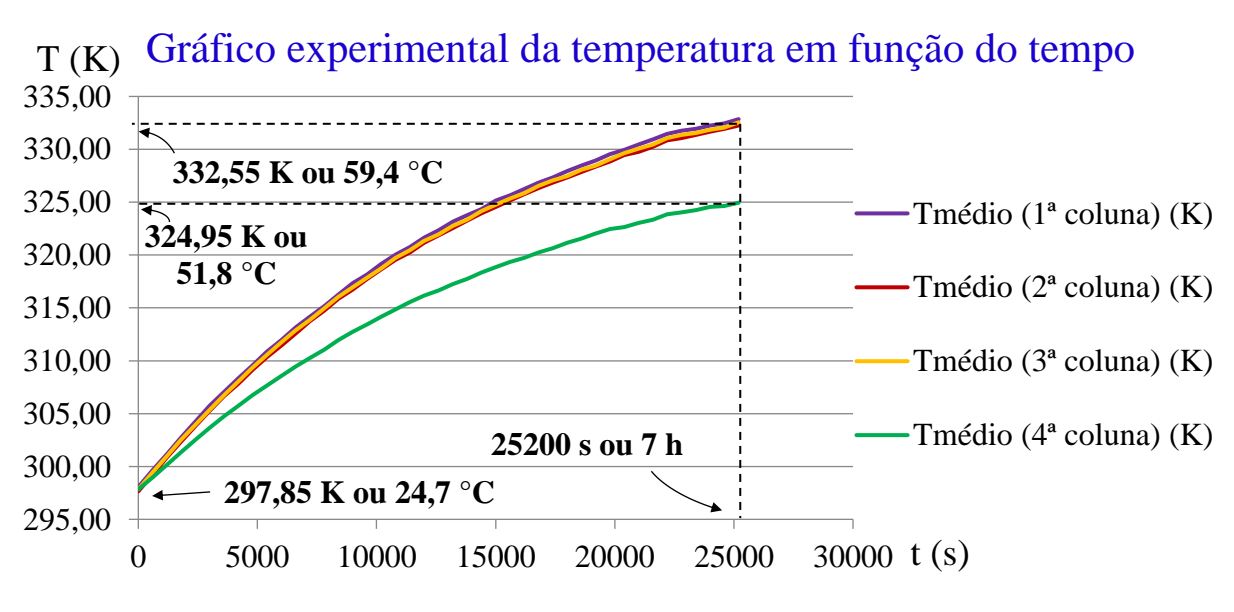

Fonte: Próprio autor.

Neste caso, a temperatura, no tempo de 7 horas, ainda está longe da temperatura de equilíbrio, o que torna difícil determinar o coeficiente de transferência de calor através das simulações com o COMSOL Multiphysics. Desse modo, para o sistema dissipador com 2 aletas, foram inseridos 6 valores diferentes para h, variando entre 5 e 15  $W/m<sup>2</sup>$ .K (com passo de 2 em 2), na equação do balanço de energia, de forma a verificar qual deles gera resultados mais próximos do real

$$
\rho \cdot c_p \cdot V \cdot \frac{dT}{dt} = P_{\text{inj}} - h \cdot A_{\text{zaletas}} \cdot [T(t) - T_a] - \varepsilon \cdot \sigma \cdot A_{\text{zaletas}} \cdot [T(t)^4 - T_a^4] \tag{4.3}
$$

onde:

A<sub>2aletas</sub> – área exposta ao ar do dissipador de 2 aletas =  $1,8835 \times 10^{-2}$  m<sup>2</sup>.

Portanto, a equação do balanço de energia se transforma nas seguintes EDOs: Para  $h = 5$  W/m<sup>2</sup>.K:

$$
\frac{dT}{dt} = 0.013 - 3.26 \times 10^{-5} \cdot T(t) - 1.48 \times 10^{-14} \cdot T(t)^4 \tag{4.4}
$$

Para  $h = 7$  W/m<sup>2</sup>.K:

$$
\frac{dT}{dt} = 0.017 - 4.57 \times 10^{-5} \cdot T(t) - 1.48 \times 10^{-14} \cdot T(t)^4 \tag{4.5}
$$

Para  $h = 9$  W/m<sup>2</sup>.K:

$$
\frac{dT}{dt} = 0.021 - 5.87 \times 10^{-5} \cdot T(t) - 1.48 \times 10^{-14} \cdot T(t)^4 \tag{4.6}
$$

Para  $h = 11 \text{ W/m}^2 \text{K}$ :

$$
\frac{dT}{dt} = 0.025 - 7.18 \times 10^{-5} \cdot T(t) - 1.48 \times 10^{-14} \cdot T(t)^4 \tag{4.7}
$$

Para  $h = 13$  W/m<sup>2</sup>.K:

$$
\frac{dT}{dt} = 0.028 - 8.48 \times 10^{-5} \cdot T(t) - 1.48 \times 10^{-14} \cdot T(t)^4 \tag{4.8}
$$

Para  $h = 15$  W/m<sup>2</sup>.K:

$$
\frac{dT}{dt} = 0.032 - 9.78 \times 10^{-5} \cdot T(t) - 1.48 \times 10^{-14} \cdot T(t)^4 \tag{4.9}
$$
Utilizando o programa Scilab para resolver estas EDOs, impondo as condições de contorno para tempo inicial igual a zero,  $t_0 = 0$  s, e a temperatura neste tempo,  $T(0)$ , como sendo a temperatura ambiente (293,15 K ou 20 °C), a solução pode ser descrita em forma de gráficos da temperatura em função do tempo. A Figura 4.9 a seguir mostra o gráfico da temperatura em função do tempo como solução para as EDOs baseadas no sistema dissipador com 2 aletas, considerando o coeficiente de transferência de calor variando de 5 a 15  $W/m<sup>2</sup>$ .K, com passo de 2, obtendo assim, 6 gráficos diferentes.

Figura 4.9 – Gráfico analítico da temperatura em função do tempo do sistema dissipador com 2 aletas, com valores de coeficientes de transferência de calor distintos.

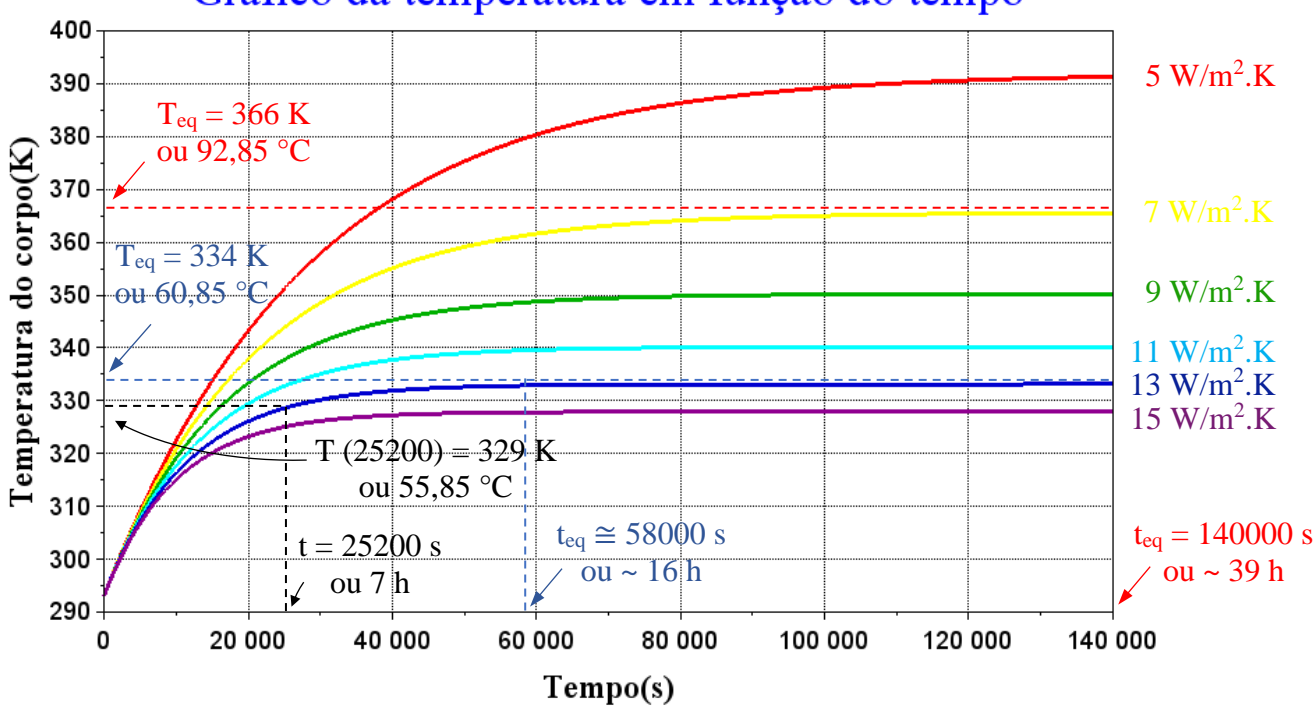

## Gráfico da temperatura em função do tempo

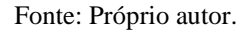

Com base nesses dados, o valor do coeficiente de transferência de calor que gerou temperaturas mais próximas dos valores obtidos experimentalmente é 13 W/m<sup>2</sup>.K. Comparando o gráfico da Figura 4.9 com o da Figura 4.8, é possível verificar a proximidade dos valores, considerando o tempo igual a 25200 s (7 horas), a temperatura obtida analiticamente chegou em 329 K (55,85 °C) e a temperatura média experimental chegou em 328,75 K (55,6 °C), obtendo o seguinte erro percentual entre as medidas:

$$
Erro\left(\% \right) = \frac{\left| \text{Valor}_{\text{experimental}} - \text{Valor}_{\text{analytico}} \right|}{\text{Valor}_{\text{experimental}}} = \frac{\left| 328,75 \left[ K \right] - 329 \left[ K \right] \right|}{328,75 \left[ K \right]} = 0.08\%
$$

Interessante notar que as medidas do sistema dissipador com 6 aletas e 2 aletas resultaram em coeficientes de transferência de calor distintos, 7 e 13  $W/m^2$ .K, respectivamente, indicando que ambos trabalharam à convecção natural e que este parâmetro é altamente variável.

Para efeito de comparação, foram feitas as simulações do sistema dissipador com 2 aletas utilizando o COMSOL Multiphysics, considerando o coeficiente de transferência de calor igual a 7 W/m<sup>2</sup>.K, de forma a verificar a importância da área exposta ao fluido refrigerante com relação à transferência de calor por convecção, sob as mesmas condições de processo. A Figura 4.10 exibe o sistema dissipador com 2 aletas simulado no COMSOL Multiphysics.

Figura 4.10 – Perfil de temperatura do sistema dissipador com 2 aletas simulado no COMSOL Multiphysics.

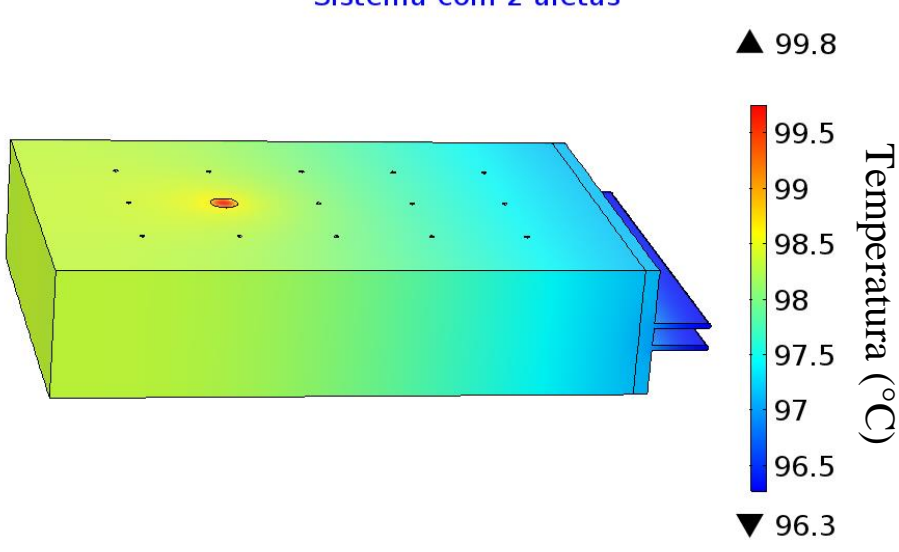

#### Sistema com 2 aletas

Fonte: Próprio autor.

A partir das simulações, pode-se notar que a temperatura máxima se encontra na região da resistência cartucho, onde se estabiliza em 99,8 °C, e a temperatura mínima se encontra na região do dissipador de calor, onde se estabiliza em 96,3 °C. Em comparação, o sistema dissipador com 6 aletas apresentou temperaturas máxima e mínima como sendo 58,4 e 55,4 °C, respectivamente, indicando que o dissipador de calor com 6 aletas apresenta um rendimento de resfriamento melhor, aproximadamente 40 °C menor comparado ao dissipador de calor com 2 aletas. Isso comprova a lei de Newton do resfriamento, na qual diz que a área exposta ao fluido potencializa a taxa de transferência de calor. Na prática, se a resistência cartucho possuísse uma temperatura máxima de operação de 70 °C, o dissipador com 2 aletas não a resfriaria suficientemente para garantir sua integridade, por outro lado, o dissipador com 6 aletas iria promover um melhor desempenho de resfriamento, evitando assim, risco de avarias.<br>
From the simulacenes, pode-se notar que a temperatura máxima se encontrada resistência cartucho, onde se estabiliza em 99,8 °C, e a temperat

### **5 CONCLUSÕES**

Devido ao problema de elevadas temperaturas, os dispositivos eletrônicos correm o risco de se danificarem, podendo levar à queima dos mesmos. Por esta razão, o dimensionamento de dissipadores térmicos, ou dissipadores de calor, são fundamentais para aumentar a taxa de transferência de calor entre a fonte geradora de calor e o fluido refrigerante externo, de forma a resfriá-los e a manter suas integridades.

A física envolvida no sistema de um dissipador térmico está atrelada aos mecanismos de transferência de calor: condução, convecção e radiação. Uma das maneiras de potencializar a taxa de transferência de calor é aumentando a área exposta ao fluido externo, ou seja, o incremento de aletas. O arranjo experimental do projeto se baseia em sistemas dissipadores com 6 e 2 aletas, de maneira que foi analisado o perfil de temperatura para cada um deles. O arranjo também foi simulado no COMSOL Multiphysics e resolvido analiticamente através do Scilab, de forma que os resultados experimentais, simulados e analíticos foram comparados.

Para o sistema com 6 aletas, os resultados experimentais foram comparados com as simulações do COMSOL Multiphysics, de maneira a verificar o valor do coeficiente transferência de calor que mais se aproximava do real, chegando no valor 7 W/m<sup>2</sup>.K. A partir da análise global do sistema, foi possível obter a temperatura e o tempo em que o bloco de alumínio alcançava o equilíbrio, resultando em uma temperatura de 52,85 °C em aproximadamente 14 horas.

Para o sistema com 2 aletas, os resultados experimentais foram comparados com os gráficos obtidos pela análise global do sistema, para vários valores do coeficiente de transferência de calor, de maneira a verificar quais dos valores se aproximava do real, chegando no valor 13 W/m<sup>2</sup>.K. A partir desses gráficos, foi possível obter a temperatura e o tempo de equilíbrio, sendo 60,85 °C em aproximadamente 16 horas de processo. Também foram analisados a temperatura e o tempo de equilíbrio, considerando o h como sendo 7  $W/m^2$ .K, resultando em 92,85 °C em aproximadamente 39 horas de processo.

De acordo com as simulações do COMSOL Multiphysics, o sistema dissipador com 6 aletas apresentou melhor desempenho de resfriamento com relação ao de 2 aletas, onde a temperatura máxima e mínima do sistema se estabilizou em 58,4 e 55,4 °C, respectivamente, enquanto a temperatura máxima e mínima se estabilizou em 99,8 e 96,3 °C, respectivamente, para o sistema com 2 aletas. Logo, foi confirmado que o aumento da área exposta potencializa a taxa de transferência de calor, conforme exemplifica a lei de Newton do resfriamento [\(Equação 1.2\)](#page-29-0).

#### **5.1 Sugestões para trabalhos futuros**

O seguinte trabalho baseou-se em dois diferentes sistemas dissipadores de calor, com 6 e 2 aletas, demonstrando o desempenho de resfriamento de cada um. Além desses dois sistemas citados, também foram usinados outros dois dissipadores de calor, um com 4 aletas e o outro com 2 aletas com espaçamento maior entre as aletas. Um estudo aprofundado sobre os quatro sistemas dissipadores de calor vai enriquecer este trabalho.

O bloco de alumínio foi usinado de maneira a realizar dois tipos de análise, uma com a resistência cartucho distante do dissipador de calor (análise que foi feita neste trabalho) e a outra com a resistência cartucho mais próxima dele (que é uma sugestão para trabalhos futuros). Logo, podem ser estudados e comparados os perfis de temperatura nas diferentes configurações citadas anteriormente.

Além disso, foi mencionado na Introdução deste trabalho diferentes formas de aumentar a taxa de transferência de calor baseado nas equações de transferência de calor. Logo, uma continuidade para este trabalho pode ser feita através do uso de materiais de interface térmica (*TIMs*), como a pasta térmica, por exemplo, para verificar a importância da superfície de contato entre o dissipador e o bloco de alumínio, com base na lei de Fourier. Do mesmo modo, podese trabalhar com os sistemas dissipadores de calor sob convecção forçada, ou seja, em um ambiente refrigerado, de forma a analisar o comportamento do coeficiente de transferência de calor, com base na lei de Newton do resfriamento. E por fim, os dissipadores de calor podem ser anodizados, de maneira a averiguar a contribuição da emissividade para o aumento da taxa de transferência de calor por radiação térmica, conforme a lei de Stefan-Boltzmann. Este trabalho servirá como base de comparação para tais estudos.

Foram utilizadas três maneiras de exibição dos resultados obtidos na análise dos sistemas dissipadores de calor: experimental, analítico e simulado. Algumas sugestões para trabalhos futuros são formas de aperfeiçoar esses resultados. Os resultados experimentais podem ser coletados em um período maior que 7 horas, de maneira a extrair a curva da temperatura em função do tempo de modo mais preciso. Para a análise global do sistema, podese considerar o volume dos dissipadores nos cálculos, garantindo respostas mais exatas. E por fim, considerar a parte da radiação térmica nas simulações do COMSOL Multiphysics.

## **6 REFERÊNCIAS**

[1] Dissipadores. **Multi Comercial – Componentes Eletrônicos**, [s.d.]. Disponível em: [<https://www.multcomercial.com.br/componentes/dissipadores.html>](https://www.multcomercial.com.br/componentes/dissipadores.html). Acesso em: 29 de ago. de 2022.

[2] DC-3.72. **Sensym**, c2022. Disponível em: [<https://www.sensym.com.br/produtos/dc-3-](https://www.sensym.com.br/produtos/dc-3-72/) [72/>](https://www.sensym.com.br/produtos/dc-3-72/). Acesso em: 11 de out. de 2022.

[3] Dissipador de energia térmica. **Wikipédia, a enciclopédia livre**, 2020. [<https://pt.wikipedia.org/wiki/Dissipador\\_de\\_energia\\_t%C3%A9rmica>](https://pt.wikipedia.org/wiki/Dissipador_de_energia_t%C3%A9rmica). Acesso em: 12 de out. de 2022.

[4] Heat Sink Manufacturing Technologies. **ATS – Advanced Thermal Solutions, Inc | Innovations in Thermal Management ®**, 2010. Disponível em: [<https://www.qats.com/>](https://www.qats.com/). Acesso em: 15 de out. de 2022.

[5] Extrusão. **Anobril | Especialistas em Alumínio**, 2016. Disponível em: [<http://anobril.com.br/index.php/solucoes/o-que-e-extrusao/>](http://anobril.com.br/index.php/solucoes/o-que-e-extrusao/). Acesso em: 15 de out. de 2022.

[6] MELLO, Hilton Andrade de. **Dissipadores de calor para componentes de semicondutores**. Instituto de Engenharia Nuclear. Rio de Janeiro – Gb, 1965. 38 págs. Disponível em: [<http://hamello.com/PDF/DissipadoresdeCalor.pdf>](http://hamello.com/PDF/DissipadoresdeCalor.pdf). Acesso em: 05 de mar. de 2022.

[7] ÖZIŞIK, M. N. **Transferência de Calor: Um Texto Básico**. Rio de Janeiro – RJ: Guanabara Koogan S.A, 1990. 661 págs.

[8] Heat Sink Fabrications Guide. **Boyd Corporation**, 2020. Disponível em: [<https://info.boydcorp.com/hubfs/Resources/Resource-Center/Boyd-Guide-to-Heat-Sink-Fab](https://info.boydcorp.com/hubfs/Resources/Resource-Center/Boyd-Guide-to-Heat-Sink-Fab-rications-2020-Technical-Paper.pdf)[rications-2020-Technical-Paper.pdf>](https://info.boydcorp.com/hubfs/Resources/Resource-Center/Boyd-Guide-to-Heat-Sink-Fab-rications-2020-Technical-Paper.pdf). Acesso em: 02 de out. de 2021.

[9] Heat Sink Attachment Options. **ATS – Advanced Thermal Solutions, Inc | Innovations in Thermal Management ®**, 2008. Disponível em: [<https://www.qats.com/cms/wp](https://www.qats.com/cms/wp-content/uploads/2013/09/Qpedia_Jul08_HS-Attachment-Options.pdf)[content/uploads/2013/09/Qpedia\\_Jul08\\_HS-Attachment-Options.pdf>](https://www.qats.com/cms/wp-content/uploads/2013/09/Qpedia_Jul08_HS-Attachment-Options.pdf). Acesso em: 15 de out. de 2022.

[10] ÇENGEL, Y. A., BOLES, M. A. **Thermodynamics: An Engineering Approach**. 5ª Edição. New York: AMGH, 2006. 963 págs.

[11] ÇENGEL, Y. A.; GHAJAR, A. J. **Transferência de calor e massa: uma abordagem prática**. 4ª Edição. Porto Alegre: AMGH, 2012. 904 págs.

[12] INCROPERA, F. P. et al. **Fundamentos de Transferência de Calor e de Massa**. 7ª Edição. Rio de Janeiro – RJ: LTC, 2014. 1699 págs.

[13] LEVENSPIEL, O. **Engineering Flow and Heat Exchange**. 3ª Edição. Springer, 2014. 409 págs.

[14] ENG309 – Fenômenos de Transporte III. **SlideToDoc**, [s.d]. Disponível em: [<https://slidetodoc.com/ufba-universidade-federal-da-bahia-eng-309-fenmenos-6/>](https://slidetodoc.com/ufba-universidade-federal-da-bahia-eng-309-fenmenos-6/). Acesso em: 18 de set. de 2021.

[15] Heat Sink, Types of Heat Sink and Design of Heat Sink. **Electronic Clinic**, 2021. Disponível em: [<https://www.electroniclinic.com/heat-sink-types-of-heat-sink-and-design-of](https://www.electroniclinic.com/heat-sink-types-of-heat-sink-and-design-of-heat-sink/)[heat-sink/>](https://www.electroniclinic.com/heat-sink-types-of-heat-sink-and-design-of-heat-sink/). Acesso em: 26 de set. de 2021.

[16] Dimensionamento de sistemas de dissipação de calor para dispositivos semicondutores de potência. **DSCE – FEEC – UNICAMP**, 2014. Disponível em: [<https://www.dsce.fee.uni](https://www.dsce.fee.uni-camp.br/~antenor/pdffiles/eltpot/cap11.pdf)[camp.br/~antenor/pdffiles/eltpot/cap11.pdf>](https://www.dsce.fee.uni-camp.br/~antenor/pdffiles/eltpot/cap11.pdf). Acesso em: 26 de set. de 2021.

[17] O processo de anodização. **Engenheiro de Materiais**, 2018. Disponível em: [<https://engenheirodemateriais.com.br/2018/04/25/o-processo-de-anodizacao/>](https://engenheirodemateriais.com.br/2018/04/25/o-processo-de-anodizacao/). Acesso em: 18 de out. de 2022.

[18] Heat Transfer Module. **COMSOL - Software for Multiphysics Simulation**, 2022. Disponível em: [<https://www.comsol.com/heat-transfer-module>](https://www.comsol.com/heat-transfer-module). Acesso em: 18 de out. de 2022.

[19] Fenômenos de Transporte. **Fundação CECIERJ (Centro de Educação Superior a Distância do Estado do Rio de Janeiro)**, 2019. Disponível em: [<https://canal.cecierj.edu.br/042019/ce044dd64446cdb76b93a11edfd9c2d3.pdf>](https://canal.cecierj.edu.br/042019/ce044dd64446cdb76b93a11edfd9c2d3.pdf). Acesso em: 18 de set. de 2021.

[20] Aula 6 – Aletas ou Superfícies Estendidas. **USP – Universidade de São Paulo**, 2016. Disponível em: [<http://www.usp.br/sisea/wp-content/uploads/2016/08/Aula-6-Aletas-teoria-](http://www.usp.br/sisea/wp-content/uploads/2016/08/Aula-6-Aletas-teoria-1.pdf)[1.pdf>](http://www.usp.br/sisea/wp-content/uploads/2016/08/Aula-6-Aletas-teoria-1.pdf). Acesso em: 22 de abr. de 2022.

[21] Types Of Cooling Fins | Fin Efficiency, Applications, Advantages. **Learn Mechanical Engineering**, 2022. Disponível em: [<https://learnmech.com/types-of-fins-heat-transfer-equa](https://learnmech.com/types-of-fins-heat-transfer-equa-tion/)[tion/>](https://learnmech.com/types-of-fins-heat-transfer-equa-tion/). Acesso em: 22 de abr. de 2022.

[22] KRAUS, A.D., AZIZ, A., WELTY, J. **Extended Surface Heat Transfer**. John Wiley & Sons, Inc. New York, 2001. 1105 págs.

[23] Ligas de Alumínio: As propriedades do Alumínio 6351 T6. **Aços Nobre**, 2022. Disponível em: [<https://acosnobre.com.br/blog/ligas-de-aluminio-6351t6-propriedades/>](https://acosnobre.com.br/blog/ligas-de-aluminio-6351t6-propriedades/). Acesso em: 14 de ago. de 2022.

[24] Resistência de cartucho: saiba onde usar e suas vantagens. **IMC Resistências**, [s.d]. Disponível em: [<https://imcresistencias.com.br/blog/resistencia-de-cartucho/#:~:text=A%20](https://imcresistencias.com.br/blog/resistencia-de-cartucho/#:~:text=A%20-resist%C3%AAncia%20de%20cartucho%20%C3%A9%20um%20modelo%20bastante%20utilizado%20nas,para%20pl%C3%A1stico%2C%20entre%20outras%20fun%C3%A7%C3%B5es.) [resist%C3%AAncia%20de%20cartucho%20%C3%A9%20um%20modelo%20bastante%20ut](https://imcresistencias.com.br/blog/resistencia-de-cartucho/#:~:text=A%20-resist%C3%AAncia%20de%20cartucho%20%C3%A9%20um%20modelo%20bastante%20utilizado%20nas,para%20pl%C3%A1stico%2C%20entre%20outras%20fun%C3%A7%C3%B5es.) [ilizado%20nas,para%20pl%C3%A1stico%2C%20entre%20outras%20fun%C3%A7%C3%B5](https://imcresistencias.com.br/blog/resistencia-de-cartucho/#:~:text=A%20-resist%C3%AAncia%20de%20cartucho%20%C3%A9%20um%20modelo%20bastante%20utilizado%20nas,para%20pl%C3%A1stico%2C%20entre%20outras%20fun%C3%A7%C3%B5es.) [es.>](https://imcresistencias.com.br/blog/resistencia-de-cartucho/#:~:text=A%20-resist%C3%AAncia%20de%20cartucho%20%C3%A9%20um%20modelo%20bastante%20utilizado%20nas,para%20pl%C3%A1stico%2C%20entre%20outras%20fun%C3%A7%C3%B5es.). Acesso em: 18 de nov. de 2022.

## **A APÊNDICE**

# **A.1 APÊNDICE A – Modelagem da geometria do arranjo experimental do projeto no COMSOL Multiphysics (sistema dissipador com 6 aletas)**

A modelagem da geometria do sistema dissipador com 6 aletas pode ser feita utilizando as ferramentas do próprio COMSOL na aba "Geometria" ou a geometria pode ser importada de um arquivo externo ou arquivo *CAD*. Este tópico se concentra na elaboração da geometria a partir das próprias ferramentas do COMSOL Multiphysics.

Primeiramente foi criado um plano de trabalho nos eixos x e y para trabalhar em duas dimensões, conforme Figura A.1.

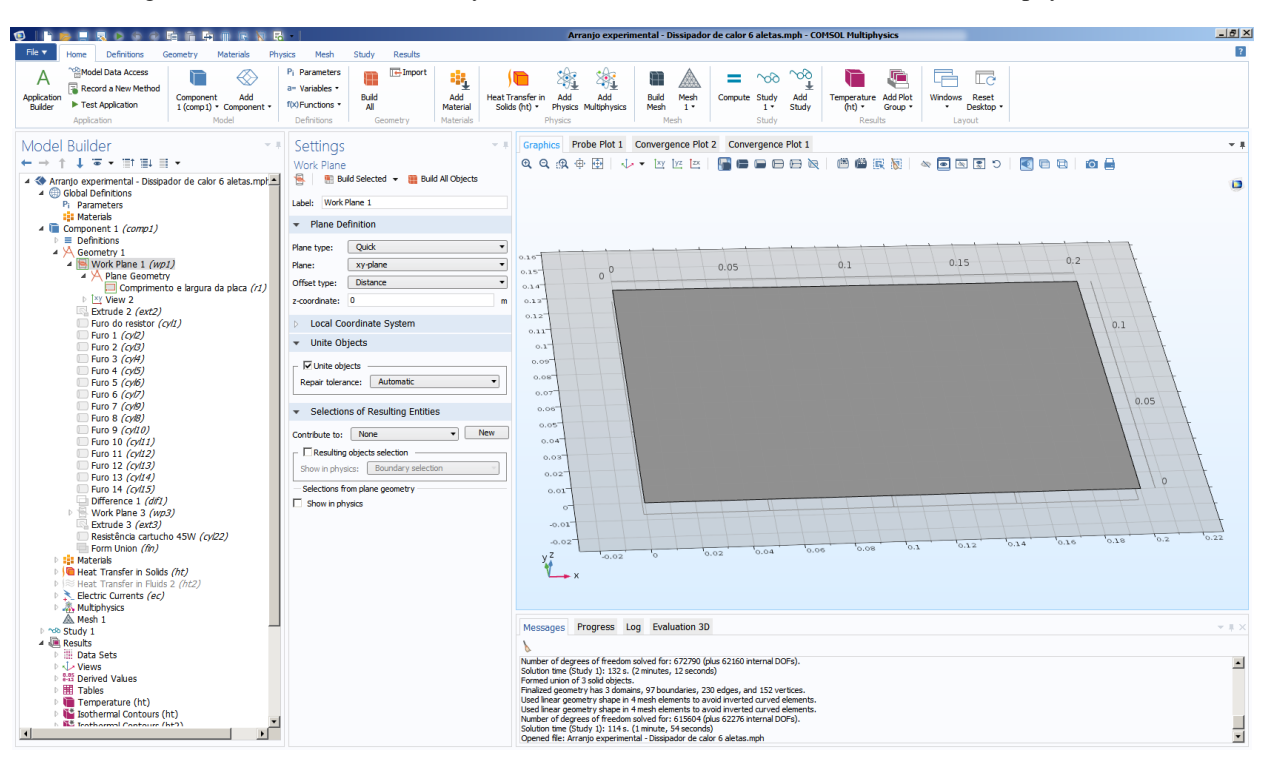

Figura A.1 – Plano de trabalho xy da aba "Geometria" simulado no COMSOL Multiphysics.

Fonte: Próprio autor.

Após isso, foi criado um retângulo com as dimensões do bloco de alumínio (200 mm de comprimento e 135 mm de largura) no plano de trabalho construído anteriormente, conforme Figura A.2 a seguir.

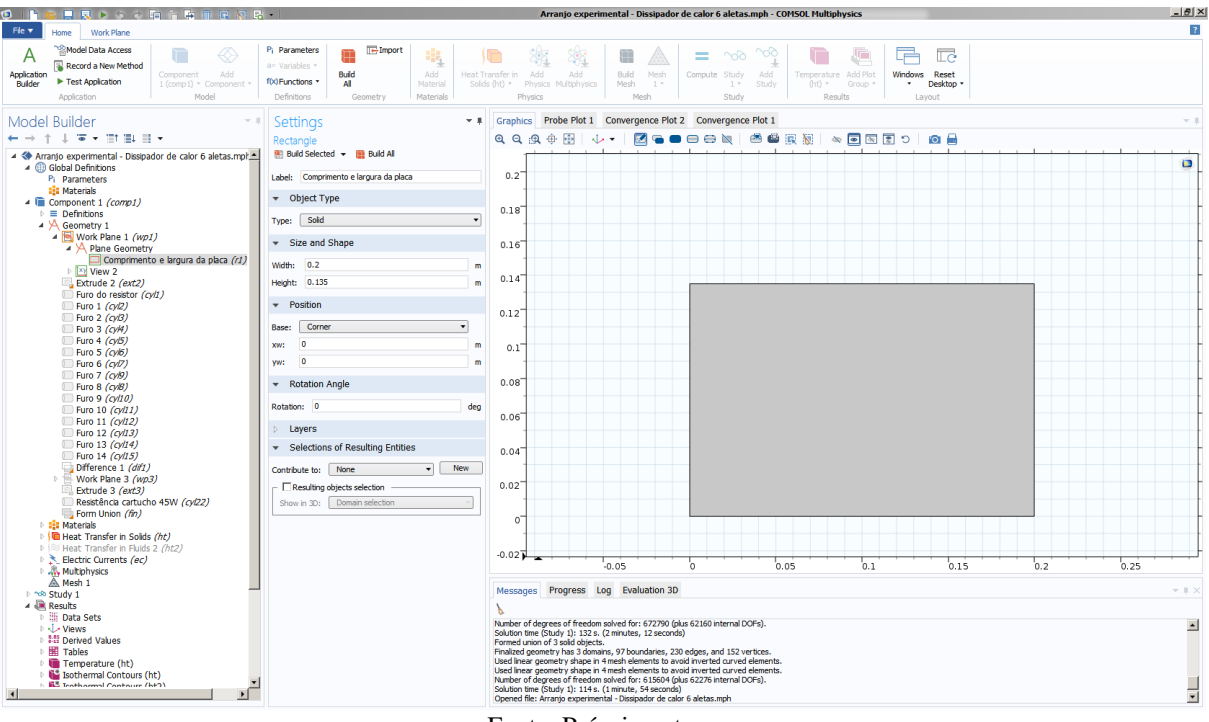

Figura A.2 – Etapa de criação do retângulo, que indica o comprimento e a largura do bloco de alumínio, simulada no COMSOL Multiphysics.

Fonte: Próprio autor.

Com isso, utilizando a ferramenta "Extrusão", foi criado a espessura do bloco de alumínio, que foi selecionado 45 mm (0,045 m). A Figura A.3 ilustra o bloco de alumínio em 3D.

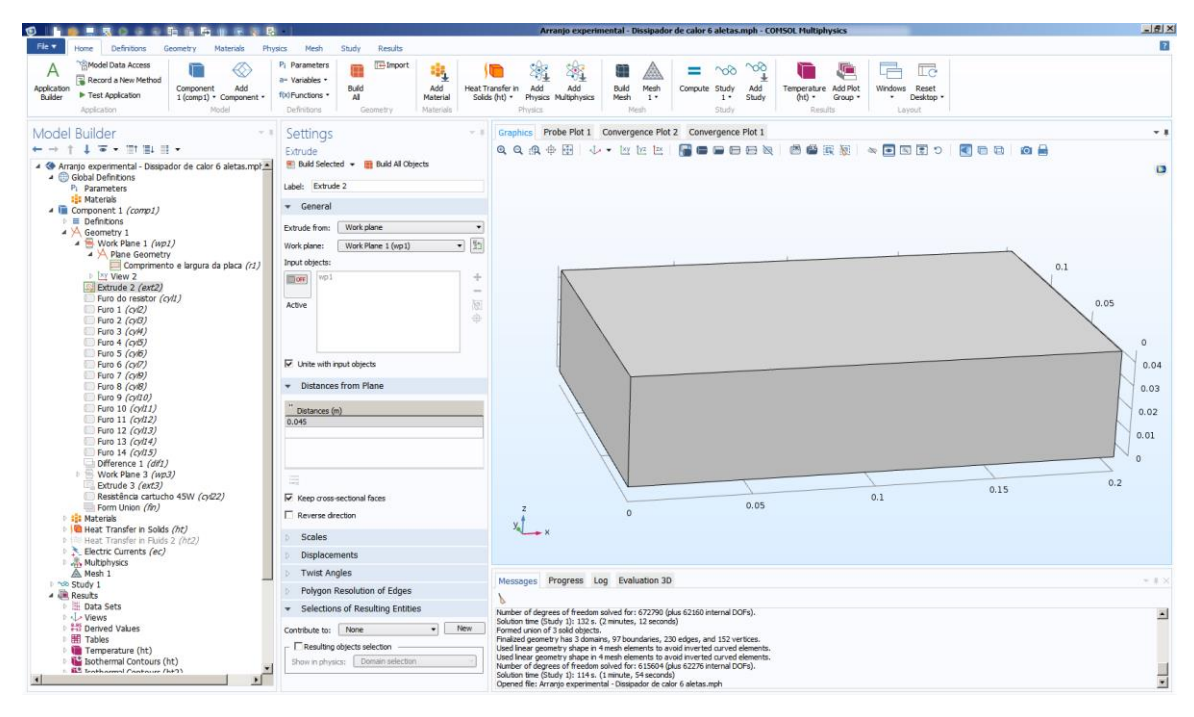

Figura A.3 – Processo de "Extrusão" do retângulo simulado no COMSOL Multiphysics.

Fonte: Próprio autor.

Finalizado o bloco de alumínio, restam os furos e o dissipador de calor. Para a realização dos furos, foram criados cilindros no interior do bloco. Para a resistência cartucho, foi desenvolvido um cilindro de 45 mm de comprimento e 4,75 mm de raio (9,5 mm de diâmetro), posicionado próximo ao centro do bloco, com um deslocamento de 200/3 mm, no eixo x, e 135/2 mm, no eixo y, em relação à face esquerda do bloco de alumínio, conforme Figura A.4.

Figura A.4 – Etapa de criação do cilindro, que se tornará o furo da resistência cartucho, simulada no COMSOL Multiphysics.

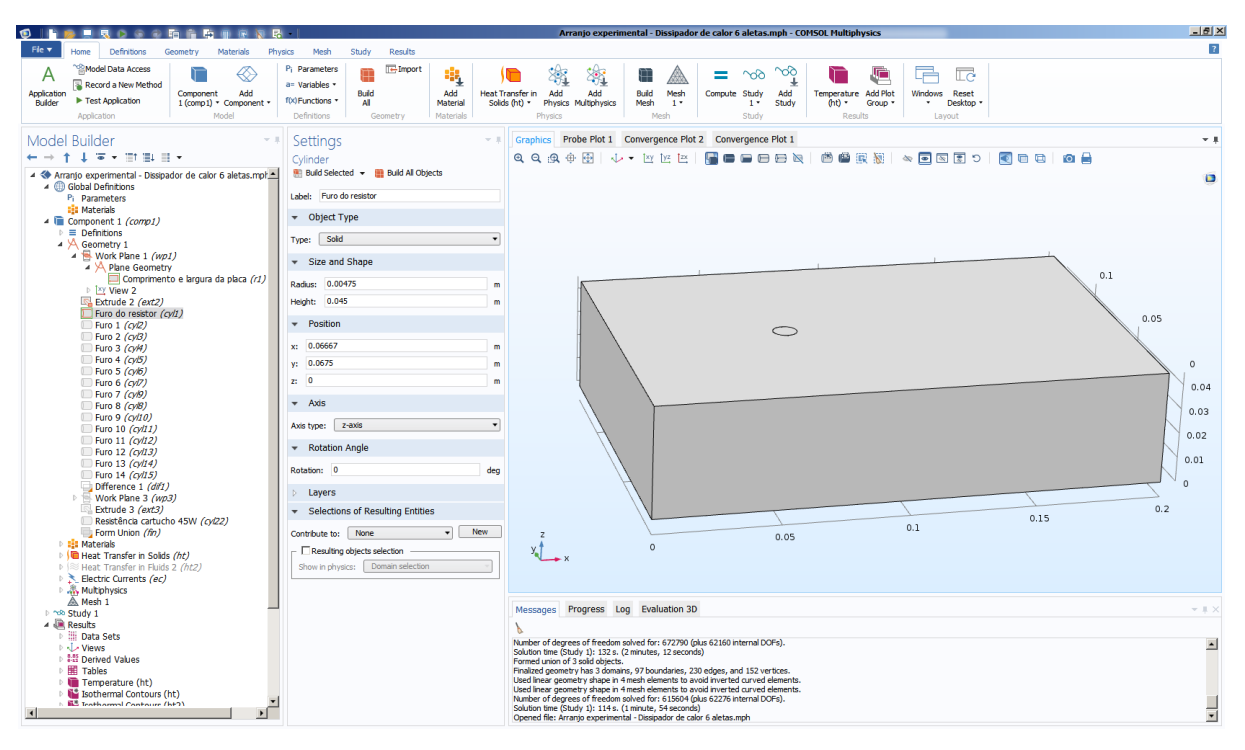

Fonte: Próprio autor.

Para os furos nas quais serão inseridos os terminais dos termopares, foram criados 14 cilindros de 22,5 mm de comprimento (isto é, metade do bloco) e 0,75 mm de raio (1,5 mm de diâmetro), posicionados de forma a dividir 5 furos ao longo do comprimento de 200 mm, de maneira que a distância de cada furo seja igual a  $200/6$  mm ( $\approx 33,33$  mm), e a dividir 3 furos ao longo da largura de 135 mm, onde a distância de cada furo é igual a 135/4 mm (33,75 mm). A Figura A.5 ilustra a criação dos cilindros que vão se tornar os furos para a colocação dos terminais dos termopares.

|                                                                                                    |                                                  | $-8X$<br>Arranjo experimental - Dissipador de calor 6 aletas.mph - COMSOL Multiphysics                                                                                                    |
|----------------------------------------------------------------------------------------------------|--------------------------------------------------|----------------------------------------------------------------------------------------------------|
| Fie v<br>Definitions<br>Geometry<br>Materials<br><b>Algebra</b>                                    | Mesh<br>Results<br>Physics<br>Study.             |                                                                                                    |
| Model Data Access                                                                                  | P <sub>i</sub> Parameters<br>Tel-Import          | Πè<br>÷.<br><b>Parties</b>                                                                                                    |
| Record a New Method                                                                                | $\mathbf{e}_\perp$<br>a- Variables -             |                                                                                                    |
| Add<br>Application<br>Component<br>F Test Application<br><b>Builder</b><br>1 (comp1) - Component - | Build<br>Add<br>fb0Functions *<br>Al<br>Material | Mesh<br>Temperature Add Plot<br>Windows Reset<br>Heat Transfer in<br>Add<br>Add<br>Build<br>Compute Study<br>Add<br>Solids (ht) +<br>Physics Multiphysics<br>Mesh<br>$1*$<br>$1 +$<br>Study<br>$(0,0)$ .<br>Group *<br>Desktop +<br>٠ |
| Application<br>Model                                                                               | Definitions<br>Materials<br>Geometry             | Méd<br>Study<br>Rendts<br>Physics<br>Leycut                                                                                                    |
|                                                                                                    |                                                  |                                                                                                    |
| Model Builder                                                                                      | Settings                                         | Graphics Probe Plot 1 Convergence Plot 2 Convergence Plot 1<br>$-12$                                                                                                    |
| $\leftarrow$ $\rightarrow$ $+$ $+$ $+$ $+$ $+$ $+$ $+$ $+$                                         | Cylinder                                         | <b>No See of Cerry Mark Address</b><br>QQQ + H + + H E                                                                                                    |
| A < Arranjo experimental - Dissipador de calor 6 aletas.mpl                                        | R Build Selected + R Build All Objects           |                                                                                                    |
| Global Definitions<br>P <sub>1</sub> Parameters                                                    | Label: Furo 14                                   |                                                                                                    |
| <b>IEI Materials</b>                                                                               |                                                  |                                                                                                    |
| 4 Component 1 (comp1)                                                                              | - Object Type                                    |                                                                                                    |
| <b>E</b> Definitions                                                                               | Type: Solid                                      | $\bullet$                                                                                                    |
| 4 Geometry 1<br>Work Plane 1 (NDI)                                                                 |                                                  |                                                                                                    |
| A Plane Geometry                                                                                   | · Size and Shape                                 |                                                                                                    |
| Comprimento e largura da placa (r1)                                                                | Radia: 0.00075                                   | 0.1<br>$\mathbf{m}$                                                                                                    |
| F Ty View 2                                                                                        |                                                  |                                                                                                    |
| Extrude 2 (ext2)<br>Furo do resistor (cvlt)                                                        | Height: 0.0225                                   | $\mathfrak{m}$                                                                                                    |
| $P$ Furo $1$ ( $\alpha$ 2)                                                                         | $-$ Position                                     |                                                                                                    |
| Furo 2 (o/3)                                                                                       |                                                  | 0.05                                                                                                    |
| Furo 3 (O/4)                                                                                       | x: 0.16667                                       | m                                                                                                    |
| Furo 4 (cv5)<br>Furo 5 (cviti)                                                                     | $v$ : 0.10125                                    | $\mathfrak{m}$<br>٠                                                                                                    |
| Furo 6 (cv(7)                                                                                      | 22 0.0225                                        | $\mathfrak{m}$                                                                                                    |
| Furo 7 (cv9)                                                                                       |                                                  | $\alpha$                                                                                                    |
| Furo 8 (cvB)                                                                                       | $-$ Axis                                         |                                                                                                    |
| Furo 9 (cyl10)<br>$Vert$ Furo 10 $\langle \textit{Od11} \rangle$                                   | Axis type: z-axis                                | 0.04                                                                                                    |
| Furo 11 (cyl12)                                                                                    |                                                  | 0.03                                                                                                    |
| Furo 12 (o/13)                                                                                     | - Rotation Angle                                 |                                                                                                    |
| Furo 13 (o/14)                                                                                     | Rotation: 0                                      | 0.02<br>deg                                                                                                    |
| Furo 14 (cyl15)                                                                                    |                                                  | 0.01                                                                                                    |
| Difference 1 (dif1)<br>Work Plane 3 (wp3)                                                          | Layers                                           |                                                                                                    |
| Extrude 3 (ext3)                                                                                   | F Selections of Resulting Entities               | $\sqrt{2}$                                                                                                    |
| Resistência cartucho 45W (cyl22)                                                                   |                                                  |                                                                                                    |
| Form Union (fin)<br><b>Eli Materials</b>                                                           | $\bullet$<br>New<br>Contribute to: None          | 0.2<br>0.15<br>$\mathbb{Z}$<br>0.1<br>0.05                                                                                                    |
| Heat Transfer in Solds (ht)                                                                        | Resulting objects selection                      | ٧Ť<br>$\Omega$                                                                                                    |
| # 172 Heat Transfer in Fluids 2 (ht2)                                                              | Show in physics: Domain selection                |                                                                                                    |
| Electric Currents (ec)                                                                             |                                                  |                                                                                                    |
| Multiphysics<br>A Mesh 1                                                                           |                                                  |                                                                                                    |
| A nik Study 1                                                                                      |                                                  | Messages Progress Log Evaluation 3D<br>$\times$ 8.00                                                                                                    |
| 4 <b>Jill</b> Results                                                                              |                                                  |                                                                                                    |
| Data Sets                                                                                          |                                                  | Number of degrees of freedom solved for: 672790 (plus 62160 internal DOFs).                                                                                                    |
| <b>J</b> Views<br>1 15 Derived Values                                                              |                                                  | Solution time (Study 1): 132 s. (2 minutes, 12 seconds)                                                                                                    |
| <b>Hill Tables</b>                                                                                 |                                                  | Formed union of 3 solid objects.<br>Finalized geometry has 3 domains, 97 boundaries, 230 edges, and 152 vertices.                                                                                                    |
| Temperature (ht)                                                                                   |                                                  | Used linear geometry shape in 4 mesh elements to avoid inverted curved elements.                                                                                                    |
| isothermal Contours (ht)                                                                           |                                                  | Used linear geometry shape in 4 mesh elements to avoid inverted curved elements.<br>Number of degrees of freedom solved for: 615604 (plus 62276 internal DOFs).                                                                       |
| <b>AS teathormal Continues (h+3)</b>                                                               |                                                  | Solution time (Study 1): 114 s. (1 minute, 54 seconds)                                                                                                    |
|                                                                                                    |                                                  | Opened file: Arranjo experimental - Dissipador de calor 6 aletas.mph                                                                                                    |

Figura A.5 – Etapa de criação de 14 cilindros, que estão posicionados por igual ao longo do bloco de alumínio, simulada no COMSOL Multiphysics.

Fonte: Próprio autor.

Após criados os cilindros, foi efetuado a remoção dos mesmos utilizando a ferramenta "Diferença", onde ela irá subtrair objetos de outros. Desse modo, foram selecionados todos os cilindros para serem removidos do bloco de alumínio, resultando nos furos. A Figura A.6 exibe o bloco de alumínio, já com a realização dos furos, em perspectiva.

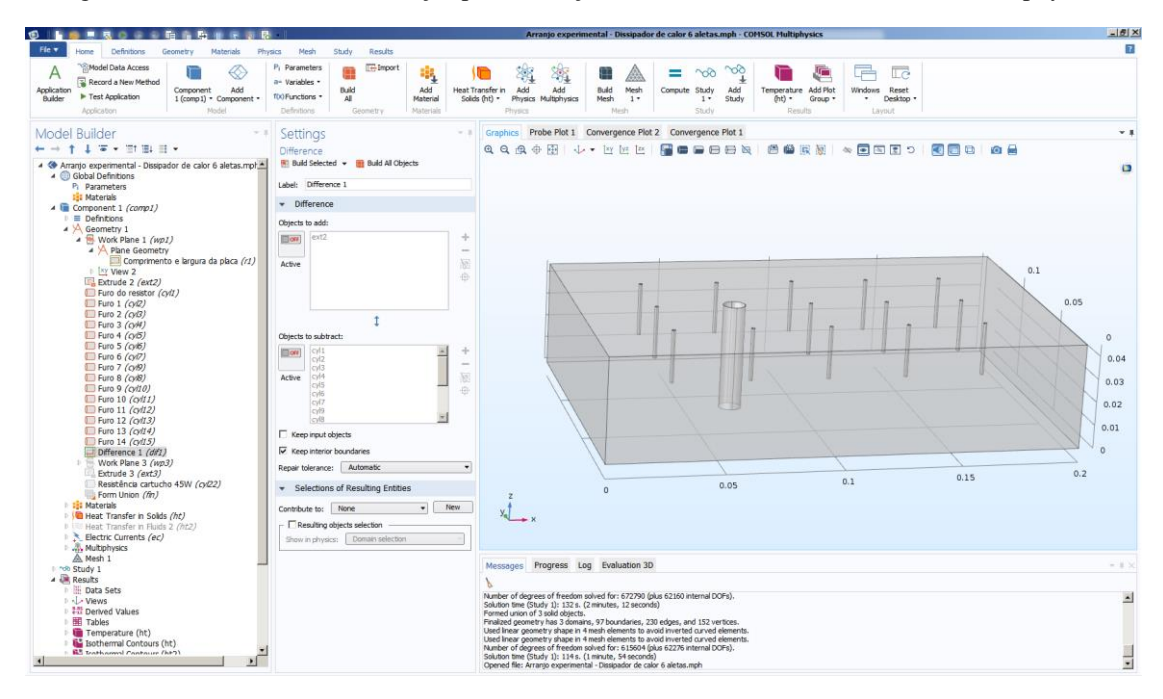

Figura A.6 – Ferramenta "Diferença" para a criação de furos simulada no COMSOL Multiphysics.

Fonte: Próprio autor.

Depois dos furos, foi iniciado a etapa de montagem do dissipador de calor com 6 aletas. Semelhantemente ao processo de criação do bloco de alumínio, será criado mais um plano de trabalho nos eixos x e z, conforme Figura A.7.

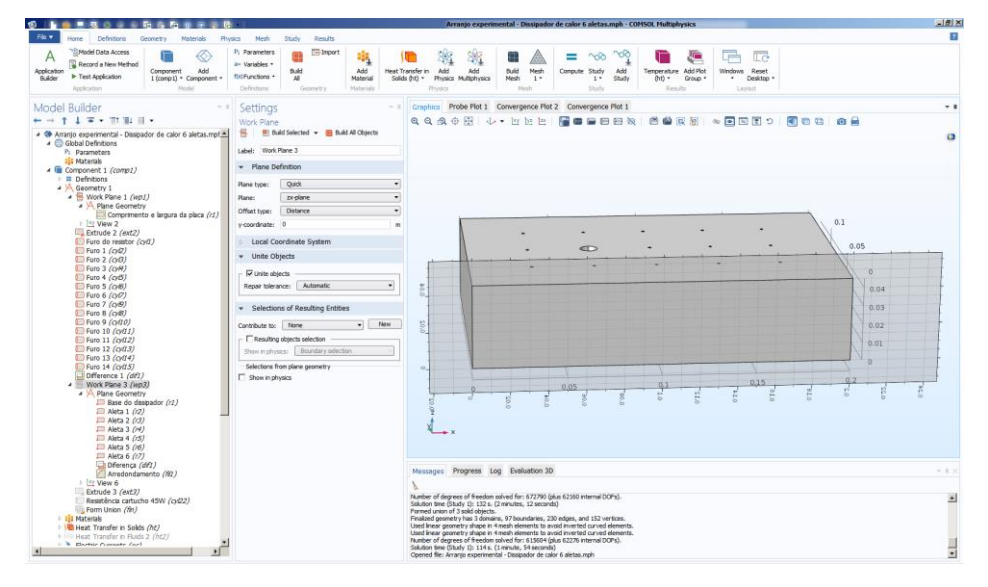

Figura A.7 – Plano de trabalho xz da aba "Geometria" simulado no COMSOL Multiphysics.

Fonte: Próprio autor.

Após isso, foi criado um retângulo com as dimensões do dissipador de calor (45 mm de largura e 25 mm de espessura) no plano de trabalho construído anteriormente. Como este plano de trabalho está sobre o bloco de alumínio, o retângulo foi deslocado em 200 mm na direção x para que não haja cruzamento entre elas, conforme Figura A.8 a seguir.

Figura A.8 – Etapa de criação do retângulo, que formará o dissipador de calor com 6 aletas, simulada no COMSOL Multiphysics.

| 1. ■ ■ 取り ■ ■ 勤務所 ■ 第 ■                                                                                                    |                                                                                                    | Arranjo experimental - Dissipador de calor 6 aletas.mph - COMSOL Multiphysics                                                                                                    | <b>NEX</b>               |
|----------------------------------------------------------------------------------------------------|----------------------------------------------------------------------------------------------------|----------------------------------------------------------------------------------------------------|--------------------------|
| Fig.v.<br>Work Plane<br>Home                                                                                                    |                                                                                                    |                                                                                                    | Ð                        |
| S Model Data Access<br>⊛<br>А<br>Record a New Method<br>Application<br>Add<br>Consoler<br>F Test Application<br><b>Builder</b><br>1-Icens D + Component<br><b>Hodel</b><br>Arcticature | <b>In-Import</b><br>P: Parameters<br>瑪<br>po Garantino e<br>Build.<br><b>AAL</b><br>fbi/Functions *<br>M<br>Malerial<br>Definitions<br>Materials<br>Gearaity | T.<br>声<br>88<br>Heat Transfer in C.A.62<br><b>Add</b><br>midd.<br><b>Plands</b><br>Compute Study<br>Termerature AHTPlct.<br>Windows Reset<br>AAL.<br>545.00 -<br>· Desktop ·<br>Pinks Milshroop<br>Mesh.<br>thidy<br>会好き<br>Group +<br>$\sim$<br>3.41<br><b>Physics</b><br>. Fried<br>Staty<br><b>Reads</b><br>Layaut |                          |
| Model Builder                                                                                                    | Settings<br>$-1$                                                                                                    | Craphics Probe Plot 1 Convergence Plot 2 Convergence Plot 1                                                                                                    | $-1$                     |
| $\leftarrow$ - $\uparrow$ 1 = $\cdot$ 7 = $\uparrow$                                                                                                    | Rectangle                                                                                                    | <b>QQQOH J. ZGOOD SORE</b><br>$\sim$ FEED AL                                                                                                    |                          |
| -<br>Arranjo experimental - Dissipador de calor 6 aletas.mpl<br>4 Global Definitions                                                                                                   | III Build Selected . III Build All                                                                                                    | 0.232                                                                                                    | $\circ$                  |
| P <sub>1</sub> Parameters                                                                                                    | Lebel: Base do dissipador                                                                                                    | 0.23'                                                                                                    |                          |
| <b>112 Materials</b><br>- G Component 1 (comp1)                                                                                                    | v Object Type                                                                                                    |                                                                                                    |                          |
| E Definitions                                                                                                    | Type: Solid<br>٠                                                                                                    | 0.228'                                                                                                    |                          |
| a VA Geometry 1<br>- E Work Plane 1 (wp)                                                                                                    |                                                                                                    | 0.226                                                                                                    |                          |
| A M Plane Geometry                                                                                                    | · Size and Shape                                                                                                    | 0.224                                                                                                    |                          |
| Comprimento e largura da placa (?1)<br>I I'V View 2                                                                                                    | Width: 0.045                                                                                                    | $\sim$<br>0.222                                                                                                    |                          |
| Extrude 2 (ext2)                                                                                                    | Height: 0.025<br>×                                                                                                    | 0.22                                                                                                    |                          |
| El Furo do resistor (cvi)<br>$\Box$ Furo $1$ $(\alpha Q)$                                                                                                    | Position<br>$\cdot$                                                                                                    |                                                                                                    |                          |
| $($ Furo $2$ $(\alpha\beta)$                                                                                                    |                                                                                                    | 0.218                                                                                                    |                          |
| El Furo 3 (cvW)                                                                                                    | ٠<br>Corner<br>Base:                                                                                                    | 0.216'                                                                                                    |                          |
| El Furo 4 (0/3)<br>C Furo 5 (0/6)                                                                                                    | $\sim$<br>xw:<br>$\mathbf{m}$                                                                                                    | 0.214'                                                                                                    |                          |
| Puro 6 (CO)                                                                                                    | 0.2<br><b>YMC</b>                                                                                                    | 0.212'                                                                                                    |                          |
| El Furo 7 (0/8)<br>E Furo 8 (0/8)                                                                                                    | - Rotation Angle                                                                                                    | 0.21                                                                                                    |                          |
| Furo 9 (0/00)                                                                                                    | Rotation: 0<br>drg                                                                                                    |                                                                                                    |                          |
| Furo 10 (cyl1)<br>Furo 11 (cv/(2)                                                                                                    |                                                                                                    | 0.208                                                                                                    |                          |
| Furo 12 (cv(13)                                                                                                    | Lavers                                                                                                    | 0.206                                                                                                    |                          |
| Furo 13 (cyl14)<br>Furo 14 (cvl15)                                                                                                    | · Selections of Resulting Entities                                                                                                    | 0.204'                                                                                                    |                          |
| Difference 1 (df)                                                                                                    | $-$ New<br>Contribute to: None                                                                                                    | 0.202                                                                                                    |                          |
| A Work Plane 3 (mp3)<br>A 34 Plane Geometry                                                                                                    | Resulting objects selection                                                                                                    | 0.27                                                                                                    |                          |
| Base do dissipador (r1)                                                                                                    | Show in 30: 1 Domain telectrini                                                                                                    |                                                                                                    |                          |
| $\Box$ Aleta 1 $(12)$<br>- Aleta 2 (r3)                                                                                                    |                                                                                                    | 0.198                                                                                                    |                          |
| Aleta 3 (r4)                                                                                                    |                                                                                                    | 0.196                                                                                                    |                          |
| Aleta 4 (c5)<br>Aleta 5 (rd)                                                                                                    |                                                                                                    | $0.194$ <sup>-1</sup>                                                                                                    |                          |
| Aleta 6 (c7)                                                                                                    |                                                                                                    | 7000<br>0.01<br>0.015<br>0.02<br>0.025<br>0.03<br>0.035<br>0.04<br>$-0.005$<br>0.045<br>0.05<br>'n                                                                                                    |                          |
| Diferença (dif)<br>Arredondamento (%)                                                                                                    |                                                                                                    | Messages Progress Log Evaluation 3D                                                                                                    | $+1.3$                   |
| $E = \frac{1}{2}$ View 6                                                                                                    |                                                                                                    |                                                                                                    |                          |
| Extrude 3 (ext3)<br>Rasistência cartucho 45W (cyl22)                                                                                                    |                                                                                                    | Number of degrees of freedom solved for: 672790 (plus 62360 internal DOPs).                                                                                                    | $\overline{a}$           |
| Form Union (fin)                                                                                                    |                                                                                                    | Solution time (Study 1): 132 s. (2 minutes, 12 seconds)<br>Formed union of 3 solid obtects.                                                                                                    |                          |
| <b>1 Eli Materials</b><br>- I Heat Transfer in Solds (7rt)                                                                                                    |                                                                                                    | Finalized geometry has 3 domains, 97 boundaries, 230 edges, and 152 vertices.<br>Used linear geometry shape in 4 mesh elements to avoid inverted curved elements.                                                                                                    |                          |
| F.H. Heat Transfer in Fluids 2, (862).                                                                                                    |                                                                                                    | Used linear geometry shape in 4 mesh elements to avoid inverted curved elements.<br>Number of degrees of freedom solved for: 615604 (plus 62276 internal DOFs).                                                                                                    |                          |
| - & Electric Company Coat                                                                                                    |                                                                                                    | Solution time (Study 1): 114 s. (1 minute, 54 seconds)<br>Connect file: Arranto experimental - Dissipador de calor 6 alebas rock-                                                                                                    | $\overline{\phantom{a}}$ |

Fonte: Próprio autor.

Semelhantemente a criação dos furos, a confecção de aletas é feita através de retângulos que ficam sobrepostos ao retângulo anterior. Esses novos retângulos possuem o mesmo comprimento que o espaçamento entre as aletas (6 mm) e a altura com o mesmo comprimento da aleta (20 mm). Esses retângulos foram inseridos com um deslocamento de 50 mm, no eixo x, com relação ao retângulo maior, para que seja gerado a base do dissipador de calor. A Figura A.9 exibe a criação desses 6 retângulos que irão contribuir para a formação das 6 aletas do sistema dissipador de calor.

Figura A.9 – Etapa de criação de 6 retângulos, que formarão as 6 aletas do sistema dissipador de calor, simulada no COMSOL Multiphysics.

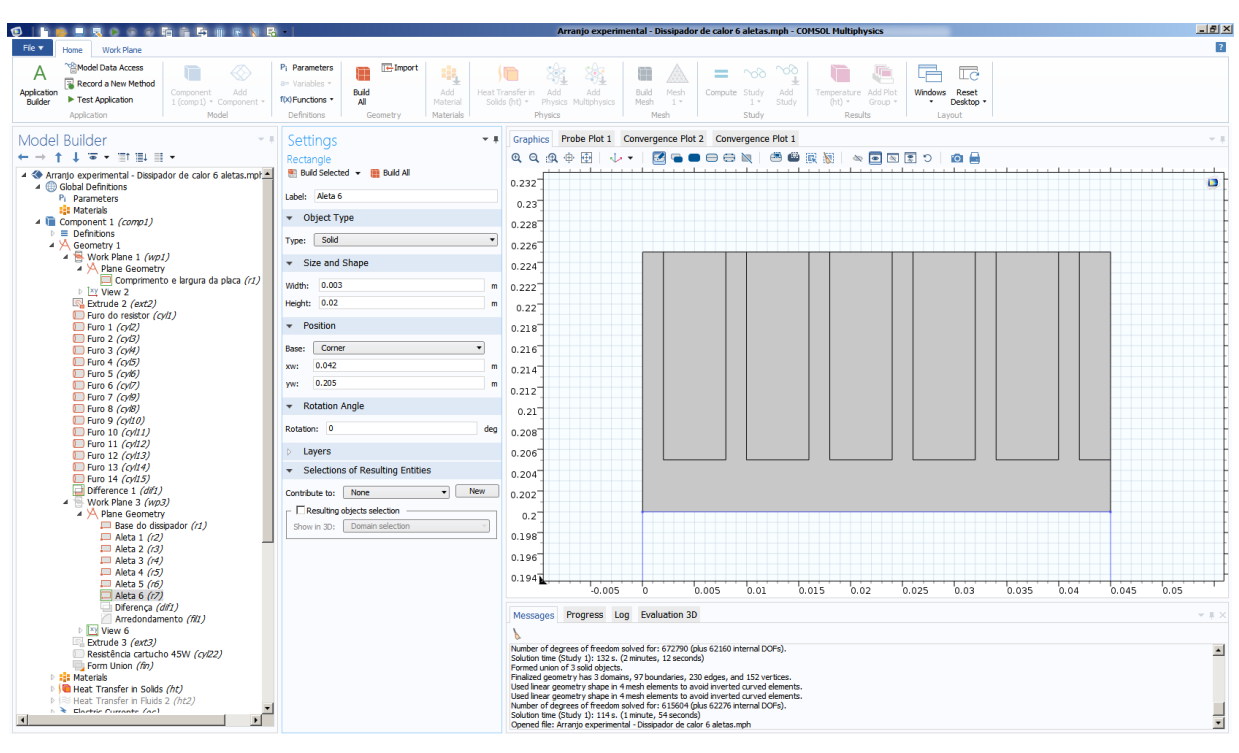

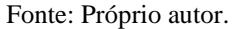

Após criados os retângulos, foi efetuado a remoção dos mesmos utilizando a ferramenta "Diferença". Desse modo, foram selecionados todos os 6 retângulos para serem removidos do retângulo maior, resultando na estrutura do dissipador de calor com 6 aletas. A Figura A.10 mostra o resultado no processo "Diferença" para a confecção do dissipador de calor com 6 aletas.

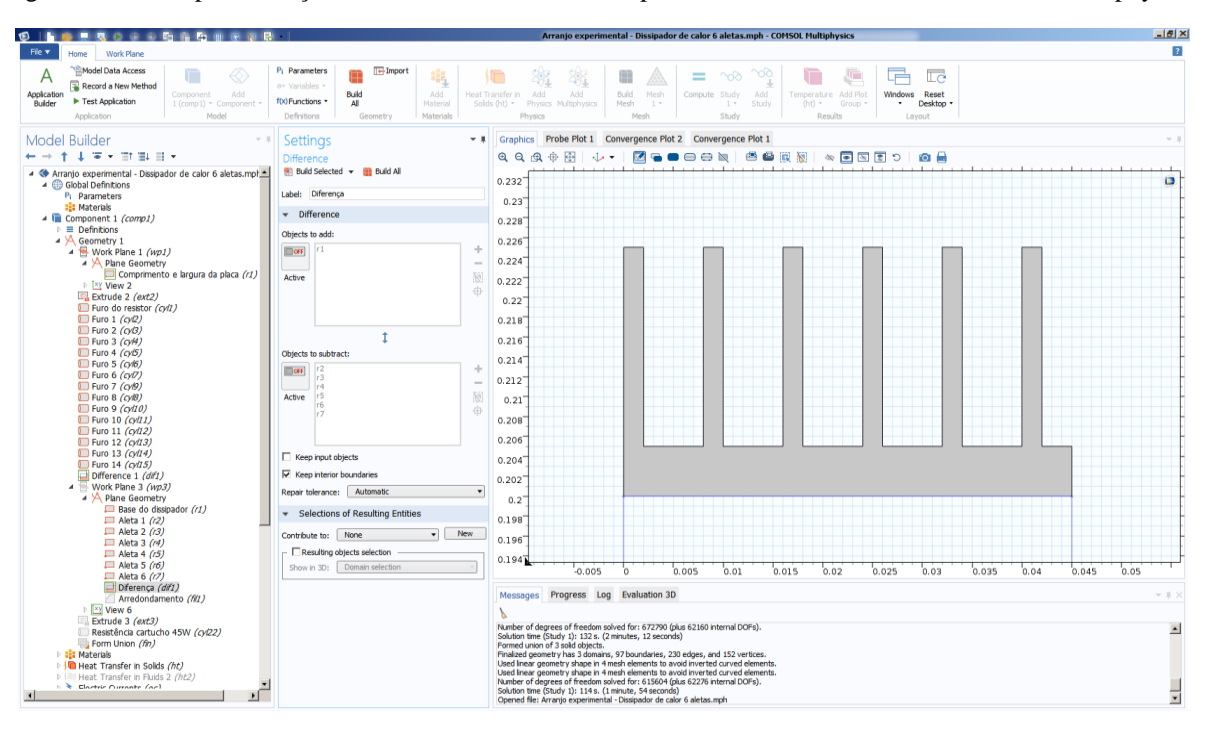

Figura A.10 – Etapa de criação das 6 aletas do sistema dissipador de calor simulado no COMSOL Multiphysics.

Fonte: Próprio autor.

Após finalizado as aletas, é necessário arredondá-las. Para isso, utilizou-se a ferramenta "Filete" ("Fillet") para realizar o arredondamento das pontas das aletas, onde foi selecionado um raio de 1 mm, conforme Figura A.11.

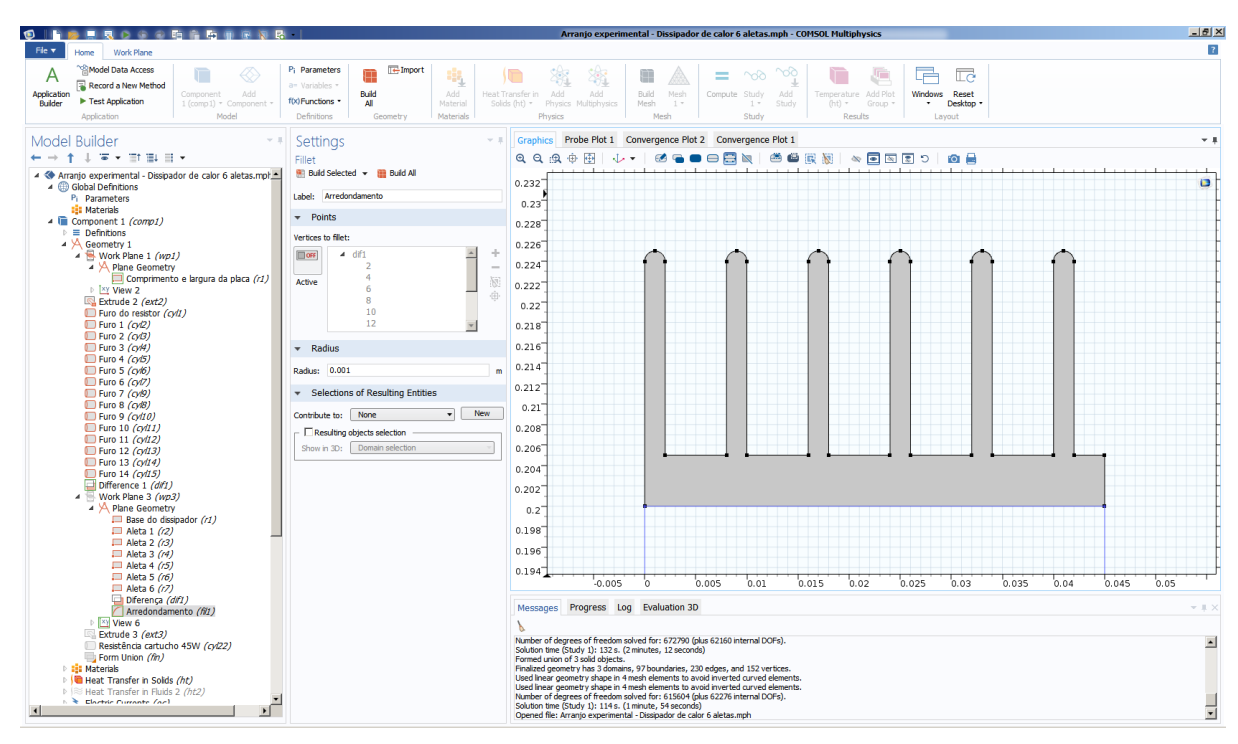

Figura A.11 – Etapa de arredondamento da ponta das aletas simulada no COMSOL Multiphysics.

Fonte: Próprio autor.

Desse modo, utilizando novamente a ferramenta "Extrusão", foi criado o comprimento do dissipador de calor, que foi selecionado 135 mm (0,135 m). A Figura A.12 ilustra o sistema dissipador de calor quase completo em 3D.

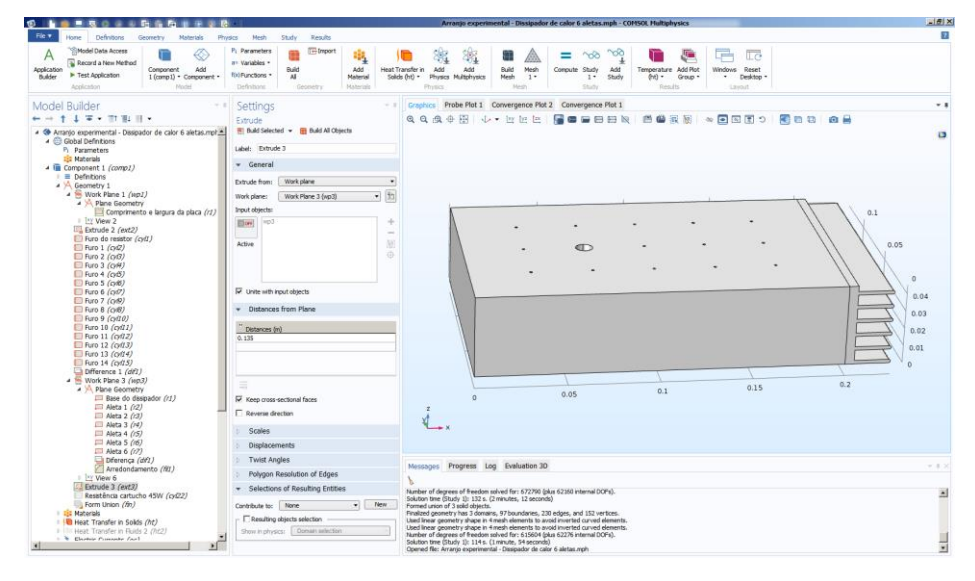

Figura A.12 – Etapa de "Extrusão" do dissipador de calor com 6 aletas simulada no COMSOL Multiphysics.

Fonte: Próprio autor.

Por fim, a última etapa da montagem do sistema dissipador de calor com 6 aletas é a criação da resistência cartucho, que foi representada como um cilindro com as mesmas dimensões do furo realizado (45 mm de comprimento e 9,5 mm de diâmetro) e no mesmo local. A Figura A.13 ilustra a última etapa da montagem com a criação da resistência cartucho.

Figura A.13 – Etapa de criação do cilindro, que representa a resistência cartucho do sistema dissipador de calor com 6 aletas, simulada no COMSOL Multiphysics.

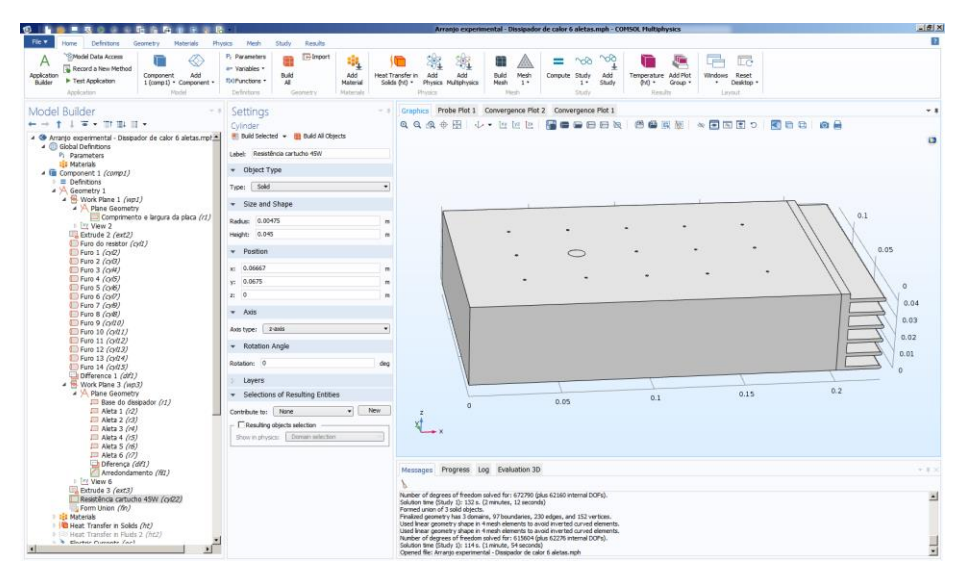

Fonte: Próprio autor.